# UNIVERSIDAD PARA LA COOPERACIÓN INTERNACIONAL (UCI)

# PLAN DE PROYECTO PARA LA TRANSFERENCIA E IMPLEMENTACIÓN DE UN SISTEMA DE PRUEBAS FUNCIONALES Y DE CALIBRACIÓN EN TERADYNE COSTA RICA

# LUIS FERNANDO DUARTES DUARTES

# PROYECTO FINAL DE GRADUACIÓN PRESENTADO COMO REQUISITO PARCIAL PARA OPTAR POR EL TÍTULO DE MÁSTER EN ADMINISTRACIÓN DE **PROYECTOS**

SAN JOSÉ, COSTA RICA

SETIEMBRE, 2018

# UNIVERSIDAD PARA LA COOPERACIÓN INTERNACIONAL (UCI)

Este Proyecto Final de Graduación fue aprobado por la Universidad como requisito parcial para optar al grado de Máster en Administración de Proyectos

> \_\_\_\_\_\_\_\_\_\_\_\_\_\_\_\_\_\_\_\_\_\_\_\_\_\_ Fabio Muñoz Jiménez PROFESOR TUTOR

\_\_\_\_\_\_\_\_\_\_\_\_\_\_\_\_\_\_\_\_\_\_\_\_\_ Sara Fonseca LECTOR No.1

\_\_\_\_\_\_\_\_\_\_\_\_\_\_\_\_\_\_\_\_\_\_\_ Evelyn Hernández Rojas LECTOR No.2

\_\_\_\_\_\_\_\_\_\_\_\_\_\_\_\_\_\_\_\_\_\_\_\_\_\_\_ Luis Fernando Duartes Duartes SUSTENTANTE

# **DEDICATORIA**

*A Dios primero por la oportunidad de la vida y las fuerzas para lograr todas las metas que me he propuesto, incluyendo esta maestría.*

*A mi Madre Marlen por el ejemplo que me dejó en la vida, que es el estudio, el trabajo, el esfuerzo y sacrificio por las cosas que valen la pena.*

*A mi Papá Daniel por su constancia, enseñanzas y apoyo que me ha dado en la vida.*

*A mi esposa Christel por toda la comprensión, paciencia y apoyo incondicional que me brindó durante el proceso de estudio.* 

*A mis hijas Katherine y Ashly y a mi hijo Diego por ser la inspiración todos los días.*

# **AGRADECIMIENTOS**

*A Teradyne por apoyar mi desarrollo profesional y darme la oportunidad de estudiar.*

*A mi tutor y guía en este PFG por sus recomendaciones y dedicación al aporte de mi crecimiento profesional.*

*A mis compañeros de maestría que de una u otra forma ayudaron en el proceso de aprendizaje en este largo proceso de estudio.*

# ÍNDICE

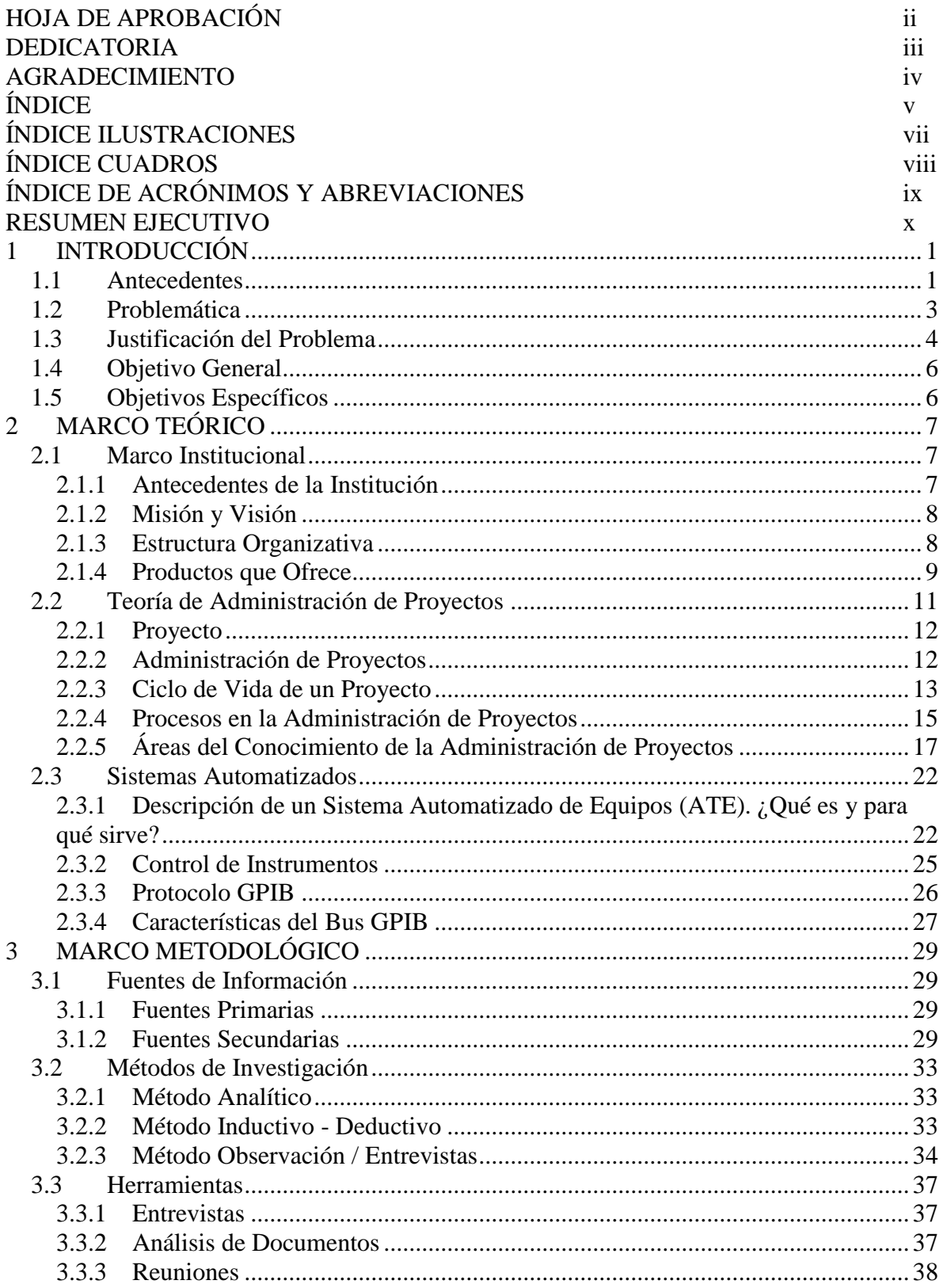

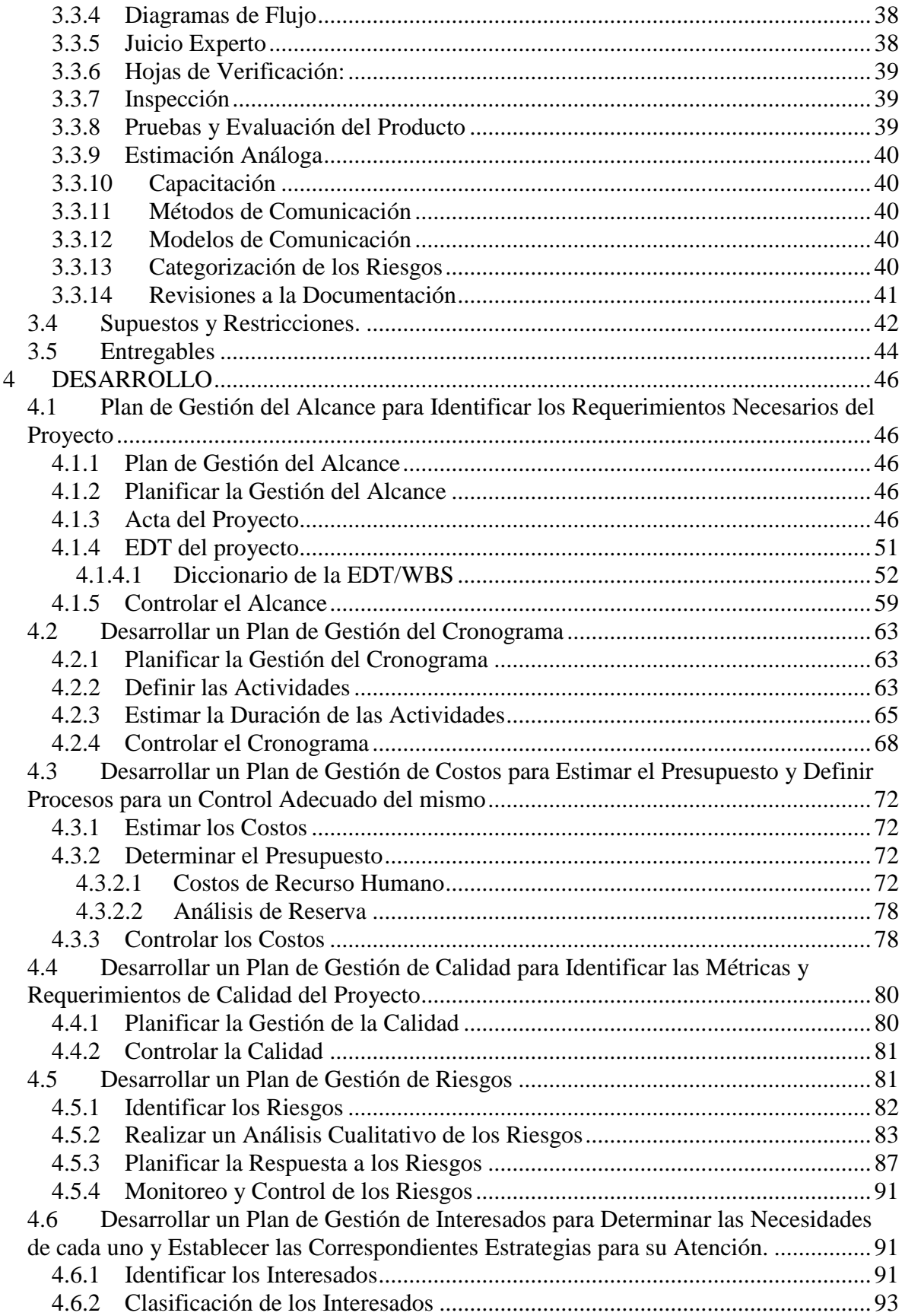

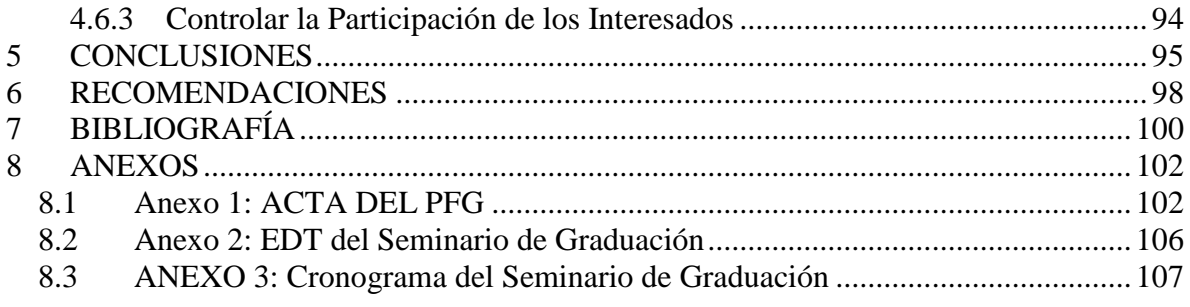

# **ÍNDICE DE FIGURAS**

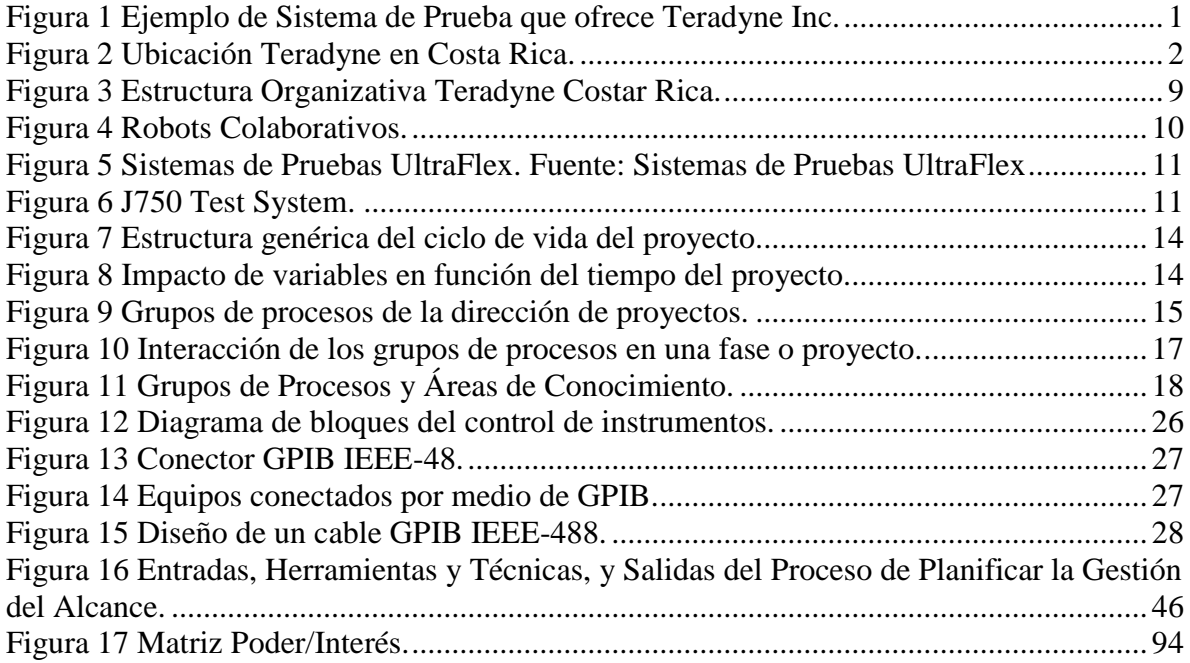

# **ÍNDICE DE CUADROS**

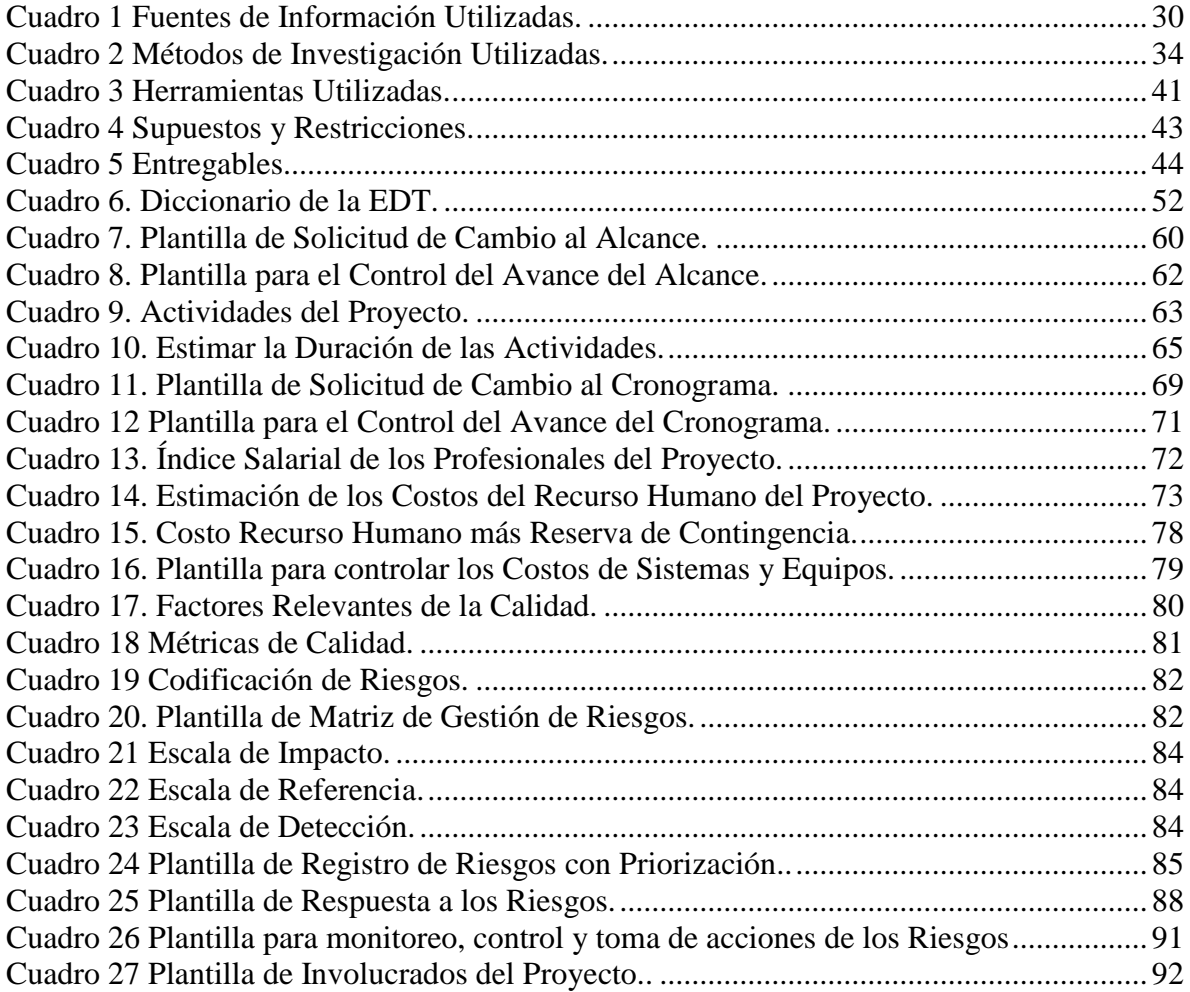

# **ACRÓNIMOS Y ABREVIACIONES UTILIZADAS**

**AI760** Tarjeta de Pruebas Electrónica diseñada por Teradyne

- **ATE** Automated Test Equipment
- **C#** Lenguaje de programación
- **C++** Lenguaje de programación
- **EEUU** Estados Unidos de Norteamérica
- EHS Environmental Health & Safety
- **FVI** Final Visual Inspection
- **GPIB** Bus Estándar de datos digital de corto rango desarrollado por Hewlett-Packard
- **IEEE** Instituto de Ingeniería Eléctrica y Electrónica
- **MIT** Massachusetts Institute of Technology
- **PCI** Peripheral Component Interconnect
- **PFG** Proyecto Final de Graduación
- **PMBOK** Project Management Body of Knowledge
- **PMI** Project Management Institute
- **PXI** Bus de datos industrial de comunicaciones estándar para instrumentación y control
- **RS-232** Estándar de Comunicación utilizado en electrónica
- **SIPOC** Herramienta para caracterizar un proceso o grupo de procesos
- **TTL** Familia de circuitos integrados
- **UCI** Universidad para la Cooperación Internacional
- **USB** Universal serial bus
- **UUT** Unit Under Test
- **VEE** Lenguaje de Programación usado por la empresa Agilent

#### **RESUMEN EJECUTIVO**

La corporación Teradyne Inc. a nivel mundial es uno de los líderes en el mercado de tecnología, en el área de equipo de pruebas automáticas para semiconductores y diferentes ensamblajes electrónicos. En el año 1960, Teradyne Inc. inició operaciones en Estados Unidos, específicamente en el Estado de Massachusetts, convirtiéndose en la solución más innovadora ante los requerimientos de prueba para los diferentes componentes electrónicos de esa época y hasta la actualidad. La corporación Teradyne Inc. decidió en el año 2000, expandir una parte de sus operaciones a una sede en Costa Rica, como una estrategia corporativa, por crecimiento y eficiencia operativa. En Costa Rica las operaciones están orientadas a un centro de reparación de equipo electrónico tanto del producto interno como el producto de los clientes a nivel mundial.

Teradyne de Costa Rica, administra todos sus proyectos mediante un profesional certificado para ello, él se encarga de proyectos a nivel internacional y ha proporcionado algunos de los lineamientos a seguir en los proyectos internos del centro de reparación, como guías, acta de proyecto, ayudas para seguimientos, una guía para calcular retorno de inversión como parte de la gestión de costos y reuniones de cierre entre otros documentos, pero en dichas guías no se encuentran o no existe un plan para el manejo de los proyectos de transferencia de sistemas automáticos, por lo que no se le da la importancia debida a las buenas prácticas de administración de proyectos, además que dicha persona no es responsable del seguimiento y la efectividad de los proyectos internos, si no que cada gerente o supervisor del proyecto es el responsable directo de estas actividades.

Debido al crecimiento de la empresa, y a la apertura de más centros de reparación en la zona de Asia, como por ejemplo en Filipinas y China, es necesario, que la operación sea más eficiente y es por esto que se dan iniciativas corporativas relacionadas a excelencia en las operaciones de reparación e innovación en general, lo que causa que a nivel interno se desarrollen proyectos de mejoras en procesos, proyectos relacionados a mejoras de los productos, de comercialización, de optimización de recursos entre otros. Estos proyectos son dirigidos por diferente personal de la empresa, con variedad de conocimientos y formaciones académicas. Precisamente con este proyecto se pretende cubrir una necesidad existente en el área de soporte.

El objetivo general de este proyecto fue diseñar un plan de proyecto para transferir e implementar un sistema automático de pruebas funcionales y de calibración para las tarjetas electrónicas AI760 de primera generación en Teradyne Costa Rica, con el fin de mejorar la administración y la conclusión de los proyectos generados y desarrollados en el centro de reparación. Los objetivos especificos fueron: Desarrollar un plan de gestión del alcance para identificar los requirimientos necesarios del proyecto, Desarrollar un plan de gestión del cronograma para controlar las actividades del cronograma del proyecto, Desarrollar un plan de gestión de costos para estimar el presupuesto y definir procesos para un control adecuado del mismo, Desarrollar un plan de gestión de calidad para identificar las métricas y requerimientos de calidad del proyecto, Desarrollar un plan de gestión de riesgos para administrarlos de forma oportuna y minimizar su eventual efecto en el proyecto, Desarrollar un plan de gestión de interesados para determinar las necesidades de cada uno y establecer las correspondientes estrategias para su atención.

La metodología utilizada fue la investigación de tipo analítico, en donde se realizó la segregación del alcance en sus partes constituyentes, además se analizó las necesidades de presupuestos, costos del proyecto, los métodos y herramientas que usa la empresa para valorar las actividades que se realizan en proyectos, también se ejecutó un análisis de las necesidades, deseos y expectativas de los recursos humanos de la empresa, con el fin de determinar el clima laboral en el que se desarrolló el proyecto. Esto se realizó por medio de herramientas como observación, entrevistas, reuniones entre otros. Asímismo, se examinó el sistema de identificación y gestión de riesgos que utiliza la organización para la gestión de los riesgos en los proyectos. Posteriormente, basados en el análisis de las necesidades, deseos y expectativas de los interesados del proyecto, se creó una propuesta para la elaboración de un plan con una metodología para la administración del proyecto en la corporación.

Como conclusión del presente Proyecto Final de Graduación se evidenció la necesidad que tiene el área de reparación de Teradyne de Costa Rica de transferir un sistema automático de pruebas funcionales y de calibración de las tarjetas electrónicas AI760 de primera generación. Además se concluyó la importancia que tuvo la constitución del Acta del Proyecto como un factor que ayuda en gran medida a las posibilidades de finalización exitosa del proyecto. La creación de los planes de gestión de proyectos propuestos para el manejo del mismo y que están basados en las buenas prácticas del PMBOK ayudaron a definir de manera detallada el alcance y el cronograma de las actividades con sus repectivos costos y reservas de contingencia. Con una adecuada gestión de calidad se indentificaron los principales factores y sus métricas para monitorearlas. Conjuntamente se realizó una identificación de los principales riesgos y se definieron las probabilidades de impacto, ocurrencia y detección con el fin de establecer los cursos de acción para abordarlos. Finalmente con el plan de interesados se logró identificar los principales interesados y se clasificaron según su poder o interés dentro del proyecto.

Se recomendó a Teradyne de Costa Rica tomar este plan de gestión de proyecto como una guía para la implementación de la transferencia del sistema, también de involucrar a miembros del departamento de ingeniería y de producción para que aporten positivamente en el cronograma del proyecto. Además se recomendó capacitar en materia de administración de proyectos a los líderes que manejan los proyectos en la empresa. Asímismo se recomendó incluir las otras áreas de conocimiento que quedaron fuera de este plan de proyectos con el fin de obtener un plan más completo y ajustado a las buenas prácticas propuestas por el PMBOK. Finalmente se recomienda la creación de una oficina de PMO para el manejo de todos los proyectos de la empresa con el fin de buscar la estandarización y un mayor compromiso por parte de la alta gerencia.

# <span id="page-12-0"></span>**1 INTRODUCCIÓN**

# <span id="page-12-1"></span>**1.1 Antecedentes**

Teradyne Inc. se encarga de fabricar y proveer equipos de automatización, utilizados tanto para pruebas, como para aplicaciones industriales en general. Tuvo sus inicios en el año 1960, cuando dos estudiantes emprendedores y visionarios; ambos graduados del Instituto Tecnológico de Massachusetts (MIT), deciden fundar su propia empresa dedicada a la automatización de las pruebas funcionales realizadas a equipo electrónico desarrollado por industrias de gran volumen de producción; ofreciendo a estas industrias un proceso ágil, sencillo y sumamente fiable.

Durante las últimas décadas esta compañía se ha consolidado como empresa líder en el ámbito del diseño y desarrollo de equipos de prueba; debido a la calidad de los procesos que realiza y los productos que ofrece.

Mediante el desarrollo de equipo de pruebas automáticas o ATE (Automated Test Equipment), Teradyne Inc. provee los instrumentos que permiten realizar distintas pruebas en semiconductores, productos inalámbricos, de almacenamiento de datos y sistemas electrónicos complejos, de esta forma suple las necesidades de clientes en áreas industriales, de comunicación, gubernamentales, aeroespaciales y militares. Su sede principal se encuentra en North Reading, Massachusetts y cuenta con 70 localizaciones a través de Asia, Europa y América del Norte. En la Figura 1 podemos observar algunos de estos sistemas de prueba que ofrece la compañía a nivel mundial.

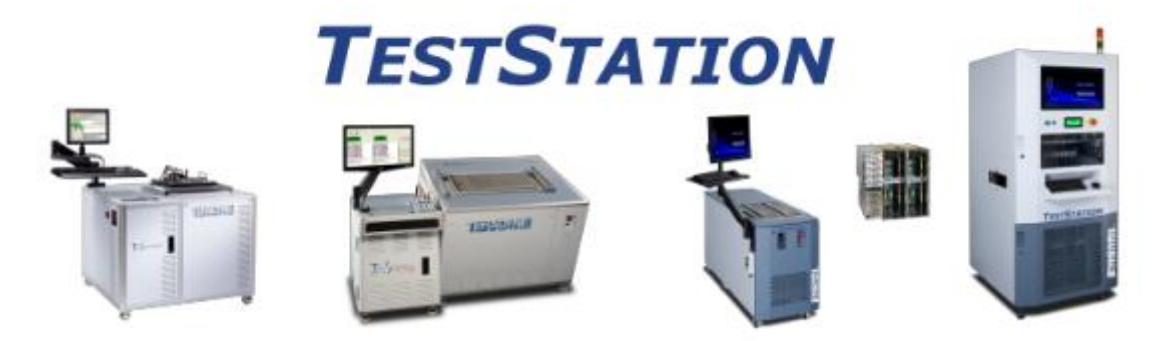

Figura 1 Ejemplo de Sistema de Prueba que ofrece Teradyne Inc. Fuente: http://www.teradyne.com/products/production-board-test, 2018

<span id="page-12-2"></span>Su actividad se centra en la realización de pruebas de rendimiento ("testing"), ya sea de componentes lógicos, de radio frecuencia, semiconductores, aparatos analógicos, de potencia, de señal mixta o dispositivos de memoria; es decir, las pruebas se realizan a componentes básicos de tabletas, teléfonos inteligentes, computadores, sistemas de juegos y demás dispositivos tecnológicos.

Entre los equipos de testeo que ofrece Teradyne Inc. se encuentran el J750, FLEX, Ultra FLEX, la familia de productos Eagle y la familia de productos Magnum. Además, los productos de automatización industrial incluyen robots de colaboración, utilizados en procesos de manufactura a nivel global, permitiendo un aumento en la calidad y en la eficiencia de producción.

A nivel nacional, Teradyne de Costa Rica S.A es fundada en el año 2000 y sus instalaciones se ubican en la Zona Franca América, en San Francisco de Heredia. Con casi 300 empleados, se ha consolidado entre las compañías más grandes de servicios de ingeniería del país. La Figura 2 muestra la ubicación actual de Teradyne Costa Rica.

Teradyne de Costa Rica ha expandido sus operaciones, llevando a la empresa a la apertura de nuevos departamentos en áreas relacionadas al diseño y a la implementación de sus productos. Esto ha ocasionado que aumente el requerimiento de nuevas habilidades en el área de ingeniería, debido al desarrollo de múltiples proyectos. Para alcanzar los objetivos de la corporación, las instalaciones cuentan con personal capacitado, equipo de laboratorio, plataformas de prueba y las licencias de software necesarias para que los ingenieros desarrolladores realicen desde el proceso de diseño, hasta la implementación de las pruebas funcionales y verificación de los sistemas específicos, a las cuales la empresa también se encarga de brindar soporte.

<span id="page-13-0"></span>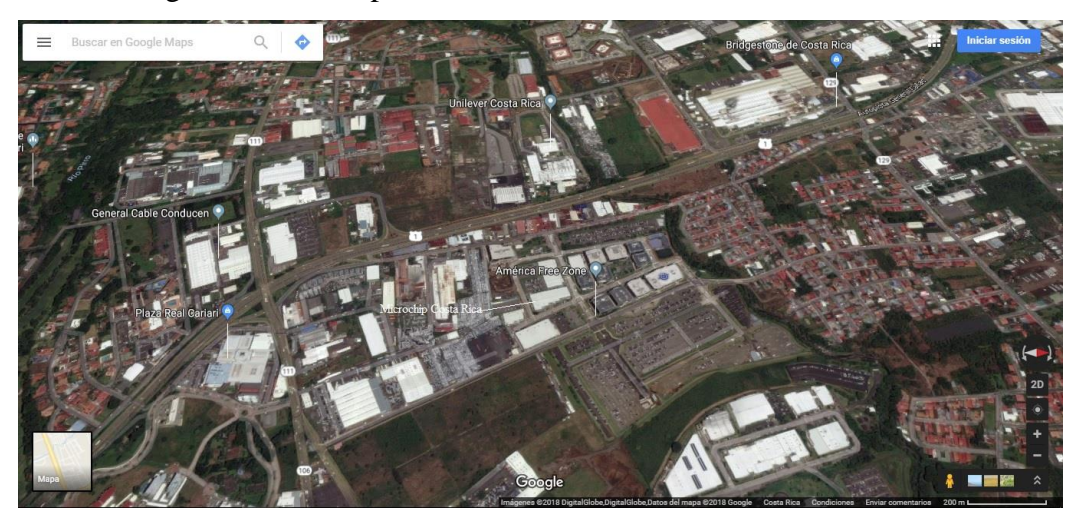

Figura 2 Ubicación Teradyne en Costa Rica. Fuente: www.google/maps, 2018.

#### <span id="page-14-0"></span>**1.2 Problemática**

Teradyne de Costa Rica, administra un promedio de 30 proyectos anuales mediante un profesional certificado para ello. Él se encarga de proyectos a nivel internacional y ha proporcionado algunos de los lineamientos a seguir en los proyectos internos del centro de reparación, como guías, acta de proyecto, ayudas para seguimientos, una guía para calcular retorno de inversión como parte de la gestión de costos y reuniones de cierre entre otros documentos, pero en dichas guías no se encuentra o no existe un plan para el manejo de los proyectos de transferencia de sistemas automáticos, por lo que no se le da la importancia debida a las buenas prácticas de administración de proyectos, además que dicha persona no es responsable del seguimiento y la efectividad de los proyectos internos, si no que cada gerente o supervisor del proyecto es el responsable directo de estas actividades.

La empresa por medio de su gerencia ha tenido que detener o atrasar proyectos. De acuerdo con un análisis realizado por ellos, un promedio de 10 proyectos tuvieron diferentes dificultades para su desarrollo en el 2017, algunos de estos problemas ocurrieron durante la etapa de inicio, un 20%, planificación un 40%, ejecución un 20% y un 20% fueron detenidos o cancelados. Esto debido a que solo se cuenta con un profesional y a que se encuentran situaciones que no se contemplan en la planeación inicial, esto se debe a la falta de una buena metodología en administración de proyectos, y es por esto que la empresa busca mediante iniciativas de excelencia, la optimización en el uso de sus recursos y para esto ha optado por implementar un manejo de proyectos eficientes.

La empresa Teradyne de Costa Rica, en el área de reparación necesita un plan de proyecto que permita realizar la transferencia y pruebas necesarias a las tarjetas AI760 de primera generación, que forman parte de los sistemas de testeo utilizados por diferentes compañías alrededor del mundo y que pueden ser enviadas a Costa Rica para su reparación, calibración y verificación. El sistema de pruebas implementado estará conformado mediante equipo actualizado, de fácil mantenimiento y reparación, además al ser un diseño estandarizado, este se podrá replicar en las diferentes sedes de Teradyne Inc. a lo largo del mundo. Dado este problema y la necesidad de mejora, surge el proyecto, en el cual se propone diseñar un plan de proyecto para transferir e implementar un sistema automático de pruebas funcionales y de calibración para las tarjetas electrónicas AI760 de primera generación.

# <span id="page-15-0"></span>**1.3 Justificación del Problema**

Teradyne Inc. es una empresa transnacional, que provee equipos y servicios de automatización para pruebas y aplicaciones industriales. Fue fundada en 1960, con la visión de automatizar las tareas de producción manual para mejorar su precisión, facilitar procesos de pruebas y reducir costos. Los equipos de pruebas automatizados de Teradyne Inc. (ATE) son utilizados para la verificación de semicondutores, productos inalámbricos, almacenamiento de datos y sistemas electrónicos complejos. Así, Teradyne Inc. cubre las necesidades de sus clientes en el área industrial, de comunicación, gubernamental, aeroespacial y militar, entre otras.

Desde su fundación en el año 2000, Teradyne Costa Rica se ha convertido en una sede de suma importancia para Teradyne Inc., debido a la calidad de sus servicios y eficiencia en la producción. Esto le ha ayudado a expandir sus operaciones, mediante la apertura de nuevos departamentos en áreas relacionadas al diseño e implementación de sus productos. Es así como Teradyne Costa Rica se compromete con las políticas de la empresa, buscando siempre la innovavión y excelencia en sus servicios de soporte y reparación.

Debido al crecimiento de la empresa, y a la apertura de más centros de reparación en la zona de Asia, como por ejemplo en Filipinas y China, es necesario, que la operación sea más eficiente y es por esto que se dan iniciativas corporativas relacionadas a excelencia en las operaciones de reparación e innovación en general, lo que causa que a nivel interno se desarrollen proyectos de mejoras en procesos, proyectos relacionados a mejoras de los productos, de comercialización, de optimización de recursos entre otros. Estos proyectos son dirigidos por diferente personal de la empresa, con variedad de conocimientos y formaciones académicas. Precisamente con este proyecto se pretende cubrir una necesidad existente en el área de soporte: la transferencia e implementación de un sistema automático de pruebas funcionales y de calibración para las tarjetas electrónicas AI760 de primera generación.

¿Cuáles son los objetivos fundamentales de este plan? ¿Por qué se necesita planificar el desarrollo de la transferencia?; básicamente las respuestas son: desarrollar un plan sobre los requisitos y necesidades del proyecto, definir los involucrados e iniciar el desarrollo del proyecto bajo una metodología de gestión de proyectos. En este desarrollo se

cumplirán los diferentes procesos de la gestión de proyectos; y se detallará la interacción con las áreas de conocimiento.

Adicionalmente se puntualizará sobre los objetivos específicos del plan, en los cuales los diferentes involucrados brindarán la información necesaria para la realización de la transferencia; se estimará el tiempo de desarrollo; se definirá el cronograma, así como las herramientas necesarias para el seguimiento. Otro de los puntos de importancia, es incluir la parte financiera la cual se define como los costos de inversión del proyecto y seguidamente la definición del presupuesto formal y aprobado requerido para el proyecto.

En el desarrollo del proyecto se considerarán los elementos de gestión de calidad de la empresa Teradyne de Costa Rica; los cuales se aplicarán para la mejora continua del proyecto en todos sus procesos; esta gestión de calidad aunada a la gestión de proyectos brinda seguridad y garantizará la administración efectiva y eficaz; así como la interacción de las diferentes áreas de conocimiento para el control y desarrollo de los productos, servicios o el resultado que se persigue en el proyecto.

Beneficios de que obtendrá la empresa:

- Obtiene una ventaja competitiva entre los centros de reparación que tiene la empresa a nivel mundial.
- Un crecimiento económico de un 7% en los ingresos de la empresa.
- Maximiza la productividad de sus empleados introduciendo 4 nuevos productos al área de reparación.
- Mayor posibilidad de abrir nuevos mercados en diferentes divisiones.
- Asegura el cumplimiento de la calidad del producto que recibirá el cliente debido a que el nuevo producto se incorpora a la certificacion ISO 9001:20015 por medio del sistema de gestión de calidad con que cuenta la empresa.
- Mayor confianza y satisfacción de los clientes debido a que van a recibir un producto que cuenta con procesos estandarizados y toma en cuenta sus necesidades. El porcentage actual del cliente es de un 97% de satisfacción.

Debido a un retraso en la aprobación para el inicio de la propuesta por parte de la empresa y dada las necesidades que esta solicita para la realización de la misma, se siguen los lineamientos que la compañía requiere es por esto que solo se van a desarrollar las áreas de conocimiento anteriormente descritas en el resumen ejecutivo.

# <span id="page-17-0"></span>**1.4 Objetivo General**

Diseñar un Plan de Proyecto para implementar un sistema automático de pruebas funcionales y de calibración de las tarjetas electrónicas AI760 de primera generación en Teradyne Costa Rica.

# <span id="page-17-1"></span>**1.5 Objetivos Específicos**

- 1. Desarrollar un plan de gestión del alcance para identificar los requirimientos necesarios del proyecto.
- 2. Desarrollar un plan de gestión del cronograma para controlar las actividades del cronograma del proyecto.
- 3. Desarrollar un plan de gestión de costos para estimar el presupuesto y definir procesos para un control adecuado del mismo.
- 4. Desarrollar un plan de gestión de calidad para identificar las métricas y requerimientos de calidad del proyecto.
- 5. Desarrollar un plan de gestión de riesgos para administrarlos de forma oportuna y minimizar su eventual efecto en el proyecto.
- 6. Desarrollar un plan de gestión de interesados para determinar las necesidades de cada uno y establecer las correspondientes estrategias para su atención.

# <span id="page-18-0"></span>**2 MARCO TEÓRICO**

#### <span id="page-18-1"></span>**2.1 Marco Institucional**

#### <span id="page-18-2"></span>**2.1.1 Antecedentes de la Institución**

La compañía Teradyne Inc. se encuentra en el segmento del mercado de la alta tecnología, específicamente en los sistemas de prueba automáticos de semiconductores electrónicos y componentes de circuitos impresos, por ejemplo, dispositivos de almacenamiento de datos, que comúnmente se les conoce como "memorias". La Compañía ha competido en este mercado a lo largo de sesenta años desde 1960, desde su casa matriz en Boston Massachusetts.

Teradyne de Costa Rica es una sociedad anónima, establecida hace más de 18 años como una empresa privada e instalada en una Zona Franca en las cercanías del Aeropuerto Internacional Juan Santamaría. Al día de hoy está categorizada como mediana empresa y la cual puede ser catalogada como una empresa transformadora. Se dedica al área de reparación de tarjetas electrónicas y brindar alternativas de software para los productos que ofrece a nivel mundial. Teradyne de Costa Rica cuenta con un organigrama ya establecido, con un gerente general, gerentes de producción, ingeniería y proyectos, un encargado de RRHH, un gerente financiero y un encargado de Facilities & EHS entre otros. La creación de la sede en Costa Rica se dio con el propósito de brindar servicios de reparación de equipo electrónico a diferentes sistemas de prueba que los clientes adquieren alrededor del mundo.

La base de la estructura organizacional de Teradyne de Costa Rica la conforma el departamento de reparación y todos sus colaboradores, pero debido al crecimiento de la empresa durante los últimos años, se han dado la apertura de nuevos y diferentes departamentos provenientes de su casa corporativa ubicada en Massachusetts, Estados Unidos. Actualmente, la empresa trabaja bajo una modalidad autónoma por departamento y por áreas, cada equipo de trabajo gestiona la administración de sus proyectos y con su propia metodología. Por lo tanto, la intención del proyecto es proponer una metodología de administración de proyectos, la cual promueva las buenas prácticas de la administración de proyectos y de forma estándar entre los diferentes departamentos de la compañía con sede en Costa Rica.

## <span id="page-19-0"></span>**2.1.2 Misión y Visión**

**La misión es:** "Brindar servicios de posventa rentables y mejores en su clase para nuestros clientes a través de la innovación constante" (Teradyne de Costa Rica, 2018).

**La visión es:** "Un lugar asombroso para trabajar y con personas altamente talentosas; el estándar industrial para servicios posventa en equipo electrónico, y así permita lograr un crecimiento espectacular y rentable para Teradyne". (Teradyne de Costa Rica, 2018).

Teradyne de Costa Rica dirige sus iniciativas y sus metas basados en la misión y la visión mencionadas, y sus proyectos deben de estar alineados a las metas. De ahí la importancia del desarrollo correcto de cada uno de los proyectos y la importancia de que sean efectivos, es por este motivo que se propone realizar un trabajo para proponer una metodología de administración de proyectos, que tenga las buenas prácticas del estándar y que a su vez sea útil para la organización y sus diferentes variables.

#### <span id="page-19-1"></span>**2.1.3 Estructura Organizativa**

La estructura organizativa está compuesta por un gerente general de la sede de Costa Rica el cual es el representante en Costa Rica para el resto del mundo y además es el representante legal en Costa Rica, con múltiples funciones de importancia para el crecimiento de la compañía. Reportando a este, están los gerentes de las unidades de negocio de producción, un representante de RH, el gerente de facilidades, un analista financiero, el gerente de logística y un gerente de ingeniería y proyectos, como se muestra en la Figura 3. Además, a cada gerente le reportan supervisores de producción, ingenieros, encargados varios, asistentes, personas de compras y el equipo de planeamiento y técnicos en general. El proyecto está enfocado en el área de producción en conjunto con el área de ingeniería.

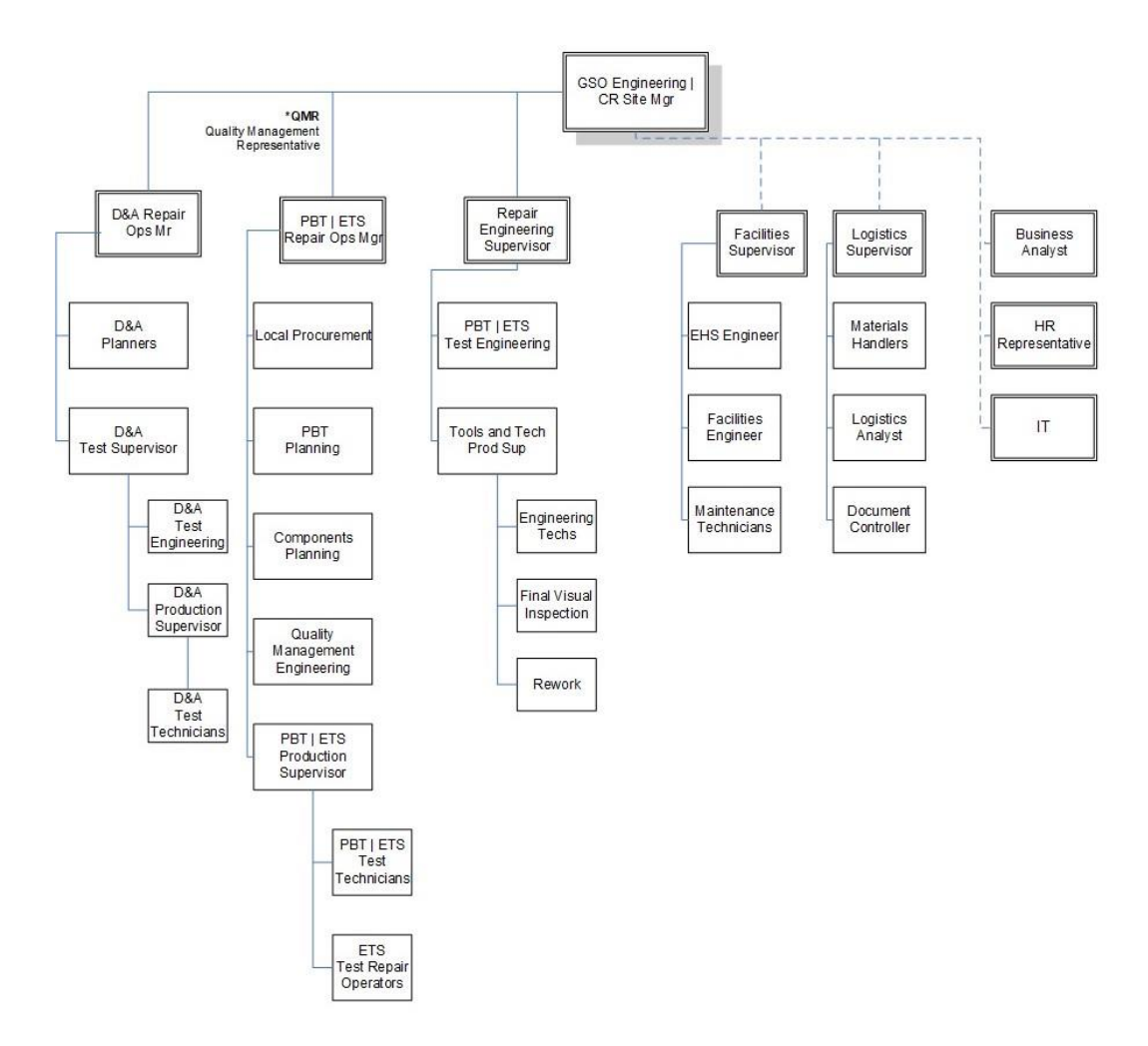

Figura 3 Estructura Organizativa Teradyne Costar Rica. Fuente: Teradyne 2018.

#### <span id="page-20-1"></span><span id="page-20-0"></span>**2.1.4 Productos que Ofrece**

Teradyne de Costa Rica desde su inicio en el año 2000 ha ofrecido un servicio principal en la reparación de tarjetas electrónicas de los diferentes sistemas de prueba que adquieren sus clientes alrededor del mundo. Sin embargo, en los últimos años Costa Rica ha crecido y ahora hay una gran variedad de productos o servicios que la empresa Teradyne de Costa Rica ofrece, ya que se dan aperturas de nuevos departamentos como lo son procesos de compras a nivel corporativo, servicio de tecnología y soporte, desarrolladores de aplicaciones, servicios de ingeniería de diseño, implementación y soporte; así como servicios de logística, manejo de suplidores y recursos humanos entre otros. En la Figura 4 podemos ver parte de los nuevos productos que vende la compañía como son los robots colaborativos.

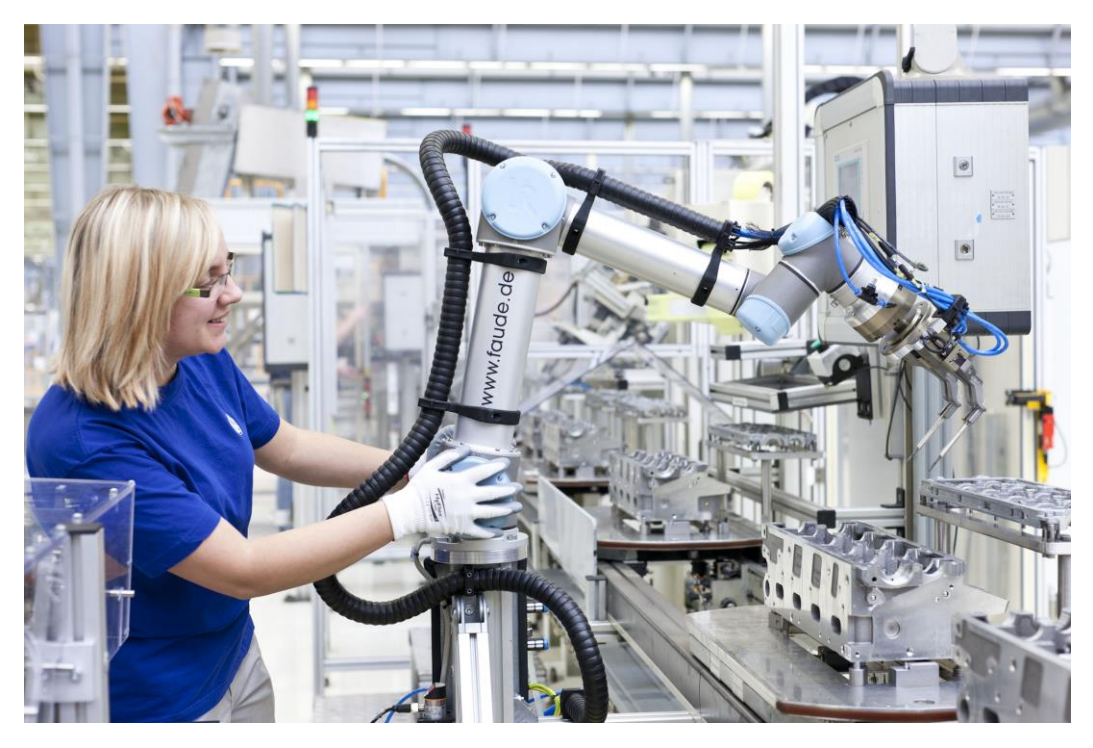

Figura 4 Robots Colaborativos. Fuente: http://www.teradyne.com/products/collaborativerobots, 2018

<span id="page-21-0"></span>Teradyne corporativo es una empresa que da una solución de pruebas de equipo a muchos clientes alrededor del mundo, estos equipos de pruebas tienen la finalidad de probar diferentes componentes electrónicos, sistemas y diferentes necesidades dependiendo de los clientes. Teradyne como corporación ofrece la reparación de sus equipos y partes de los mismos, este servicio es el que Teradyne de Costa Rica tiene a cargo, y como negocio principal es la reparación de equipo tanto de cliente interno como externo alrededor del mundo, esta reparación se da en 4 áreas diferentes, y que ven diferentes sistemas y localidades del mundo. En este proceso hay un plan de producción semanal, el cual es obtenido de un área de planeamiento que se encuentra en Costa Rica, hay un soporte de compras en general, logística, un sistema de calidad, un soporte de ingeniería. En las figuras 5 y 6 podemos ver sistemas de pruebas más completos. Estos sistemas prueban memorias y componentes digitales.

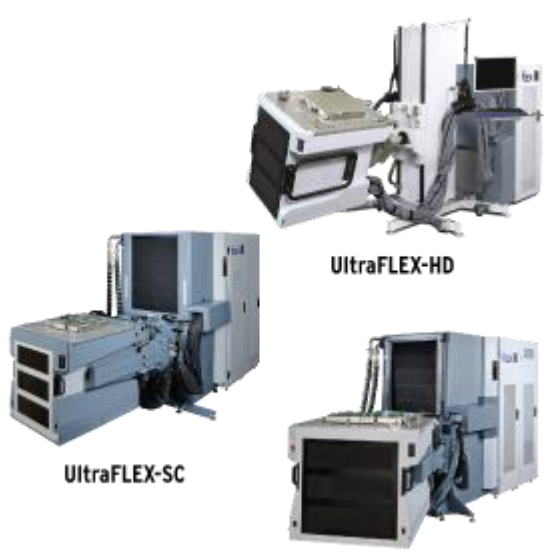

UltraFLEX-XC

<span id="page-22-1"></span>Figura 5 Sistemas de Pruebas UltraFlex. Fuente: Sistemas de Pruebas UltraFlex Fuente: http://www.teradyne.com/products/semiconductor-test/ultraflex, 2018

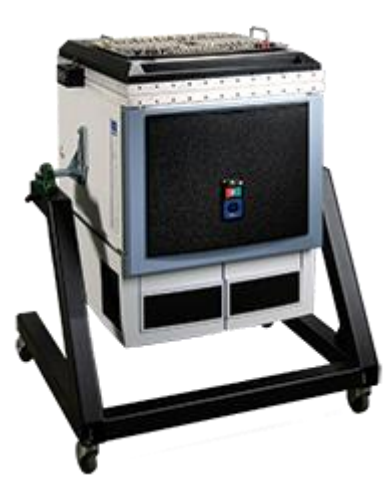

Figura 6 J750 Test System. Fuente: http://www.teradyne.com/products/semiconductortest/j750, 2018

# <span id="page-22-2"></span><span id="page-22-0"></span>**2.2 Teoría de Administración de Proyectos**

En este mundo globalizado la teoría de administración de proyectos se ha esforzado por construir y desarrollar nuevas herramientas tecnológicas que faciliten la elaboración y administración de los proyectos en general. Implementándose en instituciones públicas, empresas privadas, microempresas entre otras, para lograr el éxito en lo que se han propuesto los profesionales en administración de proyectos. La comunidad internacional dedicada a proyectos, ha desarrollado desde el siglo pasado

una teoría general de la administración, que ha permitido brindar elementos de conocimiento para ser aplicado en proyectos en específico.

#### <span id="page-23-0"></span>**2.2.1 Proyecto**

Según la Guía de los Fundamentos para la Dirección de Proyectos (Guía del PMBOK®), un proyecto es "Un proyecto es un esfuerzo temporal que se lleva a cabo para crear un producto, servicio o resultado único. La naturaleza temporal de los proyectos implica que un proyecto tiene un principio y un final definidos" (p.3). Los proyectos nacen para dar una respuesta a necesidades, por lo tanto, los proyectos se presentan todos los días en pequeñas y grandes organizaciones y a lo largo de la vida.

De lo descrito anteriormente, se concluye que un proyecto se describe por los siguientes elementos:

- *Temporalidad:* Hay un límite de tiempo desde su principio hasta el fin, que se establece en la gestión de tiempo.
- *Productos, servicios o resultados únicos:* Todo proyecto se elabora con el fin de obtener un producto, servicio o resultado final, que será único.
- *Etapas:* Está relacionada con el tiempo y esto implica que durante el desarrollo de cada fase se van incrementando los procesos a realizar.

#### <span id="page-23-1"></span>**2.2.2 Administración de Proyectos**

En la Guía del PMBOK® se entiende por administración de proyectos, aquel conjunto de conocimientos, habilidades, herramientas y técnicas aplicadas a las actividades del proyecto que permiten cumplir los requisitos del mismo, lo cual se logra por medio de la implementación e integración de los 47 procesos de dirección de proyectos que han sido categorizados en cinco grupos de procesos a saber: "inicio, planificación, ejecución, monitoreo y control, y cierre" (PMI, 2013, p.5).

El PMI (2013) establece que la dirección de proyectos es una tarea integradora que requiere que cada proceso esté alineado y conectado de manera adecuada con los demás procesos, con el propósito de facilitar la coordinación de los proyectos.

Toda administración de proyectos según la teoría investigada conlleva una gama de elementos y características necesarias para lograr los objetivos trazados al momento de laborar la propuesta de un proyecto.

El director profesional de un proyecto debe tomar en cuenta algunos criterios establecidos en la teoría general de proyectos para el éxito de los mismos, entre estas se mencionan en el PMI (2013):

- Identificar requisitos;
- Abordar las diversas necesidades, inquietudes y expectativas de los interesados en la planificación y la ejecución del proyecto;
- Establecer, mantener y realizar comunicaciones activas, eficaces y de naturaleza colaborativa entre los interesados;
- Gestionar a los interesados para cumplir los requisitos del proyecto y generar los entregables del mismo;
- Equilibrar las restricciones contrapuestas del proyecto que incluyen, entre otras: el alcance, la calidad, el cronograma, el presupuesto, los recursos y los riesgos. (PMI, 2013, p. 6).

Los elementos descritos anteriormente, se pueden tomar como material para la elaboración de un proyecto, existe la posibilidad de lograr el éxito deseado de esta forma, eventualmente se pueden disminuir los riesgos y buscar nuevas alternativas de acuerdo al cumplimiento de las estrategias trazadas y agregar o quitar situaciones adversas en la conclusión del proyecto.

#### <span id="page-24-0"></span>**2.2.3 Ciclo de Vida de un Proyecto**

Desde el punto de vista del Project Management Institute "el ciclo de vida de un proyecto es la serie de fases por las que atraviesa un proyecto desde su inicio hasta su cierre" (PMI, 2013. p.38). La Figura 7 muestra la estructura genérica de ciclo de vida del proyecto considerando costo y nivel de dotación de personal comparado con el tiempo.

Los proyectos al ser únicos pueden clasificarse de acuerdo a su tamaño, complejidad y grado de incertidumbre. Es importante indicar que no todo proyecto de gran tamaño es complejo, no todo proyecto de tamaño pequeño es sencillo y que no todo proyecto complejo tiene un alto grado de incertidumbre o riesgo.

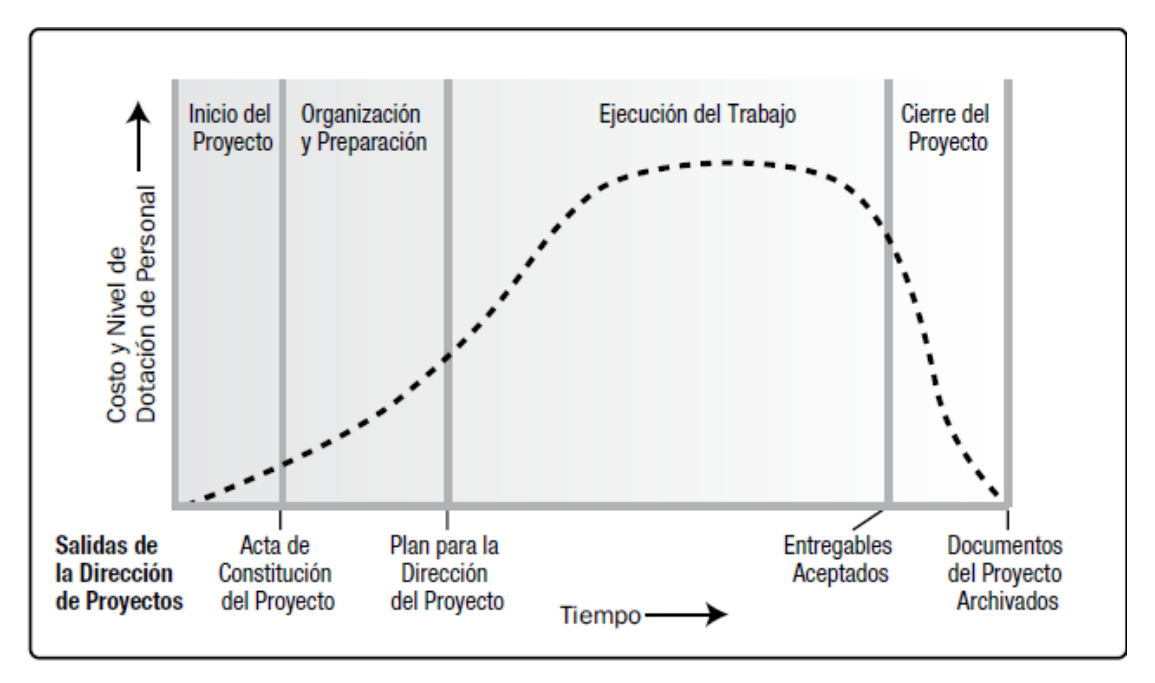

Figura 7 Estructura genérica del ciclo de vida del proyecto. Fuente: PMI, 2013

<span id="page-25-0"></span>La curva de la Figura 7 no necesariamente es aplicable a cualquier proyecto. Los riesgos y la incertidumbre son más altos cuando empieza el proyecto, y la capacidad de influir en características finales del producto sin mayor impacto es más alta cuando empieza el proyecto. En relación a los costos sucede el caso contrario, porque son bajos al inicio y luego van aumentando según avanza la duración el proyecto, como se observa en la Figura 8.

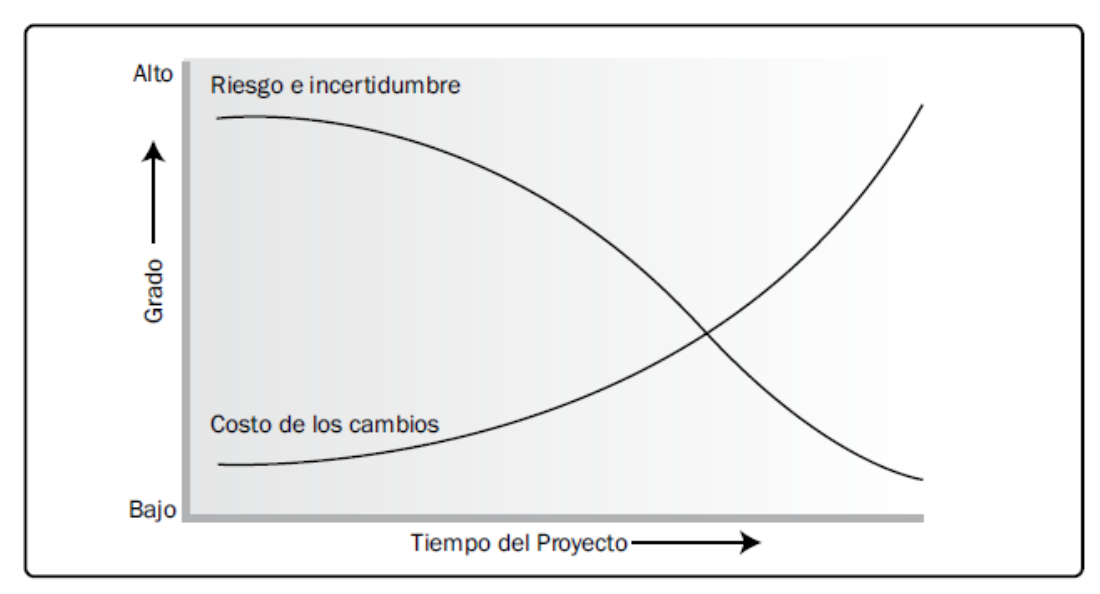

<span id="page-25-1"></span>Figura 8 Impacto de variables en función del tiempo del proyecto. Fuente: PMI, 2013

## <span id="page-26-0"></span>**2.2.4 Procesos en la Administración de Proyectos**

Según el modelo de gestión de proyectos del PMI, existen cinco grupos de procesos que son la iniciación, la planificación, la ejecución, el seguimiento y control, y el cierre. La Figura 9 describe cada grupo de proceso según Lledó, 2013.

Grupo de procesos de la dirección de proyectos **Monitoreo y Control** Supervisa el avance para aplicar medidas correctivas **Planificación Cierre** Refina objetivos Formaliza la Curso de acción para el éxito **Inicio** aceptación Define y autoriza Ejecución Integra recursos para implementar Plan

Figura 9 Grupos de procesos de la dirección de proyectos. Fuente: Lledó, 2013

<span id="page-26-1"></span>Los proyectos están conformados por procesos con sus entradas, herramientas, técnicas y salidas, y como se ha mencionado anteriormente, representan un esfuerzo en un tiempo determinado. A continuación, se describen los 5 grupos de procesos en la dirección de proyectos.

## **Inicio**

Grupo compuesto por aquellos procesos realizados para definir un nuevo proyecto o una nueva fase de uno ya existente, y se obtiene la autorización para iniciar. Se define el alcance y se comprometen los recursos iniciales, se identifican los interesados, y en caso de no existir, se designa el director a cargo.

# **Planificación**

Grupo compuesto por aquellos procesos que se realizan para establecer el alcance total del proyecto, definir y redefinir los objetivos, y desarrollar la línea de acción que permita el logro de los objetivos. Se desarrolla el plan para la dirección del proyecto, así como los documentos que se utilizarán para llevarlo a cabo.

# **Ejecución**

Grupo compuesto por aquellos procesos utilizados para completar el trabajo definido en el plan para la dirección del proyecto, a fin de cumplir con las especificaciones del mismo. Implica coordinar personas y recursos, gestionar las expectativas de los interesados, así como el integrar y realizar actividades del proyecto.

# **Monitoreo y Control**

Grupo compuesto por aquellos procesos necesarios para rastrear, analizar y dirigir el progreso, y el desempeño del proyecto, para así identificar áreas en las que el plan requiera cambios, e iniciar con los mismos según corresponda.

#### **Cierre**

Grupo compuesto por aquellos procesos ejecutados para finalizar todas las actividades a través de todos los grupos de procesos de la dirección de proyectos, para así completar formalmente el proyecto, una fase del mismo u otras obligaciones contractuales. (PMI, 2013).

Los grupos de procesos de la dirección de proyectos se vinculan entre sí a través de las salidas que producen, ver Figura 10. Los grupos de procesos rara vez son eventos discretos o únicos; son actividades superpuestas que tienen lugar a lo largo del proyecto. La salida de un proceso normalmente se convierte en la entrada para otro proceso o constituye un entregable del proyecto, sub-proyecto o fase del proyecto.

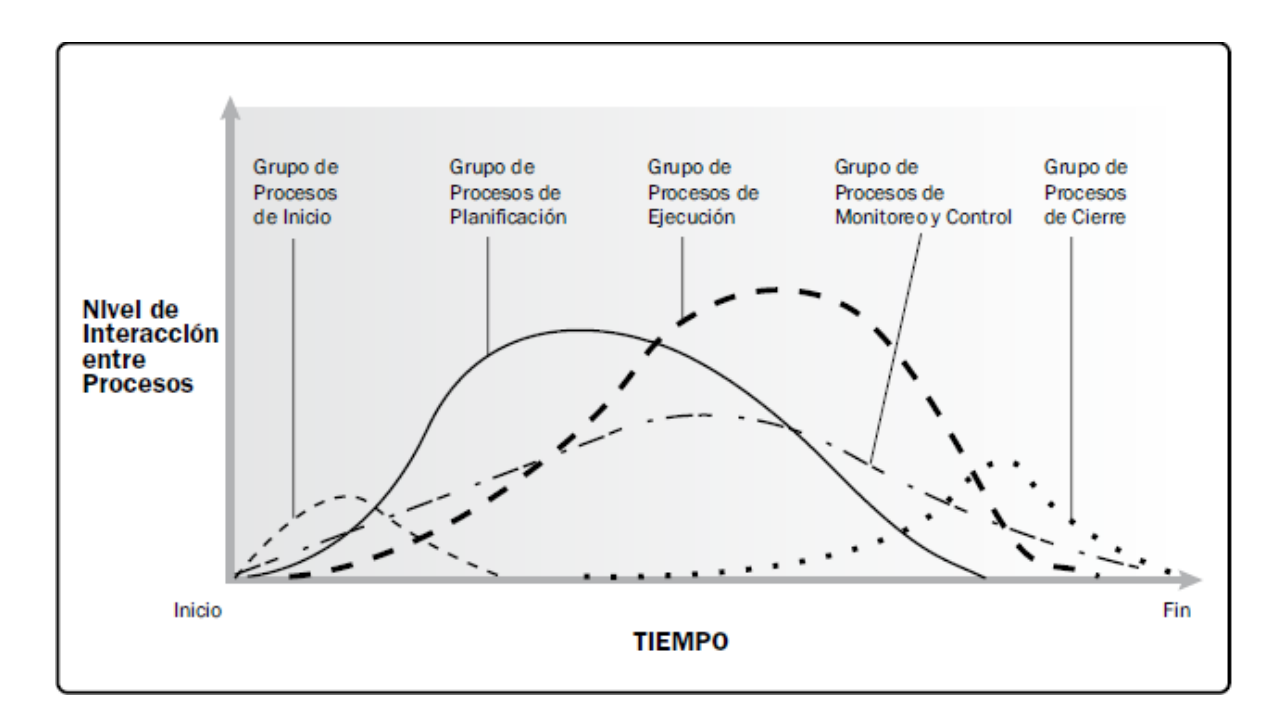

<span id="page-28-1"></span>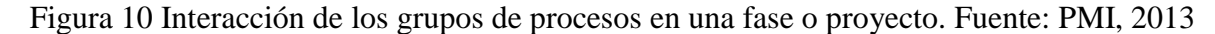

# <span id="page-28-0"></span>**2.2.5 Áreas del Conocimiento de la Administración de Proyectos**

La Guía del PMBOK<sup>®</sup> agrupa 47 procesos de dirección de proyectos, los cuales entrelazan una relación con los cinco grupos de procesos y las diez áreas de conocimiento de la dirección de proyectos. En la Figura 11 podemos observar cómo se da esta relación o interacción. Cada área de conocimiento de la dirección de proyectos "representa un conjunto completo de conceptos, términos y actividades que conforman un ámbito profesional, un ámbito de la dirección de proyectos o un área de especialización" (PMI, 2013, p.60). A continuación, se describen las 10 áreas de conocimiento según PMI, 2013:

| Areas de<br>Conocimiento                                    | Grupos de Procesos de la Dirección de Proyectos            |                                                                                                    |                                                                                                    |                                                                                                    |                                   |
|-------------------------------------------------------------|------------------------------------------------------------|----------------------------------------------------------------------------------------------------|----------------------------------------------------------------------------------------------------|----------------------------------------------------------------------------------------------------|-----------------------------------|
|                                                             | Grupo de<br><b>Procesos</b><br>de Inicio                   | Grupo de<br><b>Procesos</b><br>de Planificación                                                                                                    | Grupo de<br>Procesos<br>de Ejecución                                                                                         | Grupo de<br>Procesos<br>de Monitoreo<br>v Control                                                                     | Grupo de<br>Procesos<br>de Cierre |
| 4. Gestión de la<br>Integración<br>del Proyecto             | 4.1 Desarrollar el<br>Acta de Constitución<br>del Proyecto | 4.2 Desarrollar<br>el Plan para la<br>Dirección del<br>Proyecto                                                                                                    | 4.3 Dirigiry<br>Gestionar el Trabajo<br>del Proyecto                                                                         | 4.4 Monitorear y<br>Controlar el Trabajo<br>del Proyecto<br>4.5 Realizar el<br>Control Integrado de<br><b>Cambios</b> | 4.6 Cerrar el<br>Proyecto o Fase  |
| 5. Gestión<br>del Alcance<br>del Proyecto                   |                                                            | 5.1 Planificar la<br>Gestión del Alcance<br>5.2 Recopilar<br>Requisitos<br>5.3 Definir el Alcance<br>5.4 Crear la WBS/EDT                                                                                                    |                                                                                                    | 5.5 Validar<br>el Alcance<br>5.6 Controlar<br>el Alcance                                                              |                                   |
| 6. Gestión<br>del Tiempo<br>del Proyecto                    |                                                            | 6.1 Planificar la Gestión<br>del Cronograma<br>6.2 Definir las<br><b>Actividades</b><br>6.3 Secuenciar las<br>Actividades<br>6.4 Estimar los Recursos<br>de las Actividades<br>6.5 Estimar la Duración<br>de las Actividades.<br>6.6 Desarrollar el<br>Oronograma |                                                                                                    | 6.7 Controlar el<br>Cronograma                                                                                        |                                   |
| 7. Gestión de<br>los Costos<br>del Proyecto                 |                                                            | 7.1 Planificar la<br>Gestión de los Costos<br>7.2 Estimar los<br>Costos<br>7.3 Determinar el<br>Presupuesto                                                                                                    |                                                                                                    | 7.4 Controlar los<br>Costos                                                                                           |                                   |
| 8. Gestión de<br>la Calidad<br>del Proyecto                 |                                                            | 8.1 Planificar la<br>Gestión de la Calidad                                                                                                    | 8.2 Realizar el<br>Aseguramiento<br>de Calidad                                                                               | 8.3 Controlar la<br>Calidad                                                                                           |                                   |
| 9. Gestión<br>de los Recursos<br>Humanos<br>del Proyecto    |                                                            | 9.1 Planificar la<br>Gestión de Recursos<br>Humanos                                                                                                    | 9.2 Adquirir el<br>Equipo del Proyecto<br>9.3 Desarrollar el<br>Equipo del Proyecto<br>9.4 Dirigir el Equipo<br>del Proyecto |                                                                                                    |                                   |
| 10. Gestión de las<br><b>Comunicaciones</b><br>del Proyecto |                                                            | 10.1 Planificar la<br>Gestión de las<br>Comunicaciones                                                                                                    | 10.2 Gestionar las<br><b>Comunicaciones</b>                                                                                  | 10.3 Controlar las<br>Comunicaciones                                                                                  |                                   |
| 11. Gestión de<br>los Riesgos<br>del Proyecto               |                                                            | 11.1 Planificar la<br>Gestión de los Riesgos<br>11.2 Identificar los<br>Riesgos<br>11.3 Realizar el<br>Análisis Cualitativo de<br>Riesgos<br>11.4 Realizar el<br>Análisis Cuantitativo<br>de Riesgos<br>11.5 Planificar la<br>Respuesta a los<br>Riesgos          |                                                                                                    | 11.6 Controlar los<br>Riesgos                                                                                         |                                   |
| 12. Gestión de<br>las Adquisiciones<br>del Proyecto         |                                                            | 12.1 Planificar la<br>Gestión de las<br><b>Adquisiciones</b>                                                                                                    | 12.2 Efectuar las<br>Adquisiciones                                                                                           | 12.3 Controlar las<br>Adquisiciones                                                                                   | 12.4 Cerrar las<br>Adquisiciones  |
| 13. Gestión de los<br>Interesados<br>del Proyecto           | 13.1 Identificar a<br>los Interesados                      | 13.2 Planificar la<br>Gestión de los<br>Interesados                                                                                                    | 13.3 Gestionar la<br>Participación de los<br>Interesados                                                                     | 13.4 Controlar la<br>Participación de los<br>Interesados                                                              |                                   |

<span id="page-29-0"></span>Figura 11 Grupos de Procesos y Áreas de Conocimiento. Fuente: PMI, 2013

# **Gestión de la Integración del Proyecto**

En el contexto de la gestión de proyectos, la integración incluye características de unificación, consolidación, comunicación y acciones de integración que son cruciales para controlar la ejecución del proyecto hasta su terminación, gestionar exitosamente las expectativas de los interesados y, alcanzar los requerimientos (PMI, 2013). En esta etapa se realizan las siguientes actividades:

- Se desarrolla el acta de constitución del proyecto.
- Se desarrolla el plan para la dirección del proyecto.
- Dirigir y gestionar el trabajo del proyecto.
- Supervisar y controlar el trabajo del proyecto.
- Realizar el control integrado de cambios.
- Finalmente cerrar el proyecto o fase.

## **Gestión del Alcance del Proyecto**

Incluye los procesos requeridos para asegurar que el proyecto especifica todo el trabajo requerido y sólo el trabajo requerido para completar exitosamente el proyecto. (PMI, 2013). Entre sus procesos están:

- Planificar la gestión del alcance.
- Recopilar requisitos.
- Definir el alcance.
- Crear la EDT/WBS.
- Validad el alcance.
- Controlar el alcance.

## **Gestión del Tiempo del Proyecto**

Incluye los procesos requeridos para gestionar la oportuna culminación del proyecto. (PMI, 2013). Los procesos relacionados son:

- Planificar la gestión del cronograma.
- Definir las actividades.
- Secuenciar las actividades.
- Estimar los recursos de las actividades.
- Estimar la duración de las actividades.
- Desarrollar el cronograma.
- Controlar el cronograma.

# **Gestión de los Costos del Proyecto**

Incluye los procesos relacionados con la planificación, estimación, presupuestación, financiación, fondeo, gestión y control de costos, de manera que el proyecto pueda ser completado con el presupuesto aprobado. (PMI, 2013). Los procesos involucrados son:

- Planificar la gestión de los costos.
- Estimar los costos.
- Determinar el presupuesto.
- Controlar los costos.

### **Gestión de la Calidad del Proyecto**

Incluye los procesos y las actividades del desempeño de la organización que determinan las políticas de calidad, los objetivos y responsabilidades de manera que el proyecto satisfaga las necesidades por las cuales fue emprendido. (PMI, 2013). Los procesos para la gestión de la calidad son:

- Planificar la gestión de la calidad.
- Realizar el aseguramiento de calidad.
- Controlar la calidad.

#### **Gestión de los Recursos Humanos del Proyecto**

Incluye los procesos que organizan, manejan y lideran el equipo del proyecto. (PMI,

2013). Los procesos para la gestión de los recursos humanos son:

- Planificar la gestión de los recursos humanos.
- Adquirir el equipo del proyecto.
- Desarrollar el equipo del proyecto.
- Dirigir el equipo del proyecto.

## **Gestión de las Comunicaciones del Proyecto**

Incluye los procesos que son requeridos para asegurar la oportuna y apropiada planificación, recolección, creación, distribución, almacenamiento, recuperación, gestión, control, monitoreo y la disposición final de la información del proyecto. (PMI, 2013). Los procesos para la gestión de las comunicaciones del proyecto son:

- Planificar la gestión de las comunicaciones.
- Gestionar las comunicaciones.
- Controlar las comunicaciones.

#### **Gestión de los Riesgos del Proyecto**

Incluye los procesos para realizar la gestión de la planificación del riesgo, su identificación, planes de respuesta y el control de los riesgos del proyecto. (PMI, 2013). Los procesos involucrados son en la gestión de los riesgos del proyecto son:

- Planificar la gestión de los riesgos.
- $\blacksquare$  Identificar los riesgos.
- Realiza análisis cualitativo de riesgos.
- Realizar un análisis cuantitativo de riesgos.
- Planifica la respuesta a los riesgos.
- Controlar los riesgos.

# **Gestión de las Adquisiciones del Proyecto**

Incluye los procesos necesarios para adquirir o comprar productos, servicios, o resultados adicionales al equipo del proyecto. (PMI, 2013). Los procesos involucrados son:

- Planificar la gestión de las adquisiciones.
- **Efectuar las adquisiciones.**
- **Controlar las adquisiciones.**
- **Cerrar las adquisiciones.**

## **Gestión de los Interesados del Proyecto**

Incluye los procesos requeridos para identificar las personas, grupos u organizaciones que pueden impactar o ser impactados por el proyecto, para analizar las

expectativas de los interesados y sus impactos en el proyecto y para desarrollar adecuadamente las estrategias de gestión para apropiar efectivamente a los interesados en las decisiones y la ejecución del proyecto. (PMI, 2013). Dentro de sus procesos están:

- Identificación de los interesados.
- Planificación de los interesados.
- Gestión de participación de los interesados.
- Control de la participación de los interesados

### <span id="page-33-0"></span>**2.3 Sistemas Automatizados**

# <span id="page-33-1"></span>**2.3.1 Descripción de un Sistema Automatizado de Equipos (ATE). ¿Qué es y para qué sirve?**

El Automatic Testing Equipment, ATE por sus siglas en inglés, consiste en un sistema automatizado mediante el cual se evalúan distintos aspectos de un equipo que se encuentra bajo estudio, es decir, es un sistema automatizado de pruebas. Los equipos de prueba automática de ATE son una parte vital de la escena de prueba electrónica de hoy. El equipo de prueba automático permite que la prueba de la placa de circuito impreso y la prueba del equipo se lleven a cabo muy rápidamente, mucho más rápido que si se hiciera manualmente. Como el tiempo del personal de producción es un elemento importante del costo total de producción de un artículo de equipo electrónico, es necesario reducir los tiempos de producción como sea posible. Esto se puede lograr con el uso de ATE, equipo de prueba automático.

Un dispositivo de equipo de prueba automático puede ser muy simple, realizar sólo algunas medidas de tensión y corriente en la parte que está siendo probado. Otros sistemas son muy complejos, realizando decenas de pruebas funcionales y paramétricos con una variedad de instrumentos de prueba (Prucommercialre 2016, en línea).

La tarea principal de un sistema automatizado de pruebas, consiste en caracterizar la funcionalidad de circuitos integrados o dispositivos electrónicos, optimizando tiempos de ejecución y aumentando la eficiencia de los procesos de prueba. Esta metodología radica en aplicar estímulos al dispositivo bajo prueba (DUT), los cuales van a depender de la naturaleza del dispositivo, ya sea digital, analógico o una combinación de ambos.

El dispositivo bajo prueba, genera respuestas a estos estímulos que son medidos por el ATE y comparados con la respuesta esperada, generando un reporte final con los resultados obtenidos de las pruebas, con la finalidad de que sean evaluados por un operador o un ingeniero para su validación final.

Desarrollar un ATE involucra una cantidad de dinero importante, por lo tanto, no es recomendable realizar estos sistemas para un producto o dispositivo en particular, sino que lo ideal es aplicar este concepto a una serie de dispositivos que pertenezcan a una misma familia o tengan características similares. Los principales sectores en los que se utilizan sistemas de pruebas automatizados son en investigación y desarrollo, diseño, validación y manufactura. La forma en la que se puede utilizar un sistema de este tipo, es para determinar si un dispositivo funciona o está en mal estado. Un sistema de pruebas puede ser utilizado para:

- $\triangleright$  Encontrar la debilidad en un dispositivo
- $\triangleright$  Predecir fallas
- Delimitar mejor el diseño del producto
- $\triangleright$  Verificar las características a largo plazo del producto
- Encontrar debilidades en productos de la competencia
- $\triangleright$  Optimizar el proceso de producción

Los principales factores que influyen en la definición de un sistema de pruebas son:

- $\triangleright$  El costo de las pruebas
- $\triangleright$  El tiempo de desarrollo
- $\triangleright$  Los requerimientos de prueba
- $\triangleright$  Las especificaciones de la prueba

Lo más importante en el diseño de un banco de pruebas es determinar qué se va a probar. Esto se indica en una especificación de prueba que debe contener una lista completa de las funciones del producto a ser verificadas, parámetros de operación y cualquier estándar de regulación que corresponda. Algunos aspectos importantes relacionados al diseño y desarrollo de un ATE se muestran a continuación.

## $\Rightarrow$  Exactitud

Este término se refiere a "que tan cercana es la medición del instrumento comparada con el valor real proporcionado por los laboratorios encargados de crear dicho instrumento, para comprender esto debemos enfatizar el concepto de "calibración", esta palabra contiene muchas definiciones, pero sin embargo su función principal es (a falta de una mejor palabra) la afinación del instrumento para que este contenga el menor margen de error" (De La Cruz, 2015). Actualmente se suelen utilizar equipos con un margen de exactitud de 10X para que los requerimientos de mantenimiento y calibración no afecten esta propiedad del equipo.

 $\Rightarrow$  Precisión

Este término se refiere simplemente "a la diferencia de varias medidas realizadas bajo las mismas condicionas contra un valor preestablecido" (De La Cruz, 2015). De acuerdo a la definición anterior, es de cuantiosa importancia que los instrumentos de medición que conforman un ATE, sean precisos, es decir, que tengan la capacidad de dar el mismo resultado en diferentes mediciones realizadas bajo las mismas condiciones.

#### $\Rightarrow$  Rendimiento

Otro aspecto a tomar en cuenta es disminuir el tiempo en reparación cuando ocurren fallos en el sistema, por lo que se pueden utilizar alternativas como el diagnóstico que permite predecir cuándo el sistema está a punto de fallas. Utilizar este tipo de diagnóstico en conjunto con un plan de calibración y mantenimiento, permiten obtener un buen rendimiento del sistema.

#### $\Rightarrow$  Resultados

Los resultados pueden ser simplemente una indicación de bueno o malo, pero muchas veces los resultados deben ser analizados y archivados, lo que debe ser especificado en el plan de pruebas.

 $\Rightarrow$  Hardware y Software

En algunos casos el software puede llegar a ser mucho más costoso de desarrollar que el hardware, por lo que en la mayoría de los casos se recomienda primero abordar en temas de software; pero tomando en cuenta que el actuador adecuado exista para satisfacer los requisitos de software. La selectividad del programa dependerá de la habilidad del programador y de la compatibilidad de comunicación del sistema con el software
disponible, como por ejemplo ya sea utilizar un lenguaje gráfico como LabVIEW y Agilent VEE, o programas de texto como C++ o Visual Basic por mencionar algunos.

 $\Rightarrow$  Control

Un aspecto fundamental a tomar en cuenta en el diseño de un banco de pruebas, es el tipo de control que se requiere. Puede ser manual, semi-automatizado o automatizado.

- *Manual:* El control de tipo manual es aquel que depende enteramente del operador, pero posee la característica de ser muy bajo en costos. De esta forma
- *Semi-automatizado:* Generalmente en estos sistemas el operador debe conectar el dispositivo o la sección del dispositivo al banco de pruebas, pero las pruebas se realizan sin su intervención. También incluyen un panel frontal y una interfaz que permiten tanto el uso manual como automatizado.
- *Automatizado:* Este control, pese a ser muy costoso, es el que ofrece una mayor repetitividad y confiabilidad con respecto a los anteriores, por el hecho de eliminar en gran medida, el error humano. Además, en caso de que el conjunto de pruebas sea altamente complejo, facilita enormemente el proceso.

La calibración y diagnóstico del sistema son fáciles de implementar ya que el software puede reconfigurar el sistema de pruebas para que se pruebe y se auto calibre, tomando como referencia a su entrada.

El uso de los controles automatizados se recomienda cuando un alto volumen de manufactura requiere automatización, reducir el tiempo de pruebas es crítico o los costos por prueba son más altos que el desarrollo de un sistema de pruebas automatizado.

#### **2.3.2 Control de Instrumentos**

En los últimos años, los sistemas de instrumentación electrónica han adquirido gran relevancia, sobre todo en los procesos de medición; en estos, se utilizan dispositivos para generar estímulos sobre las unidades bajo prueba (UUT, Unit Under Test), y luego otros equipos son los encargados de recolectar la información generada por las UUT posterior a estos estímulos.

Estos sistemas se componen de: la instrumentación, un sistema de interconexión y un controlador; este último, gestiona el funcionamiento correcto mediante instrucciones específicas a cada equipo. Un diagrama general de este entorno se puede observar en la Figura 12.

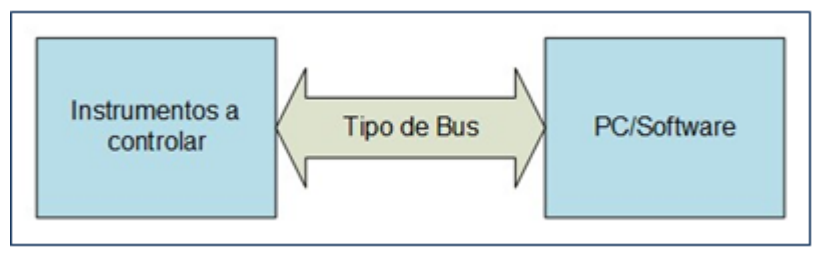

Figura 12 Diagrama de bloques del control de instrumentos. Fuente: Elaboración propia

El bloque de instrumentos a controlar está conformado por las UUT y los equipos de medición. El bloque de control (PC/Software) cuenta con los algoritmos necesarios para el manejo del sistema, los mismos pueden desarrollarse en lenguajes de programación como LabVIEW, MatLab, Visual Basic, C#, C++, Python, entre otros. Finalmente, el tipo de bus hace referencia al protocolo utilizado en la comunicación, ya sea RS-232, USB, PCI, PXI, GPIB, entre otros.

#### **2.3.3 Protocolo GPIB**

El bus interfaz de propósito general (GPIB, General Purpose Interface Bus) es un sistema de interfaz digital, que puede ser utilizado para la transmisión de datos entre dos o más equipos (OMEGA, 2018). El estándar GPIB es el nombre con el que se le conoce al estándar IEEE-488, y consiste en uno de los buses paralelos más utilizados actualmente. "El bus GPIB fue desarrollado originalmente por Hewlett-Packard bajo el nombre HPIB (Hewlett-Packard Interface Bus)" (Borrero, 2011), posteriormente sería adoptado por el IEEE ver Figura 13, gracias a su rapidez y flexibilidad. Las características a nivel físico (mecánico y eléctrico) y funcionalidades básicas del protocolo GPIB, están descritas en el estándar IEEE-488.1, mientras que las configuraciones mínimas, comandos, formatos de datos básicos, manejo de errores y comunicación están descritos en IEEE-488.2.

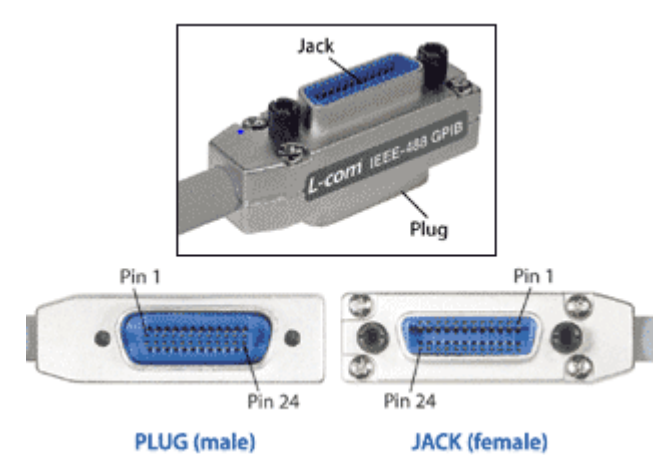

Figura 13 Conector GPIB IEEE-48. Fuente: http://www.l-com.com/content/IEEE-488- GPIB-Tutorial.html, 2018.

## **2.3.4 Características del Bus GPIB**

Las características más relevantes de este bus GPIB son las siguientes:

 $\triangleright$  Se permite la interconexión de hasta 15 equipos en un solo bus, siendo uno de ellos el controlador, que se encarga de establecer las funciones que realizan los demás. (Borrero, 2011). En la Figura 14 se puede observar una configuración básica de conexión entre equipos con conectores GPIB.

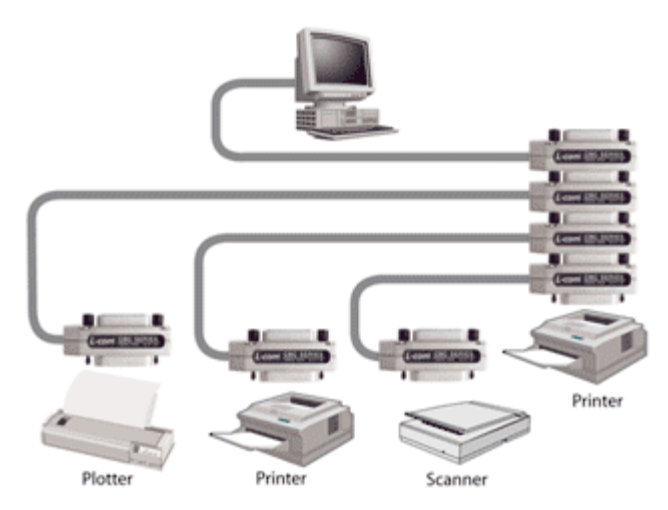

Figura 14 Equipos conectados por medio de GPIB. Fuente: http://www.lcom.com/content/IEEE-488-GPIB-Tutorial.html, 2018

 Un dispositivo conectado tiene la capacidad de enviar o recibir información hacia o desde cualquiera de los otros 14 equipos. Depende de la naturaleza del equipo la posibilidad de realizar ambas funciones (enviar y recibir) o sólo una. El límite

práctico de velocidad de intercambio de datos es de 500 Kbytes/s (4Mbits/s). (Borrero, 2011)

 La interconexión entre equipos se realiza utilizando cables de 25 hilos, con terminales de doble boca (macho por un lado y hembra por el otro, dando lugar a las configuraciones de línea, estrella o sus combinaciones. (Borrero, 2011) Véase la Figura 12.

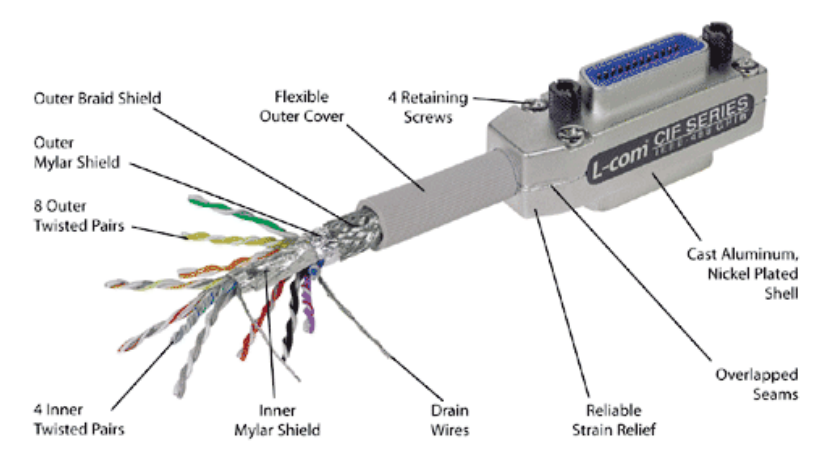

Figura 15 Diseño de un cable GPIB IEEE-488. Fuente: http://www.lcom.com/content/IEEE-488-GPIB-Tutorial.html, 2018

- Es permitido una longitud máxima de interconexión de 20m, con 4m por instrumento. (Senthilmurugan, 2018)
- Cada instrumento tiene una dirección única dentro en un rango de 0 a 31 en modo de direccionamiento básico. (Senthilmurugan, 2018)
- La comunicación es digital, los mensajes son enviados un byte (8 bits) a la vez. (Omega, 2018). El bus GPIB opera con niveles de tensión TTL en lógica negativa, se presentan 3 estados: TRUE, FALSE y alta impedancia o colector abierto. (Senthilmurugan, 2018).

# **3 MARCO METODOLÓGICO**

En este apartado se desarrollará una descripción en detalle de los métodos a utilizar para el cumplimiento de los objetivos de la propuesta de plan de proyecto. Aquí se describe cada una de las fuentes primarias y secundarias que se utilizarán, los métodos de investigación, herramientas, supuestos, restricciones y los paquetes de trabajo de los entregables.

#### **3.1 Fuentes de Información**

Para el desarrollo del proyecto, las fuentes de información están relacionadas con todos aquellos recursos que proporcionan información para la investigación y el desarrollo del mismo. En el proyecto en concreto, estas fuentes tendrán como objetivo la recopilación de la información para el estudio del proyecto, para determinar la metodología correcta para gestionar un buen plan de proyecto en la empresa Teradyne de Costa Rica.

#### **3.1.1 Fuentes Primarias**

Cuando hablamos de fuentes primarias, previamente, es preciso tener una definición del tema, esta definición según Repplinger (2018), son cuentas de primera mano o representaciones individuales y trabajos creativos. Son creados por aquellos que han sido testigos directos de lo que describen y nos acercan lo más posible al evento o pensamiento original sin ser filtrados, influenciados o analizados a través de la interpretación. Tienden a ser documentos originales que generalmente no describen o analizan el trabajo de otros. Las fuentes primarias pueden ser trabajos publicados o no publicados. Por tanto, se utilizan métodos como encuestas y entrevistas de manera experimental o por observación.

Para este proyecto, las fuentes primarias de información serán todos aquellos colaboradores de la organización que sean requeridos y estén relacionados con el tema del proyecto especialmente la división de ingeniería, así como los gerentes de producción y técnicos especializados, y por medio de entrevistas o encuestas se recolectará la información necesaria para el éxito del proyecto.

#### **3.1.2 Fuentes Secundarias**

Estas fuentes se definen como las informaciones escritas en forma de recopilación o transcripciones por personas que han recibido dicha información por medio de otras fuentes, por sucesos o acontecimientos. Según Repplinger (2018), las fuentes de información secundarias tienen como principio recopilar, resumir y reorganizar información contenida en las fuentes primarias. Fueron creadas para facilitar el proceso de consulta, agilizando el acceso un mayor número de fuentes en un menor tiempo.

En el caso específico del PFG, se realizará una investigación documental utilizando fuentes secundarias de información como libros, la guía del PMBOK, información proveniente de internet, documentación de investigaciones previas e información de registros de proyectos de la organización, y otros documentos que ayuden al éxito del proyecto y que ayuden a mejorar las metodologías en uso actuales en la empresa.

El resumen de las fuentes de información que se utilizarán en este proyecto se presenta en el Cuadro 1.

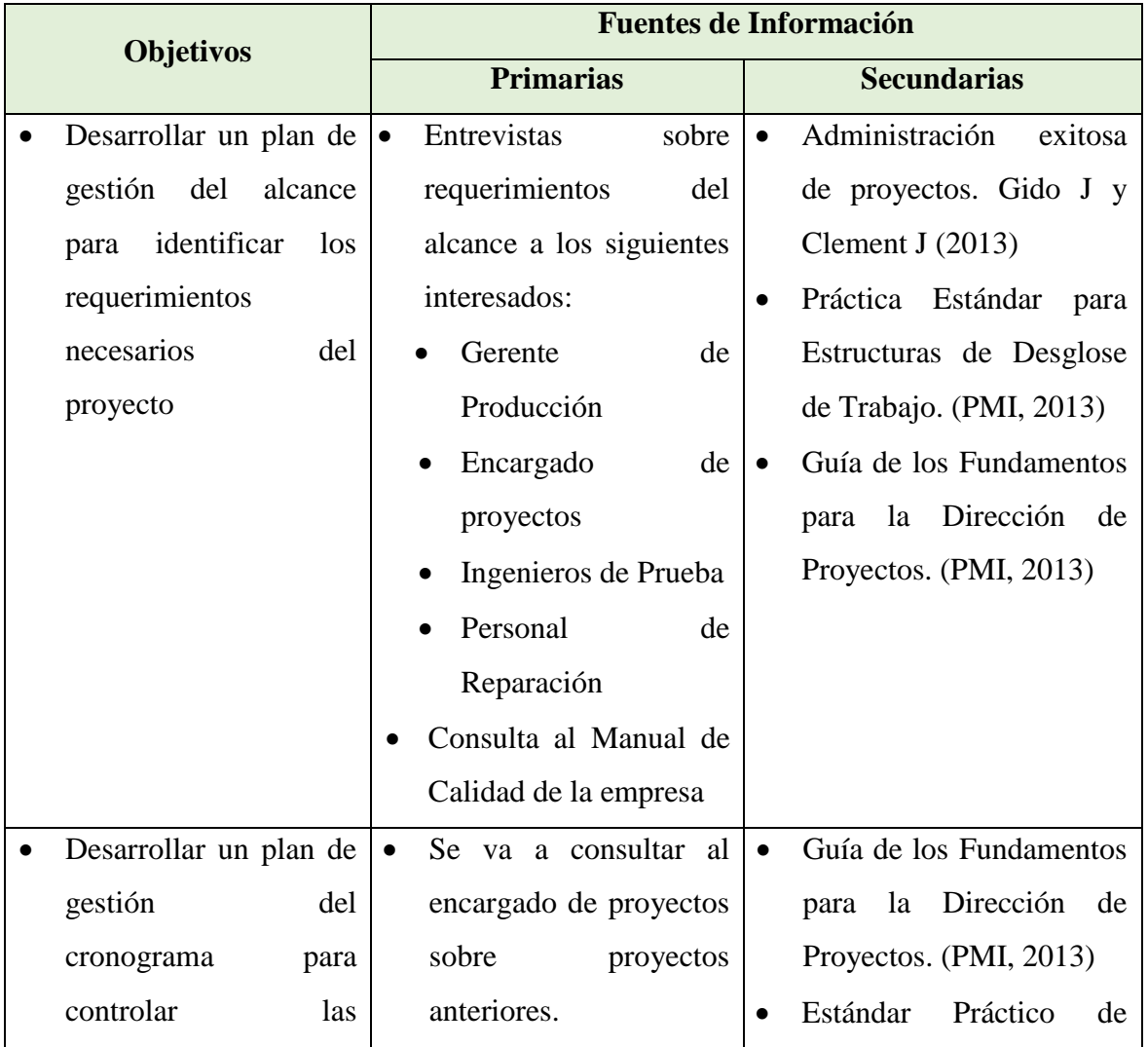

Cuadro 1 Fuentes de Información Utilizadas. Fuente: Elaboración propia

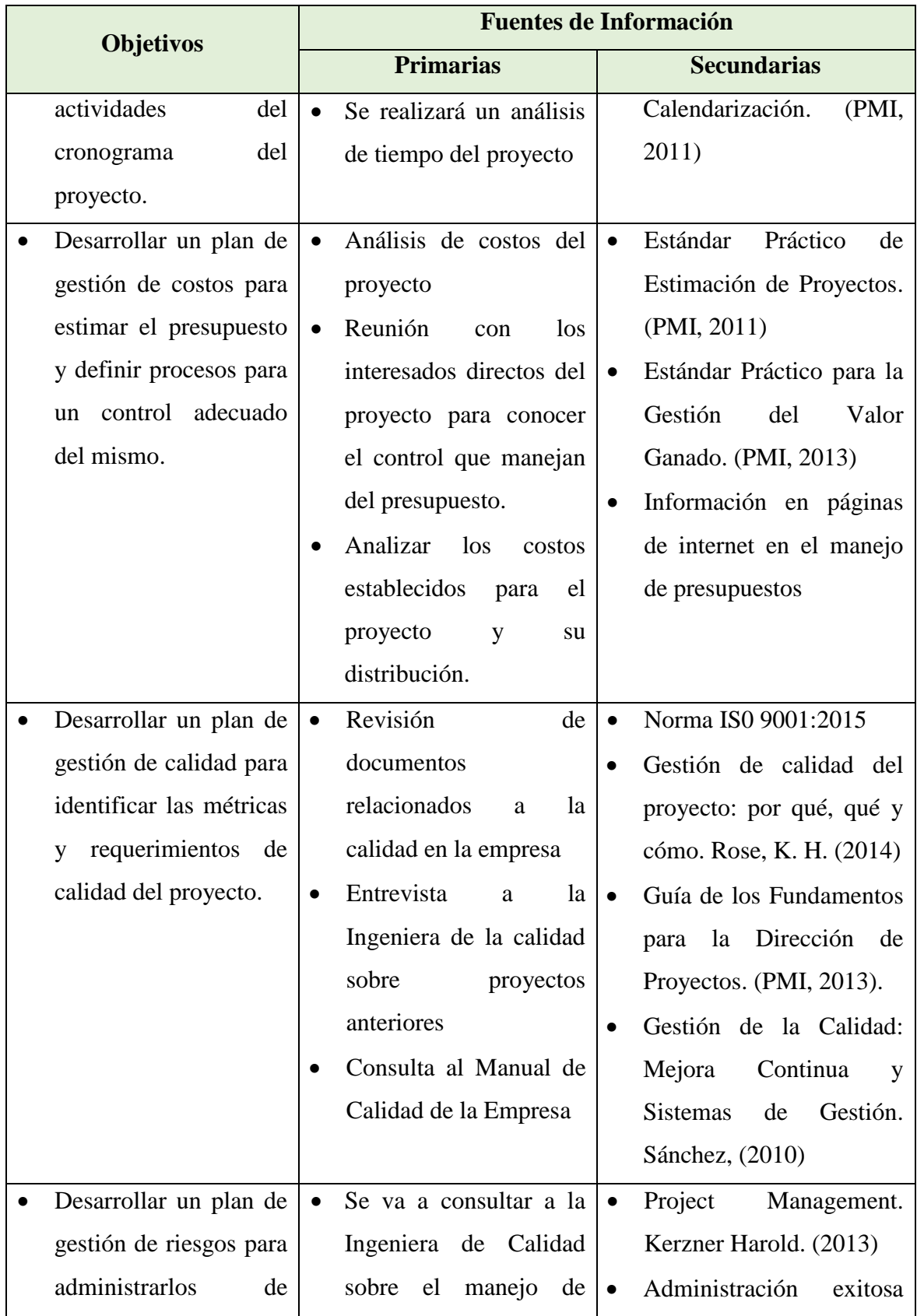

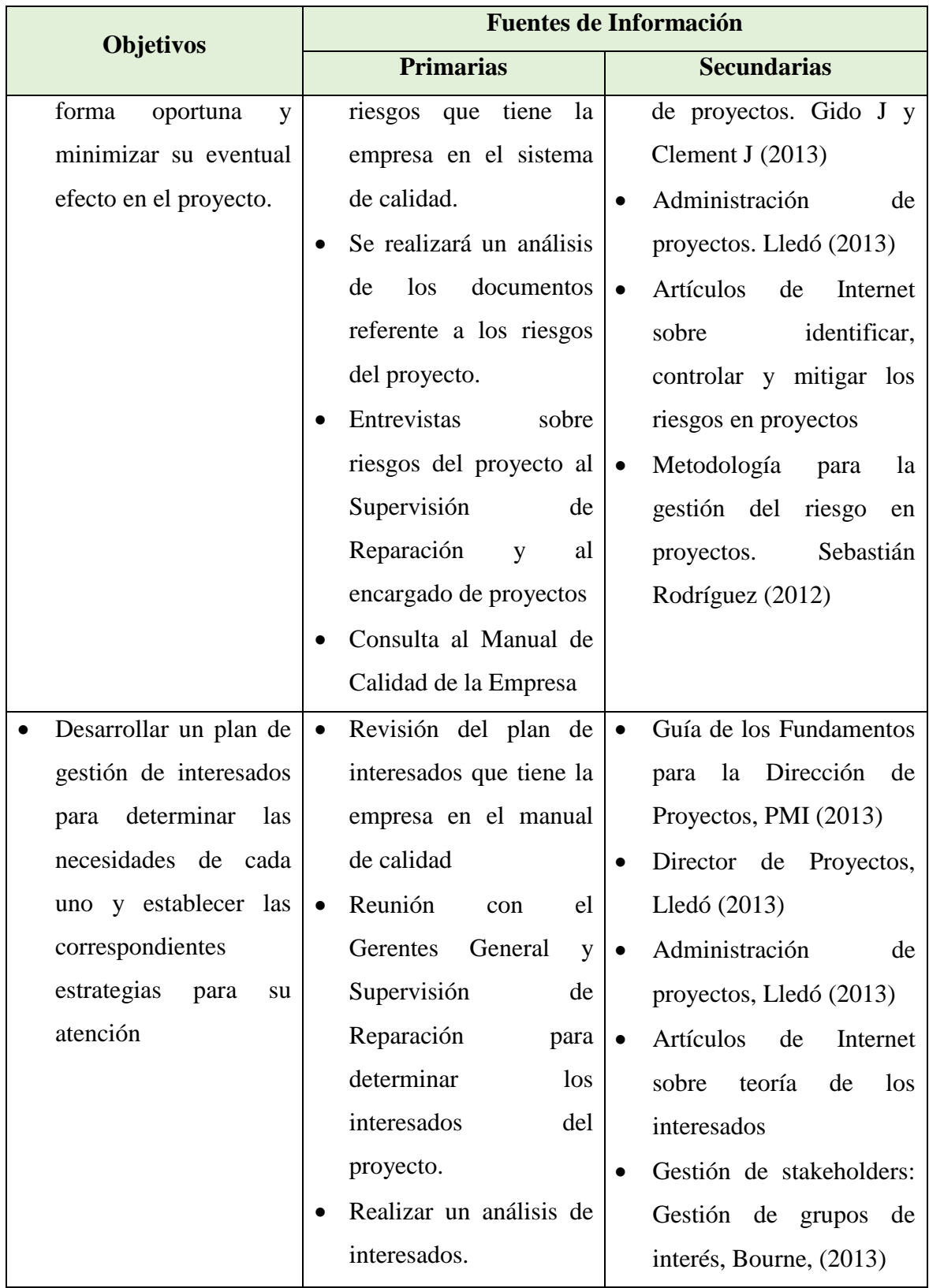

#### **3.2 Métodos de Investigación**

La definición de metodología Muñoz (2011) afirma que: "es la parte de la lógica que estudia los métodos del conocimiento. Es un conjunto de métodos de investigación que se utilizan en la investigación científica." (p.222).

Dicho lo anterior, los métodos de investigación son el conjunto de procedimientos que tienen el propósito de organizar una investigación para alcanzar los objetivos propuestos. Muñoz (2011) menciona que "Método es un procedimiento ordenado que se sigue para establecer el significado de los hechos y fenómenos hacia los que se dirige el interés científico para encontrar, demostrar, refutar, descubrir y aportar un conocimiento" (p.215).

#### **3.2.1 Método Analítico**

El Método analítico "es aquel proceso de investigación empírico-analítico que se enfoca en la descomposición de un todo, desarticulando en varias partes o elementos para determinar las causas, la naturaleza y los efectos. La definición del análisis es el estudio y examen de un hecho u objeto en particular, es el más usado en el campo de las ciencias sociales y en las ciencias naturales" (Amanda, 2018).

#### **3.2.2 Método Inductivo - Deductivo**

"Es un método de inferencia que se basa en la lógica para emitir su razonamiento; su principal aplicación se relaciona de un modo especial con la naturaleza abstracta de las matemáticas. El método inducción-deducción se utiliza y se relaciona con los hechos particulares: es deductivo en un sentido, porque va de lo general a lo particular, y es inductivo en sentido contrario, al ir de lo particular a lo general." (Muñoz, 2011, p.215)

El método inductivo "Es un método de investigación empírico que parte de la observación casuística de un fenómeno, hecho, evento o circunstancia para analizarlo, lo que permite formular conclusiones de carácter general que suelen convertirse en leyes, teorías y postulados. De esta forma, sus conclusiones son de carácter general." (Muñoz, 2011, p.215). Mientras que el método deductivo "Es un método que se utiliza para inferir de lo general a lo específico, de lo universal a lo particular. El razonamiento deductivo es el que permite inferir los hechos con base en leyes generales, premisas o teorías de aplicación universal para llegar a conclusiones particulares." (Muñoz, 2011, p.216)

### **3.2.3 Método Observación / Entrevistas**

Consiste en la utilización de los sentidos para obtener de forma consciente y dirigida, datos que proporcionen elementos para la investigación. Constituye el primer paso del método científico, que permite, a partir de ello, elaborar una hipótesis, y luego vuelve a aplicarse la observación, para verificar si dicha hipótesis se cumple. (Edukavital, 2013).

En el Cuadro 2 se puede apreciar los métodos de investigación que se van a emplear para el desarrollo de los objetivos definidos para este proyecto.

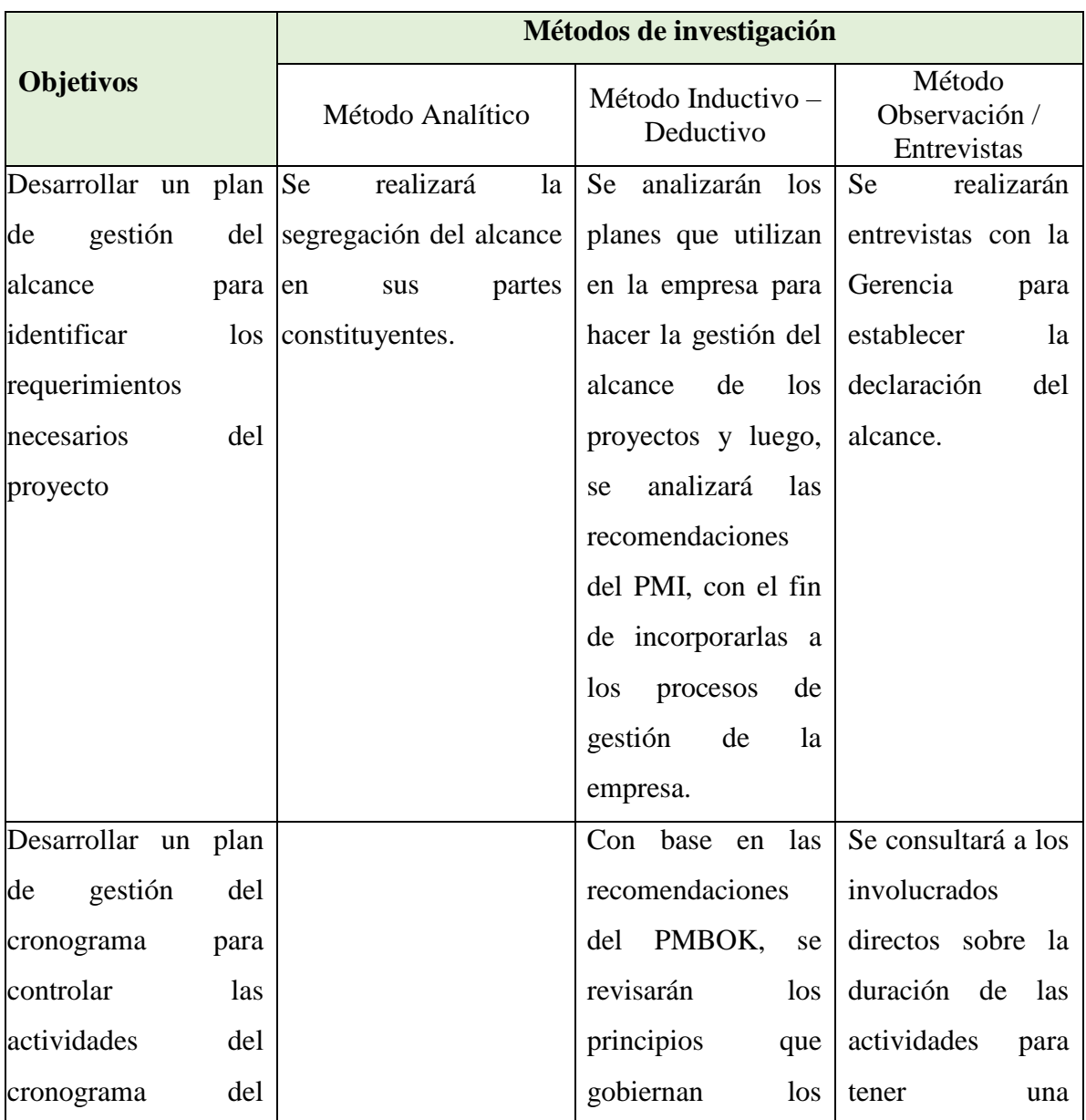

Cuadro 2 Métodos de Investigación Utilizadas. Fuente: Elaboración propia

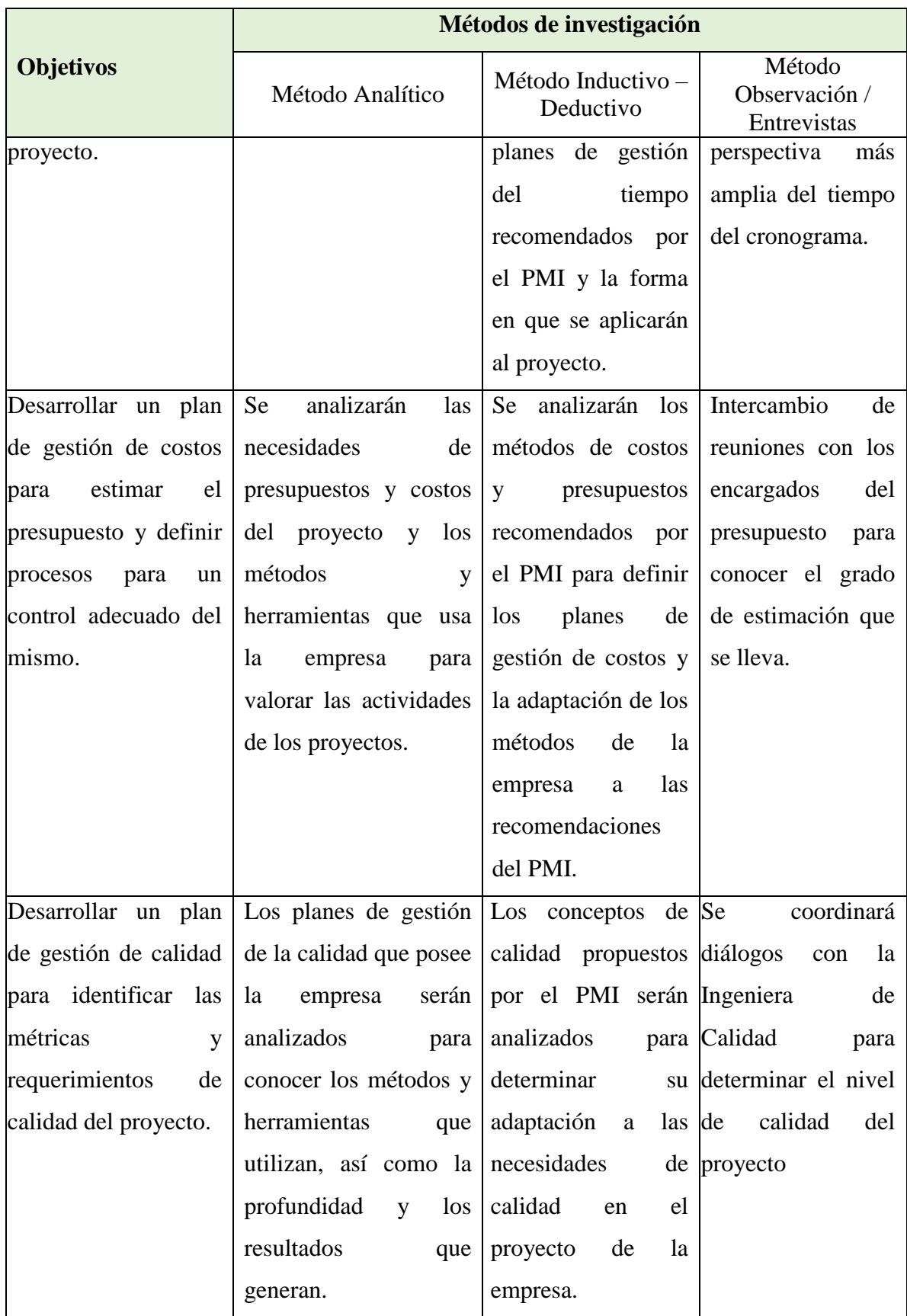

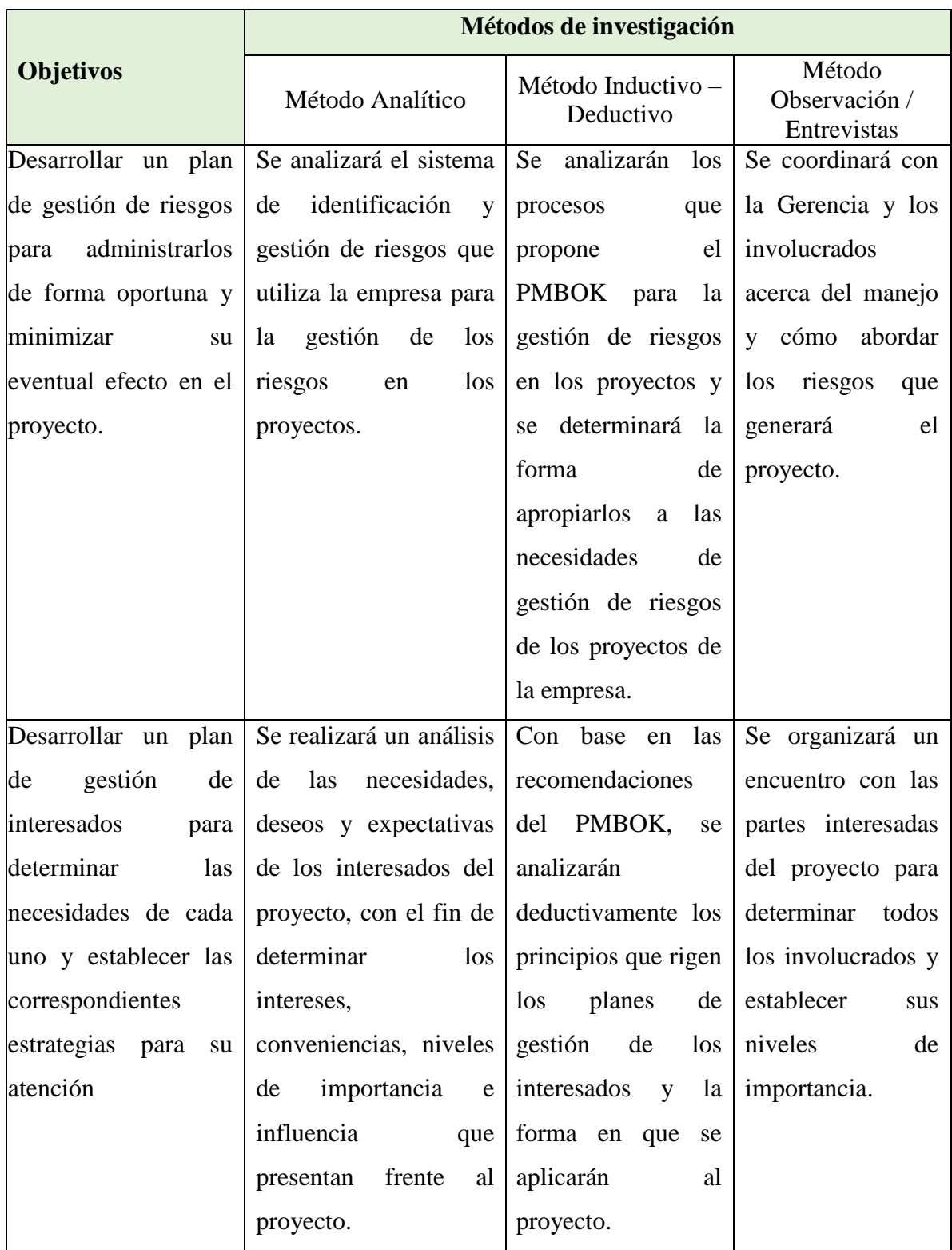

#### **3.3 Herramientas**

Según el PMI, una herramienta es algo tangible, como una plantilla o un programa de software, utilizado al realizar una actividad para producir un producto o resultado. (PMI, 2013).

En el tema de los planes de gestión de proyectos, el PMI define las herramientas de planificación como aquellas que proporcionan nombres de componentes del cronograma, definiciones, relaciones estructurales y formatos que sustentan la aplicación de un método de planificación. (PMI, 2013).

#### **3.3.1 Entrevistas**

"Una entrevista es una manera formal o informal de obtener información de los interesados, a través de un diálogo directo con ellos. Se lleva a cabo habitualmente realizando preguntas, preparadas o espontáneas y registrando las respuestas. Las entrevistas se realizan a menudo de manera individual entre un entrevistador y un entrevistado, pero también pueden implicar a varios entrevistadores y/o entrevistados. Entrevistar a participantes con experiencia en el proyecto, a patrocinadores y otros ejecutivos, así como a expertos en la materia, puede ayudar a identificar y definir las características y funciones esperadas de los entregables del producto. Las entrevistas también son útiles para obtener información confidencial." (PMI, 2013, p.114).

#### **3.3.2 Análisis de Documentos**

"El análisis de documentos se utiliza para obtener requisitos mediante el examen de la documentación existente y la identificación de la información relevante para los requisitos. Se puede analizar una amplia variedad de documentos, que podrían ayudar a obtener requisitos relevantes. Los ejemplos de documentos que se podrían analizar incluyen, entre otros: planes de negocio, literatura de mercadeo, acuerdos, solicitudes de propuesta, flujos de procesos actuales, modelos lógicos de datos, repositorios de reglas de negocio, documentación del software de la aplicación, documentación de procesos de negocio o interfaces, casos de uso, otra documentación de requisitos, registros de problemas/incidentes, políticas, procedimientos y documentación normativa como leyes, códigos u ordenanzas, etc." (PMI, 2013, p.117).

#### **3.3.3 Reuniones**

Según el PMI (2013) menciona que "Las reuniones se utilizan para discutir y abordar los asuntos pertinentes del proyecto durante la dirección y gestión del trabajo del proyecto" (p.84). Suele haber reuniones de tres tipos:

- De intercambio de información,
- Tormenta de ideas, evaluación de opciones o diseño, o
- De toma de decisiones. (PMI, 2013, p.84)

#### **3.3.4 Diagramas de Flujo**

También son conocidos como mapas de procesos "…muestran la secuencia de pasos y las posibilidades de ramificaciones que existen en un proceso que transforma una o más entradas en una o más salidas. Los diagramas de flujo muestran las actividades, los puntos de decisión, las ramificaciones, las rutas paralelas y el orden general de proceso, al mapear los detalles operativos de los procedimientos existentes dentro de la cadena horizontal de valor de un modelo SIPOC..." (PMI, 2013, p.236).

#### **3.3.5 Juicio Experto**

Según el PMI (2013) menciona que "…se utiliza el juicio de expertos para evaluar las entradas que se usan para elaborar el acta de constitución del proyecto…" (p71). Además, agrega que "Esta experiencia puede ser proporcionada por cualquier grupo o individuo con conocimientos o formación especializados, y se encuentra disponible a través de diferentes fuentes, entre las que se incluyen:

- Otras unidades dentro de la organización,
- Consultores.
- Interesados, incluidos clientes y patrocinadores,
- Asociaciones profesionales y técnicas,
- Grupos industriales,
- Expertos en la materia (SME), y
- Oficina de dirección de proyectos (PMO)." (p71)

#### **3.3.6 Hojas de Verificación:**

Registrar anotaciones para recopilar y organizar los datos. Se suele utilizar durante las inspecciones para detectar errores. (Lledó, 2013)

#### **3.3.7 Inspección**

Según Lledó (2013) la inspección es las revisiones a un producto para evaluar si cumple con las normas o para validar la reparación de defectos. Las fallas se suelen clasificar en menores, mayores o críticas.

- *Menores:* no afectan la funcionalidad del producto; seguramente el cliente no devolverá el producto. Si la cantidad de fallas menores durante la inspección de un lote superan el límite pre-establecido, será causal de rechazo de todo el lote.
- *Mayores:* afectan la funcionalidad del producto; seguramente el cliente devolverá el producto. Productos con fallas mayores deberían ser rechazados durante la inspección.
- *Críticas:* el producto es inutilizable y podría causar un daño al usuario final. Por ejemplo, un juguete tóxico. Una sola falla crítica, será causal de rechazo de todo un lote y una profunda investigación de toda la población. (Lledó, 2013)

#### **3.3.8 Pruebas y Evaluación del Producto**

Detectar errores y defectos a través de pruebas. A continuación, se presentan algunos ejemplos de diferentes industrias.

- Automotriz: pruebas de choques a alta velocidad para evaluar la resistencia y daños de un vehículo.
- Construcción: pruebas de demolición para analizar la dureza del cemento.
- Hardware: pruebas de quemado donde se expone el hardware a altos niveles de temperatura y/o voltaje para evaluar hasta cuánto puede resistir sin dañarse.
- Software: pruebas de caja negra (un usuario externo prueba la funcionalidad del software) y caja blanca (un desarrollador interno con conocimientos de ese software prueba la funcionalidad).

#### **3.3.9 Estimación Análoga**

'Se realiza la estimación de la duración en función de otras actividades similares realizadas con anterioridad. También se conoce como estimación descendente. Suele ser la técnica más rápida y económica…" (Lledó, 2013).

Según el PMI (2013) "La estimación análoga de costos se emplea a menudo para estimar un valor cuando existe una cantidad limitada de información detallada sobre el proyecto, como es el caso, por ejemplo, en las fases iniciales del mismo. La estimación análoga de costos utiliza información histórica y juicio de expertos". (p.204)

#### **3.3.10 Capacitación**

Según el PMI (2013) "La capacitación incluye todas las actividades diseñadas para mejorar las competencias de los miembros del equipo del proyecto. La capacitación puede ser formal o informal. Algunos ejemplos de métodos de capacitación son la capacitación en el aula, la capacitación por Internet, la capacitación basada en computadoras, la capacitación en el puesto de trabajo a cargo de otro miembro del equipo del proyecto, la tutoría y el entrenamiento. Si los miembros del equipo del proyecto no cuentan con las habilidades de gestión o habilidades técnicas necesarias, dichas habilidades se pueden desarrollar como parte del trabajo del proyecto" (PMI, 2013, p.275).

### **3.3.11 Métodos de Comunicación**

Según Lledó (2013) "son distintas alternativas para compartir la información entre los interesados. Por ejemplo, realizar una reunión interactiva o bi-direccional en tiempo real, enviar un e-mail unilateral…" (Lledó, 2013, p.367)

#### **3.3.12 Modelos de Comunicación**

Los modelos de comunicación utilizados para facilitar las comunicaciones y el intercambio de información pueden variar de un proyecto a otro y también entre las diferentes etapas de un mismo proyecto. (PMI, 2013, p.293).

#### **3.3.13 Categorización de los Riesgos**

Consiste en "agrupar los riesgos por causas comunes. Por ejemplo, utilizar una estructura de desglose de riesgos". (Lledo,2013, p. 401).

### **3.3.14 Revisiones a la Documentación**

Puede efectuarse una revisión estructurada de la documentación del proyecto, incluidos los planes, los supuestos, los archivos de proyectos anteriores, los acuerdos y otra información. La calidad de los planes, así como la consistencia entre dichos planes y los requisitos y supuestos del proyecto, pueden ser indicadores de riesgo en el proyecto. (PMI, 2013, p324).

En el Cuadro 3 se definen las herramientas a utilizar para cada objetivo propuesto.

Cuadro 3 Herramientas Utilizadas. Fuente: Elaboración propia

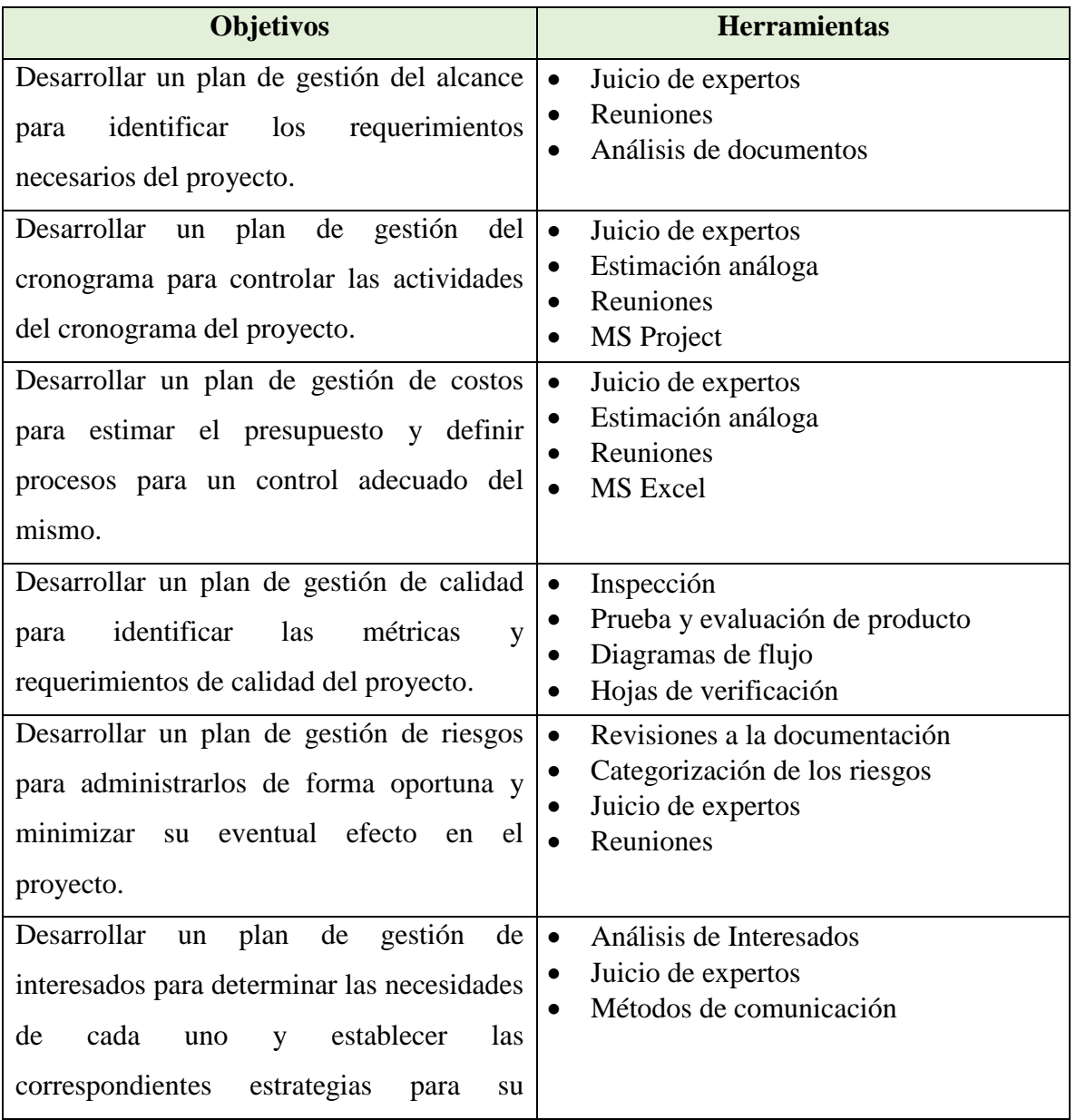

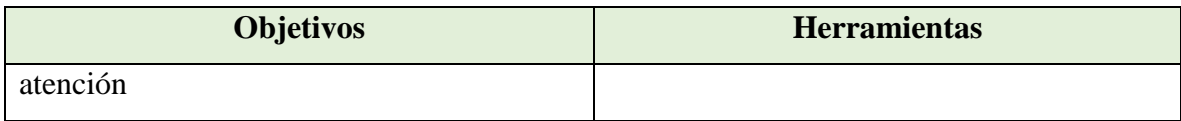

#### **3.4 Supuestos y Restricciones.**

Los supuestos según el PMI (2013) son "…factores del proceso de planificación que se consideran verdaderos, reales o seguros sin pruebas ni demostraciones. También describen el impacto potencial de dichos factores en el caso de que fueran falsos. Como parte del proceso de planificación, los equipos del proyecto a menudo identifican, documentan y validan los supuestos. La información relativa a los supuestos puede incluirse en el enunciado del alcance del proyecto o en un registro independiente." (p.124).

En otro ámbito, la página en internet eldirectordelproyecto.wordpress.com (2012) indica que "Los supuestos deben ser interpretados como las condiciones esperadas para la ejecución del proyecto, desde planificación se asume que estas condiciones están dadas, y se planean acciones para contribuir a que se mantengan de esta forma. Los supuestos representan los cimientos sobre los cuales construiremos nuestro proyecto, de ahí la importancia de edificar sobre bases sólidas." (p.1).

Las restricciones según el PMI (2013) son "… factores limitantes que afectan la ejecución de un proyecto o proceso. Las restricciones identificadas en el enunciado del alcance del proyecto enumeran y describen las restricciones o limitaciones específicas, ya sean internas o externas, asociadas con el alcance del proyecto que afectan la ejecución del mismo, como, por ejemplo, un presupuesto predeterminado, o cualquier fecha o hito del cronograma impuesto por el cliente o por la organización ejecutora. Cuando un proyecto se realiza bajo un acuerdo, por lo general las disposiciones contractuales constituyen restricciones. La información relativa a las restricciones puede incluirse en el enunciado del alcance del proyecto o en un registro independiente." (p.124).

Los Supuestos y Restricciones y su relación con los objetivos del Proyecto Final de Graduación se ilustran en el Cuadro 4, a continuación.

| <b>Objetivos</b>                                                                                                    | <b>Supuestos</b>                                                                                 | <b>Restricciones</b>                                                                                                    |
|----------------------------------------------------------------------------------------------------|--------------------------------------------------------------------------------------------------|----------------------------------------------------------------------------------------------------|
| Desarrollar un plan de gestión del alcance<br>identificar los<br>requerimientos<br>para<br>necesarios del proyecto                   | anuencia<br>Existe<br>de<br>cooperar por parte de los<br>interesados directos del<br>proyecto.   | Cantidad<br>de<br>recursos<br>disponible<br>es<br>limitada<br>para<br>desarrollar<br>el<br>alcance<br>del<br>proyecto.                                                                         |
| Desarrollar<br>gestión<br>plan<br>de<br>del<br>un<br>cronograma para controlar las actividades<br>del cronograma del proyecto.       | periodos<br>Los<br>la<br>y<br>asignación<br>de<br>$\log$<br>recursos es la adecuada.             | El plan del<br>cronograma<br>tiene que<br>desarrollarse en<br>un tiempo<br>definido                                                                                                    |
| Desarrollar un plan de gestión de costos<br>para estimar el presupuesto y definir<br>procesos para un control adecuado del<br>mismo. | La empresa cuenta con<br>recursos necesarios<br>los.<br>para el desarrollo del<br>proyecto.      | Deben<br>los<br>respetarse<br>costos<br>definidos para<br>el proyecto.                                                                                                    |
| Desarrollar un plan de gestión de calidad<br>identificar<br>las<br>métricas<br>para<br>y<br>requerimientos de calidad del proyecto.  | El encargado de calidad<br>la<br>de<br>empresa<br>está<br>anuente a colaborar en el<br>proyecto. | El tiempo que<br>el encargado de<br>calidad<br>le<br>puede dedicar<br>al<br>proyecto,<br>limitado<br>está<br>debido<br>$\rm{a}$<br>sus<br>funciones y a la<br>cantidad<br>de<br>trabajo<br>que |

Cuadro 4 Supuestos y Restricciones. Fuente: Elaboración propia.

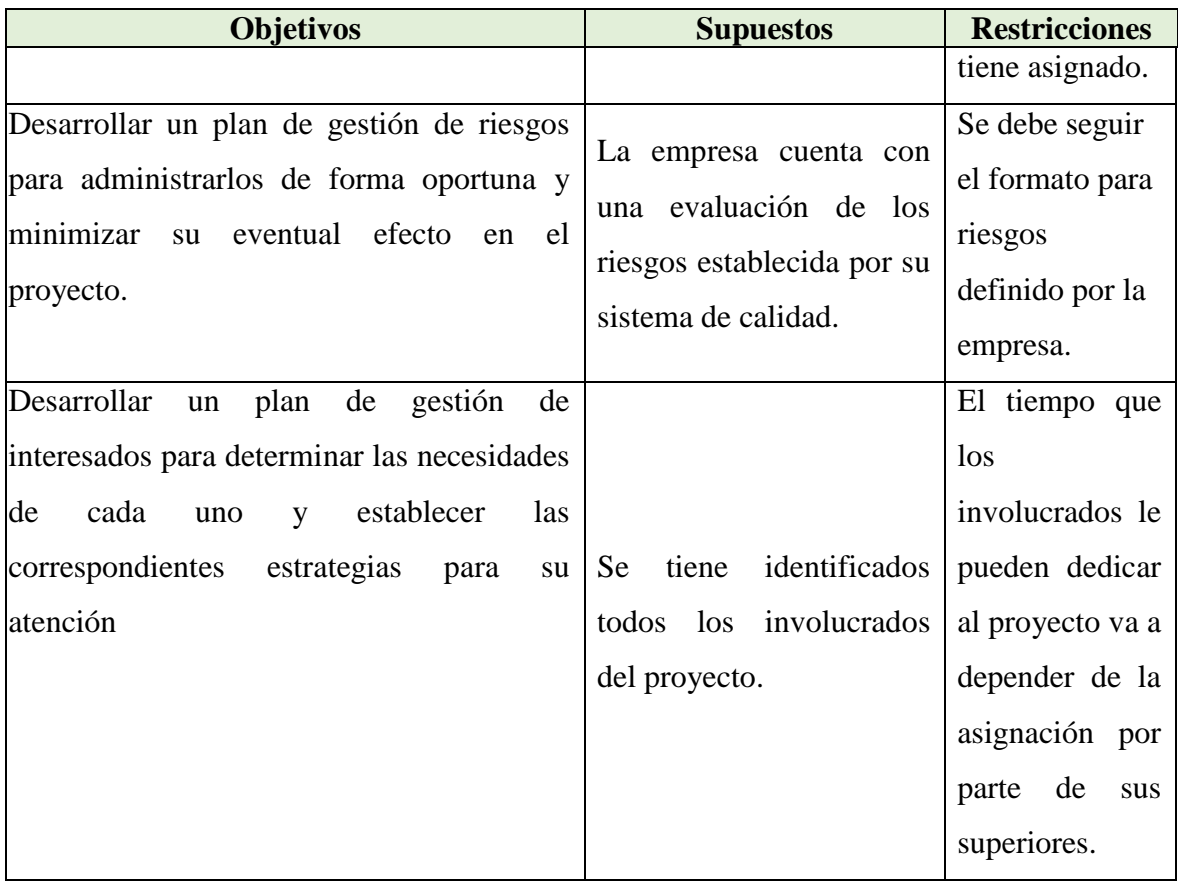

### **3.5 Entregables**

Cualquier producto, resultado, o capacidad de prestar un servicio único y verificable que debe producirse para terminar un proceso una fase o un proyecto. A menudo se utiliza más concretamente con relación a un entregable externo, el cual está sujeto a la aprobación por parte del patrocinador del proyecto o el cliente (PMI, 2013). Según lo que indica Lledó (2013) la mejor definición de entregables es: "El producto o servicio tangible creado por el equipo de proyecto." (p.41). En el Cuadro 5 se definen los entregables para cada objetivo propuesto.

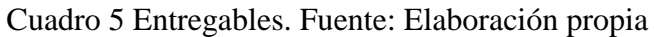

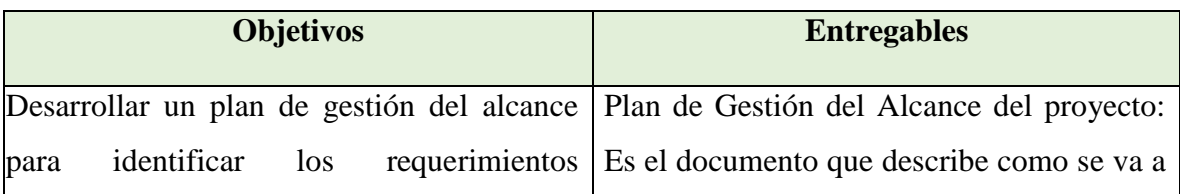

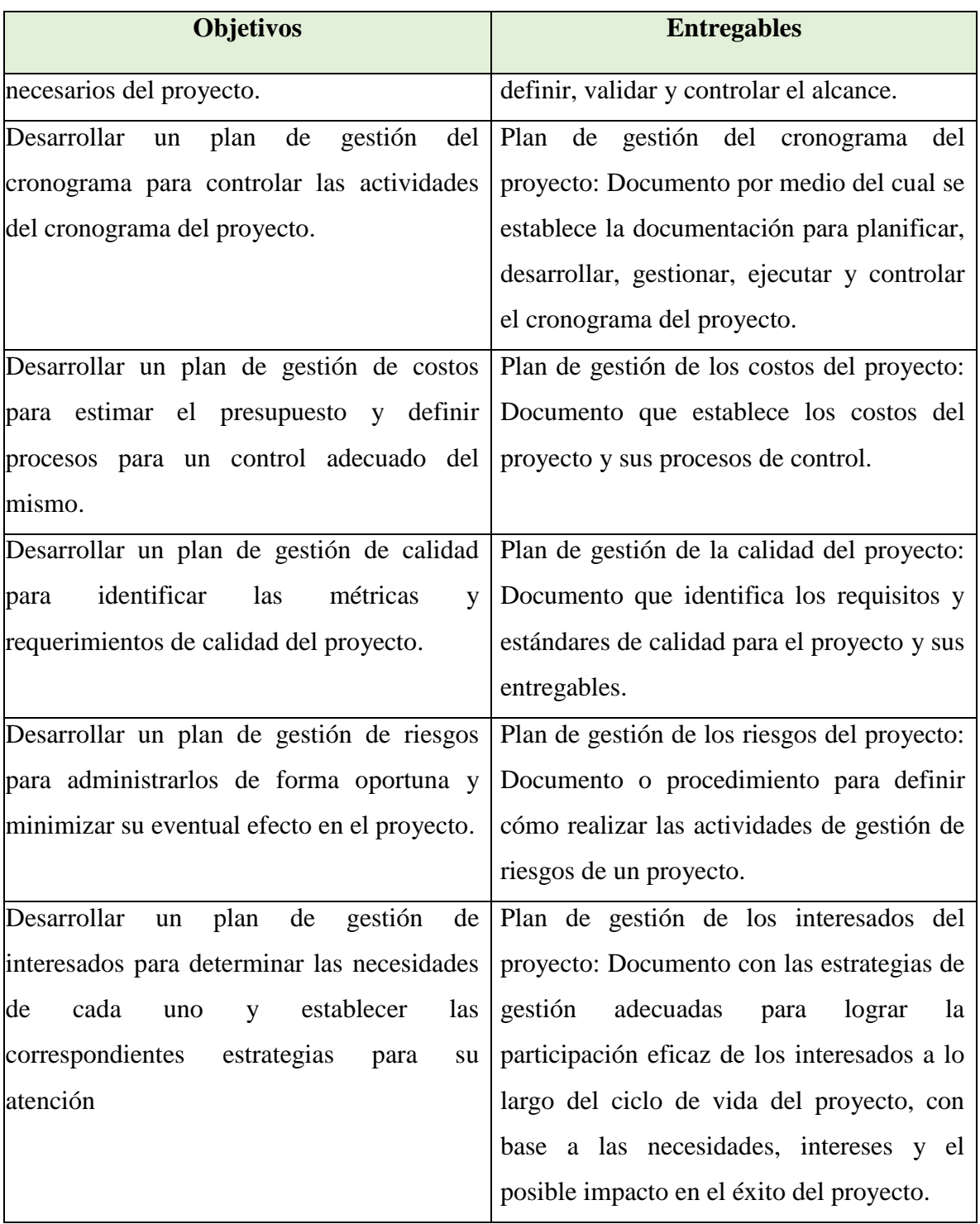

#### **4 DESARROLLO**

# **4.1 Plan de Gestión del Alcance para Identificar los Requerimientos Necesarios del Proyecto**

#### **4.1.1 Plan de Gestión del Alcance**

Es la etapa de la planeación del proyecto sumamente importante debido a que su intención es definir qué se incluye y qué queda excluido en el proyecto. El alcance del proyecto consiste en definir todos los procesos y el trabajo necesario para que el producto sea provisto con todas las características y funciones requeridas (Lledó, 2013).

#### **4.1.2 Planificar la Gestión del Alcance**

El presente proyecto consiste en la propuesta de un plan para transferir las tarjetas electrónicas del Sistema AI-76X e implementar un sistema de pruebas funcionales y de calibración para Teradyne de Costa Rica.

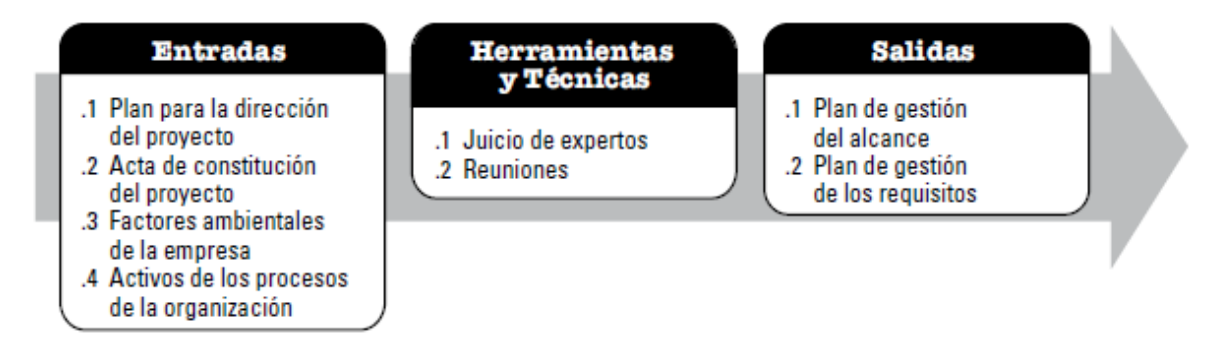

Figura 16 Entradas, Herramientas y Técnicas, y Salidas del Proceso de Planificar la Gestión del Alcance. Fuente: PMI, 2013.

#### **4.1.3 Acta del Proyecto**

Es el documento que autoriza formalmente el inicio del proyecto de manera interna. En el documento se debe de indicar: nombre del proyecto, fecha de inicio, fecha de finalización, alcance, involucrados, presupuesto, cliente, descripción del proyecto, riesgos y restricciones. Después de varias reuniones entre el Director del Proyecto y los Involucrados Directos se definió la siguiente Acta de Proyecto.

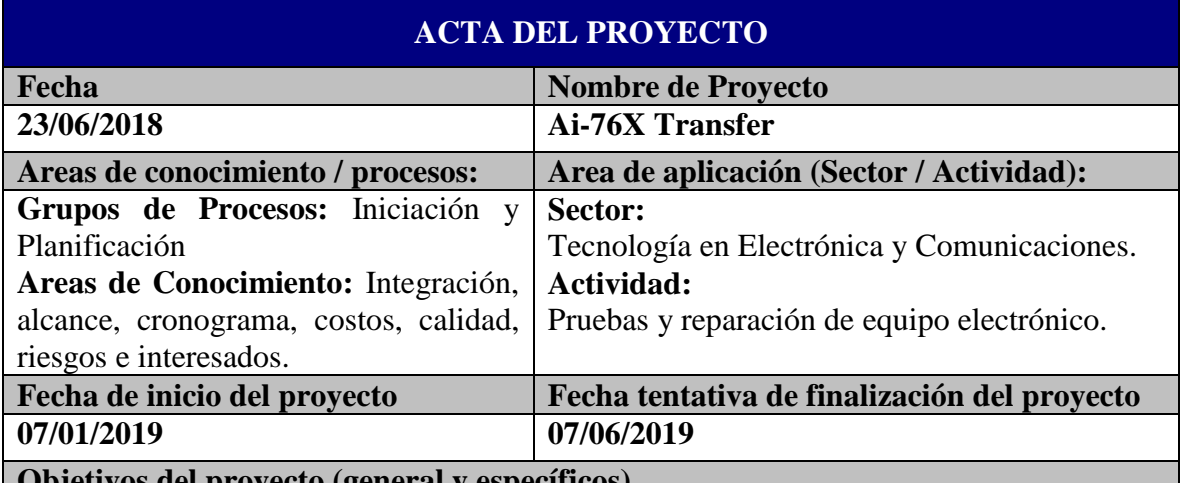

**Objetivos del proyecto (general y Objetivo general**

Transferir las tarjetas electrónicas del sistema AI-76X e implementar un sistema de

pruebas funcionales y de calibración para Teradyne de Costa Rica.

# **Objetivos específicos**

1. Establecer el proceso de reparación y calibración para los siguientes números de parte:

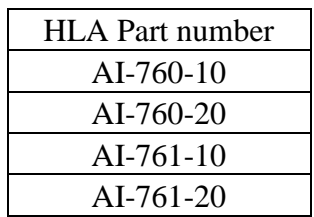

2. Incrementar el output de tarjetas por semana a 3 uninades reparadas y calibradas.

# **Justificación o propósito del proyecto (Aporte y resultados esperados)**

Teradyne Inc. es una empresa transnacional, que provee equipos y servicios de automatización para pruebas y aplicaciones industriales. Fue fundada en 1960, con la visión de automatizar las tareas de producción manual para mejorar su precisión, facilitar procesos de pruebas y reducir costos.

Los equipos de pruebas automatizados de Teradyne Inc. (ATE) son utilizados para la verificación de semi-conductores, productos inalámbricos, almacenamiento de datos y sistemas electrónicos complejos. Así Teradyne Inc. cubre las necesidades de sus clientes en el área industrial, de comunicación, gubernamental, aeroespacial, militar entre otras.

Desde su fundación en el año 2000, Teradyne Costa Rica se ha convertido en una sede de

suma importancia para Teradyne Inc., debido a la calidad de sus servicios y eficiencia en la producción. Esto le ha ayudado a expandir sus operaciones, mediante la apertura de nuevos departamentos en áreas relacionadas al diseño e implementación de sus productos. Es así como Teradyne Costa Rica se compromete con las políticas de la empresa, buscando siempre la innovación y excelencia en sus servicios de soporte y reparación. Precisamente con este proyecto se pretende cubrir una necesidad existente en el área de soporte: la transferencia e implementación de un sistema automático de pruebas funcionales y de calibración para las tarjetas electrónicas AI760 de primera generación.

Beneficios que obtendrá la empresa:

- 1. Obtiene una ventaja competitiva entre los centros de reparación que tiene la empresa a nivel mundial.
- 2. Un crecimiento económico.
- 3. Maximiza la productividad de sus empleados
- 4. Mayor confianza de los clientes
- 5. Mayor posibilidad de abrir nuevos mercados en diferentes divisiones
- 6. Asegura el cumplimiento de la calidad del producto que recibe el cliente
- 7. Mejoramiento del tiempo de ciclo de las tarjetas.
- 8. Reducción de costos
- 9. Satisdación del cliente

# **Descripción del producto o servicio que generará el proyecto – Entregables finales del proyecto**

1. Adquisición de equipos y recursos.

- 2. Configuración del equipo.
- 3. Planificación de componentes.
- 4. Gestión de Aviso de Cambio de Ingeniería (ECN).
- 5. Planificación y logística.
- 6. Creación de documentos.
- 7. Pase a producción el proceso de prueba y reparación para cada uno de los números de parte de Teradyne Inc. descritos anteriormente.

# **Supuestos**

No hay experiencia en la transferencia de equipo electrónico en la empresa.

La disponibilidad de tiempo de los involucrados directos puede estar limitado en razón de sus otras actividades prioritarias.

El proyecto tendrá como único alcance, un plan de proyecto para transferir e implementar un sistema automático de pruebas funcionales y de calibarción para las tarjetas electrónicas AI760 de primera generación en Teradyne Costa Rica.

# **Restricciones**

El proyecto tendrá como alcance, un plan de proyecto para transferir e implementar un sistema automático de pruebas funcionales y de calibarción para las tarjetas electrónicas AI760 de primera generación en Teradyne Costa Rica.

# **Identificación de riesgos**

Si los ingenieros de Teradyne en EEUU no ven viable el proyecto, podría afectar la realización del proyecto y del PFG.

Si la jafatura retira los recursos del proyecto, se podría ver afectada la calidad del PFG. Si los involucrados solicitan cambios fuera de los planes acordados, se verían afectados el plazo y el alcance del proyecto.

Si el cronograma del PFG no se cumple, podría verse afectado el plazo de entrega del proyecto.

### **Presupuesto**

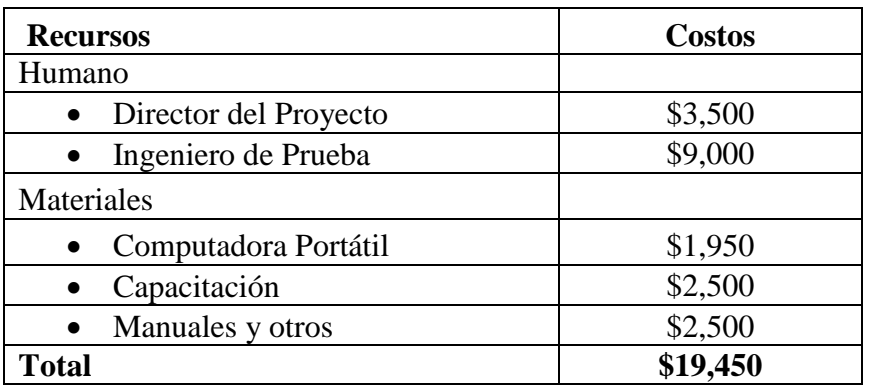

### **Principales hitos y fechas**

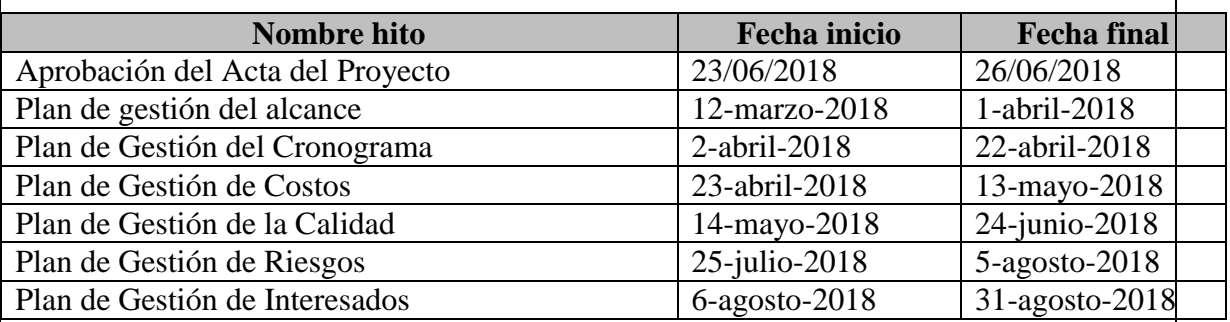

#### **Información histórica relevante**

Teradyne Inc. es una empresa líder en la fabricación de Equipos Automáticos de Pruebas (ATE), los cuales son utilizados para probar semiconductores, productos inalámbricos, almacenamiento de datos y equipos electrónicos de alta complejidad para sus clientes a nivel mundial.

La empresa fue creada por dos estudiantes emprendedores del Instituto Tecnológico de Massachusetts (MIT) quienes se conocieron en 1940. Luego de graduarse siguieron carreras diferentes, y fue hasta 1960 que se reunieron nuevamente con el fin de crear la empresa Teradyne Inc.

Ambos predijeron que la validación y el proceso de pruebas para los componentes electrónicos en producciones de alto volumen iban a llegar a un punto de estancamiento a no ser que las pruebas hechas por los técnicos y los instrumentos de laboratorio fueran automatizadas. Su plan consistía en crear un nuevo tipo de equipo electrónico de pruebas conocido tanto por su fiabilidad, recuperación de la inversión económica y estabilidad, además de su desempeño técnico.

Teradyne Costa Rica inició operaciones en setiembre del año 2000, como un centro de

reparación de equipos de pruebas electrónicos. A la fecha, Teradyne Costa Rica tiene más de 22 departamentos, entre ellos, reparación, desarrollo de software, revisión de software, compras, planeamiento, ingeniería avanzada, desarrollo de productos nuevos, entre otros. La empresa se encuentra estratégicamente ubicada en la zona de Heredia con el fin de tener cerca el aeropuerto principal del país.

Identificación de grupos de interés (involucrados) **Involucrados Directos**  • Supervisor de Reparación Ingenieros de Prueba Técnicos de Prueba Director del Proyecto Especialista de reemplazo de componentes Jefe de Logística **Involucrados Indirectos**  Especialista de FVI Equipo de planeación Personal de logística **Director de proyecto: Luis Duartes** Firma:  $\sum_{\text{v}}$ **Autorización de: Firma:**

A continuación, se muestra la Estructura de Desglose de Trabajo para el proyecto, la cual define los entregables que se acordaron en el acta del proyecto en conjunto con los involucrados del mismo.

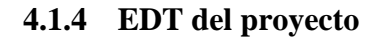

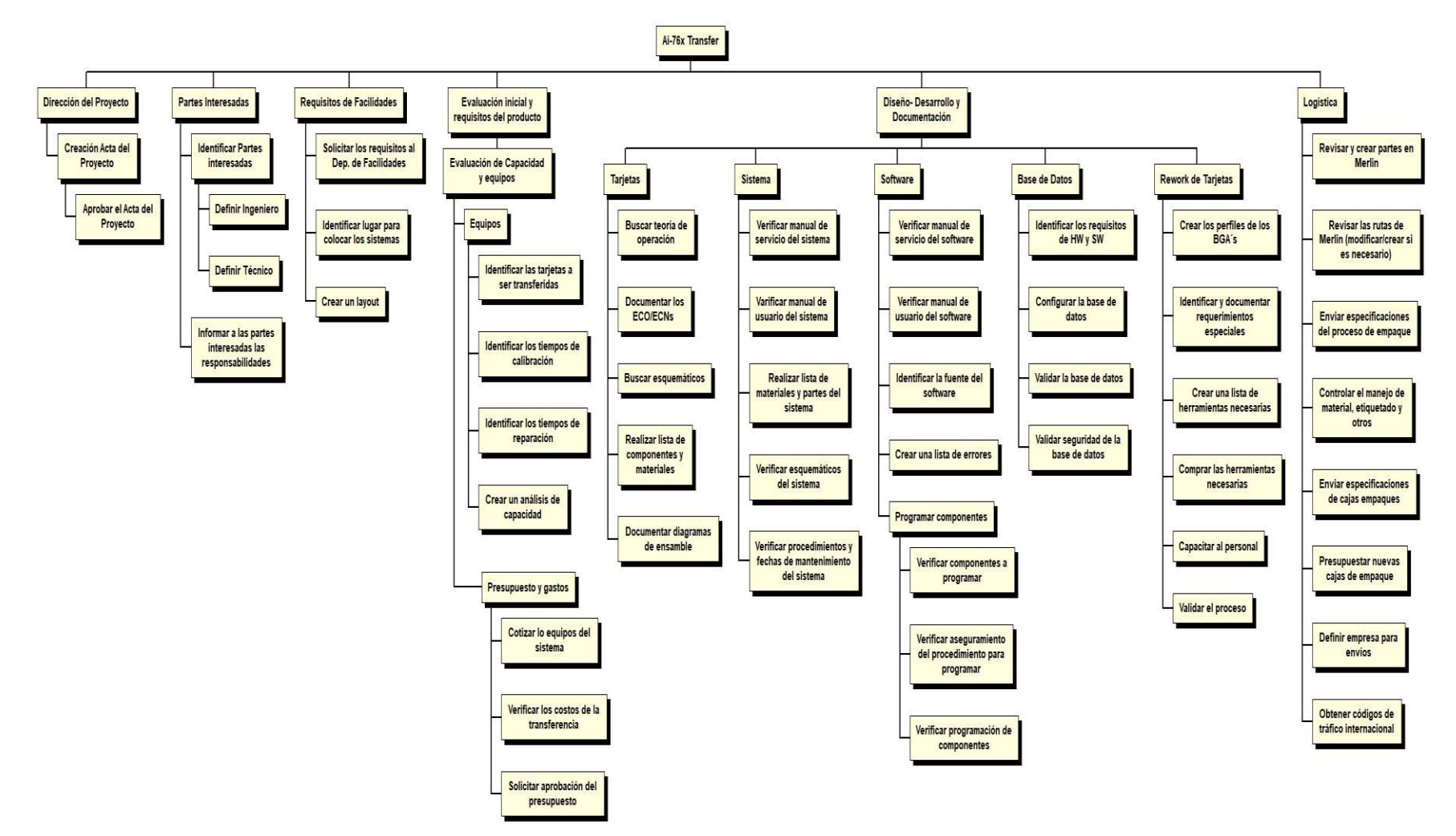

### **4.1.4.1 Diccionario de la EDT/WBS**

Según (PMI, 2013), el diccionario de la EDT/WBS es un documento que proporciona información detallada sobre los entregables, actividades y programación de cada uno de los componentes de la EDT/WBS. El diccionario de la EDT/WBS es un documento de apoyo a la EDT/WBS. En el Cuadro 6 se muestra el Diccionario de la EDT para el proyecto.

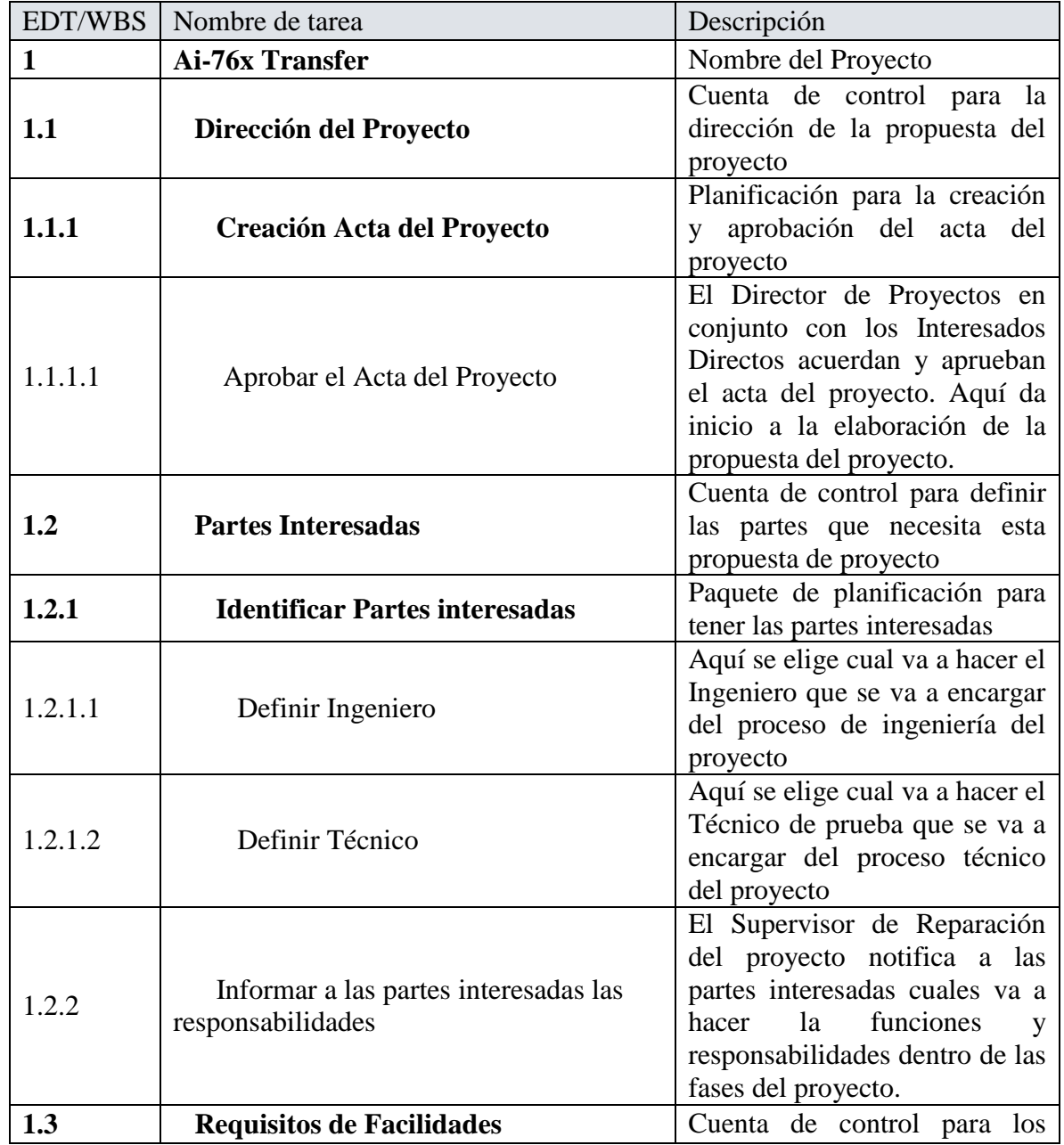

Cuadro 6. Diccionario de la EDT. Fuente: Elaboración propia.

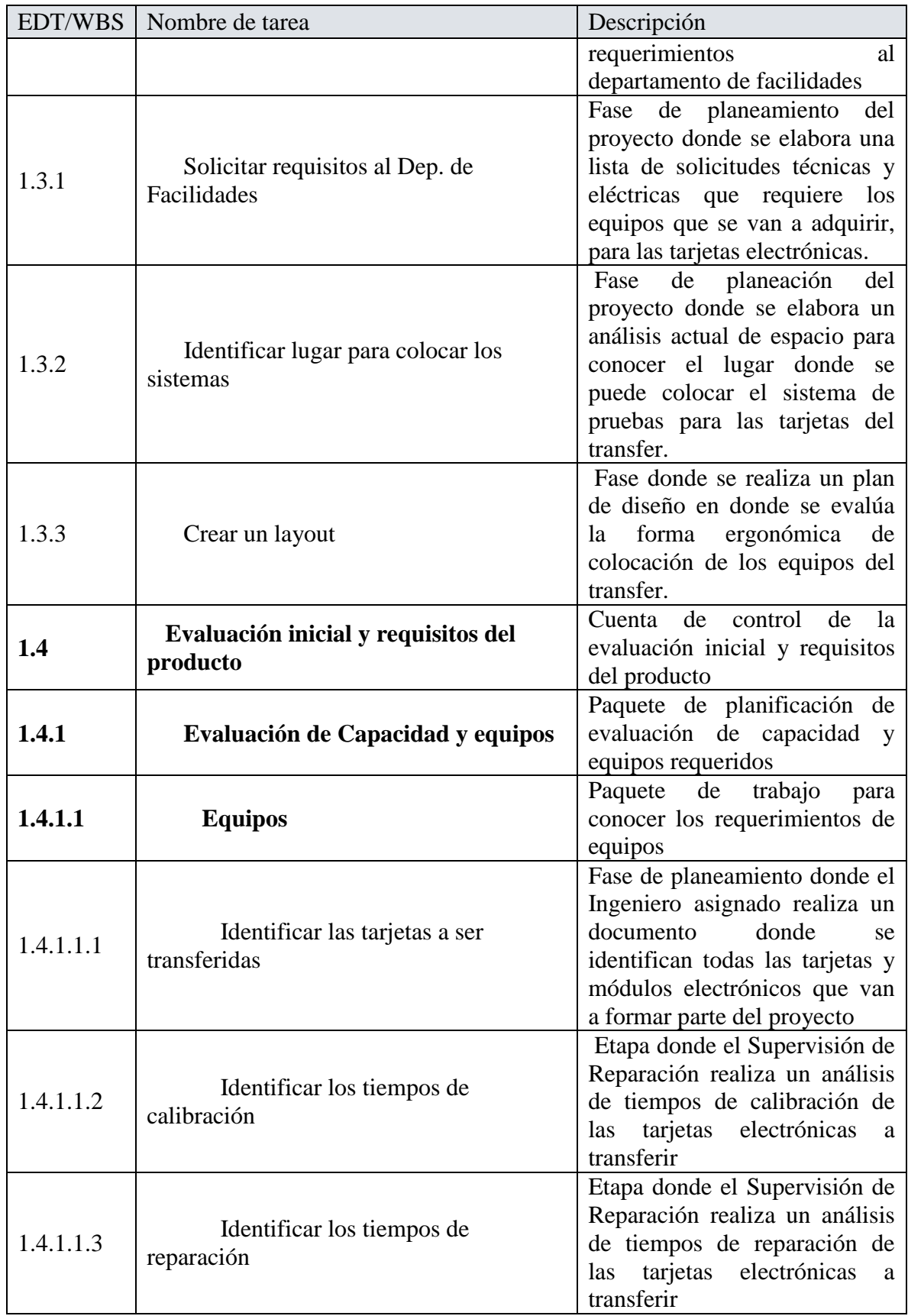

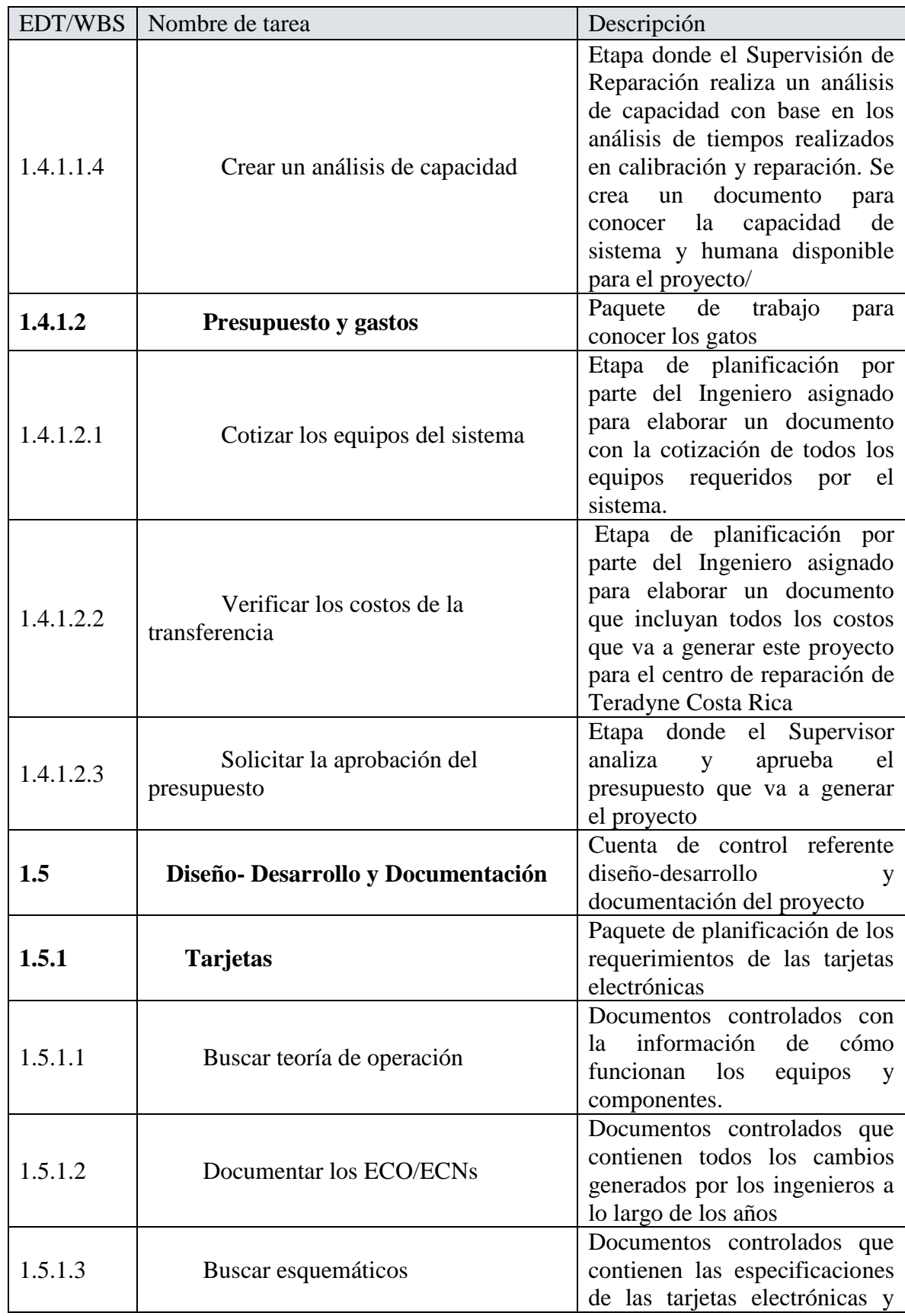

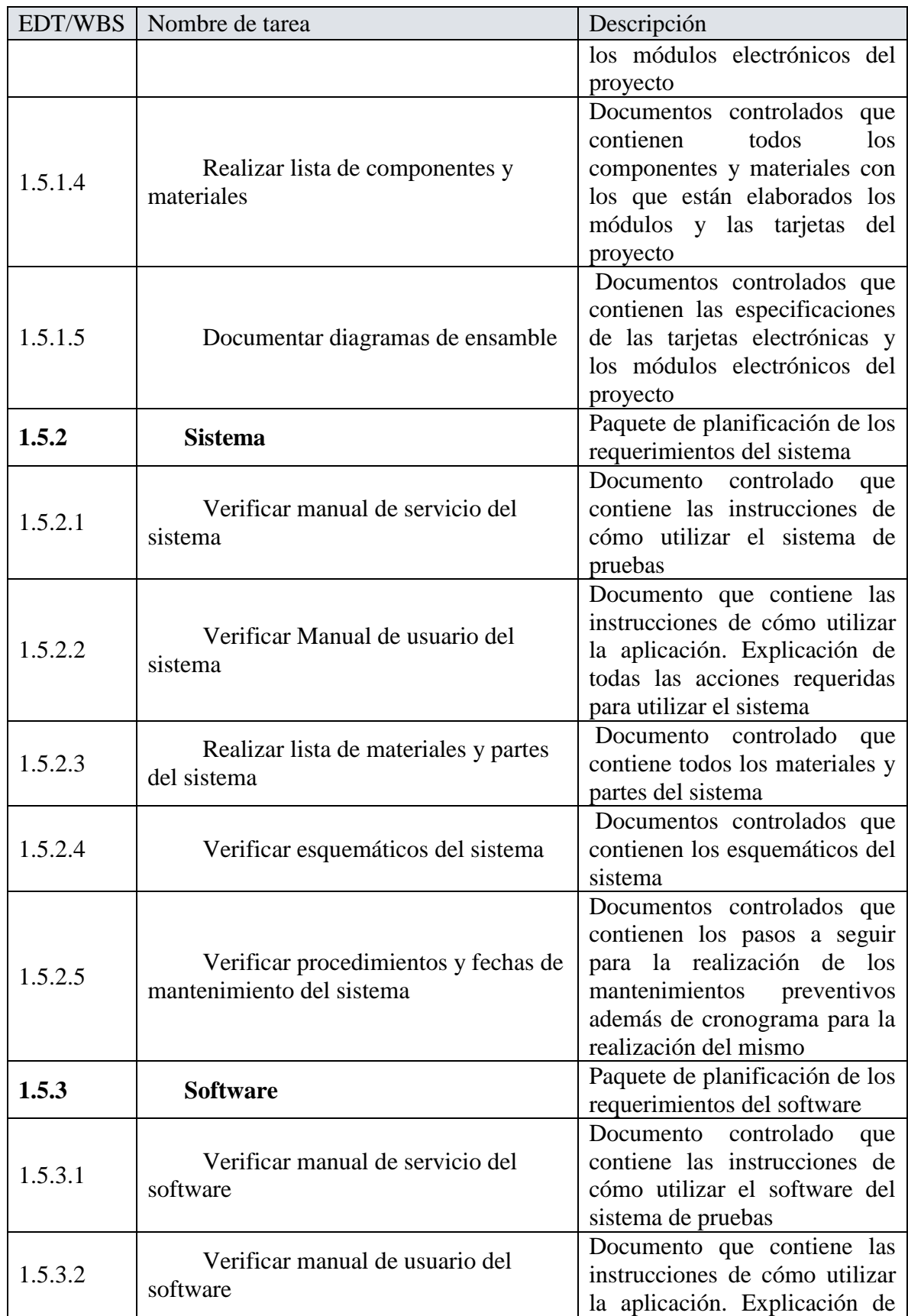

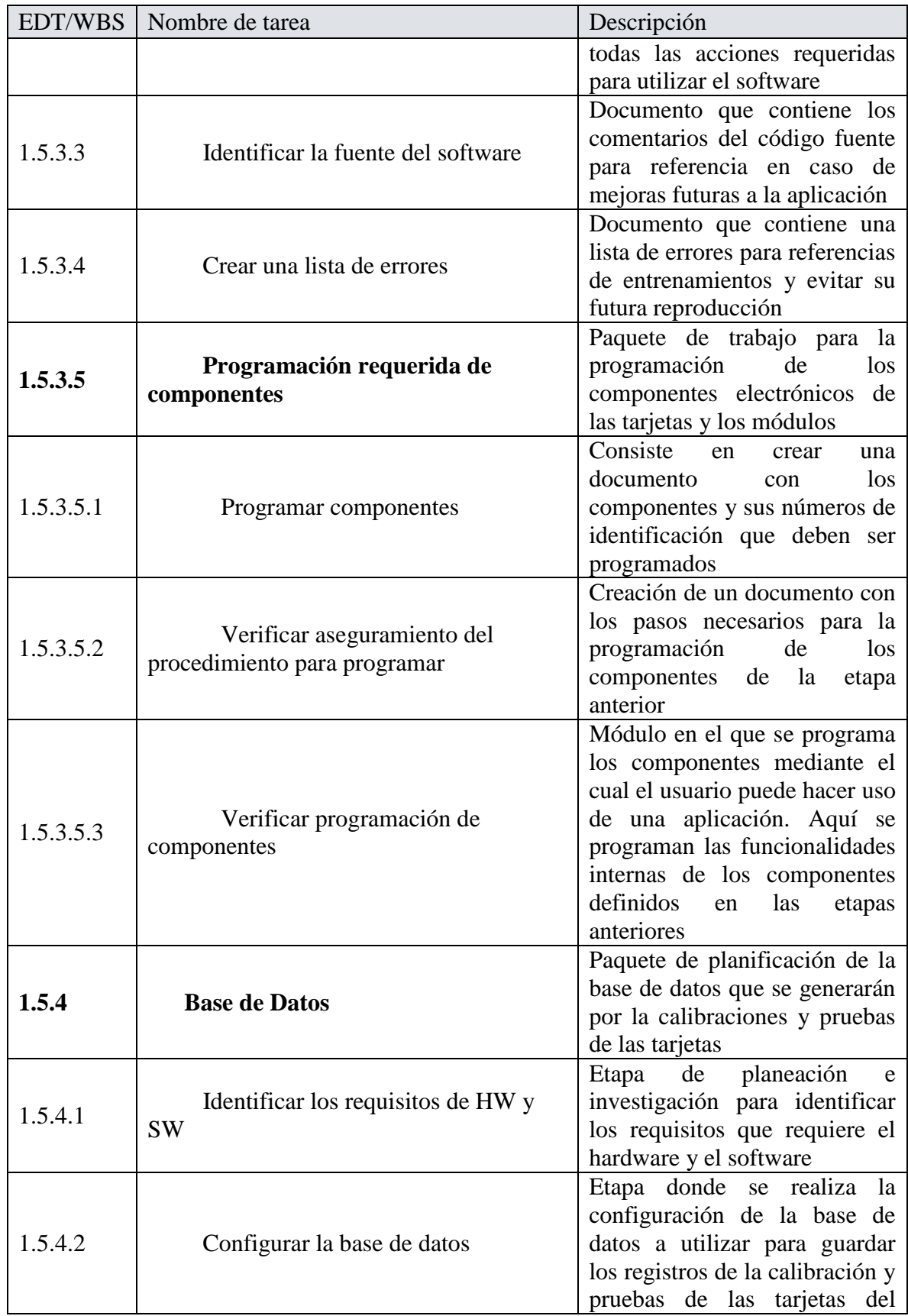

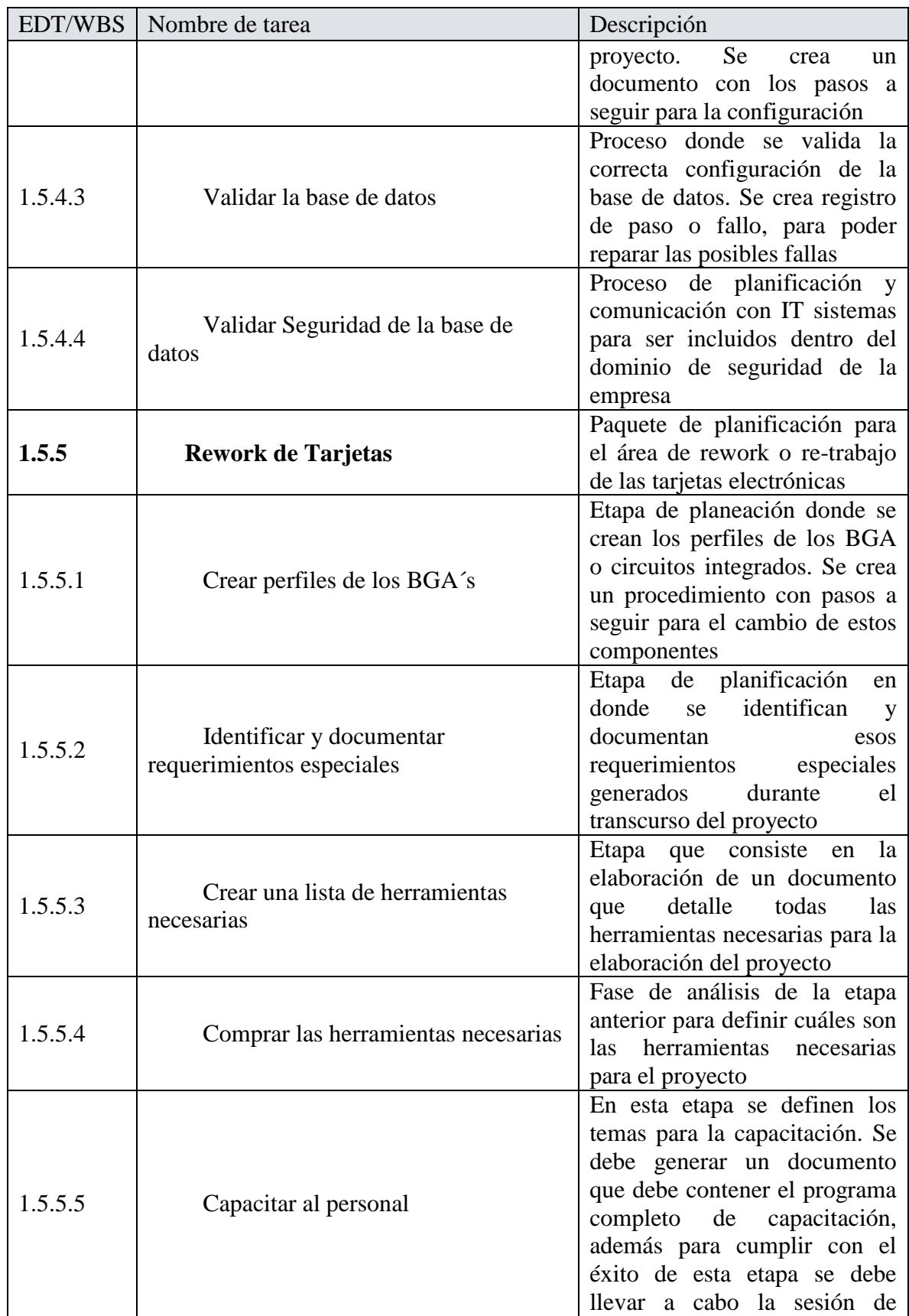

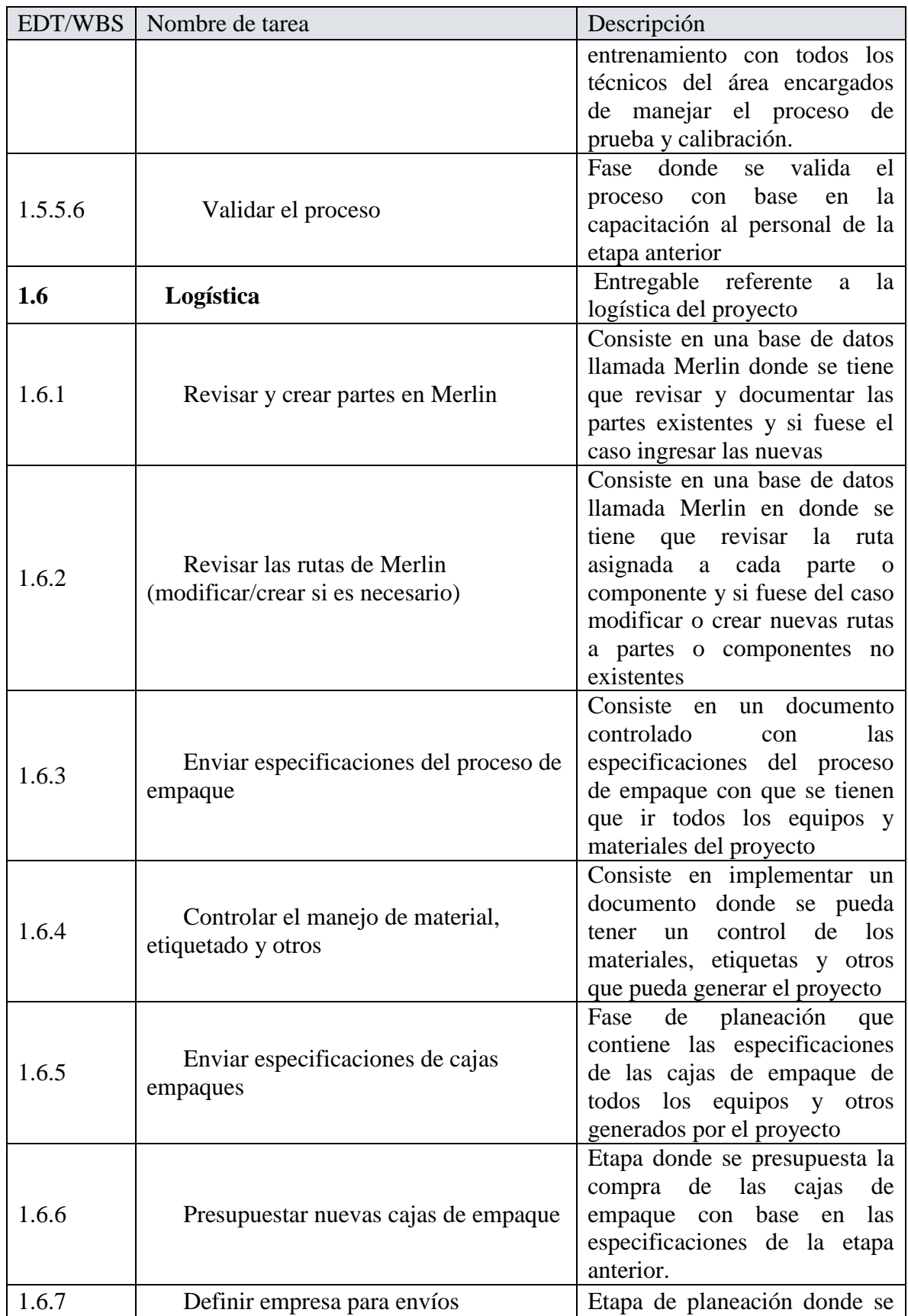

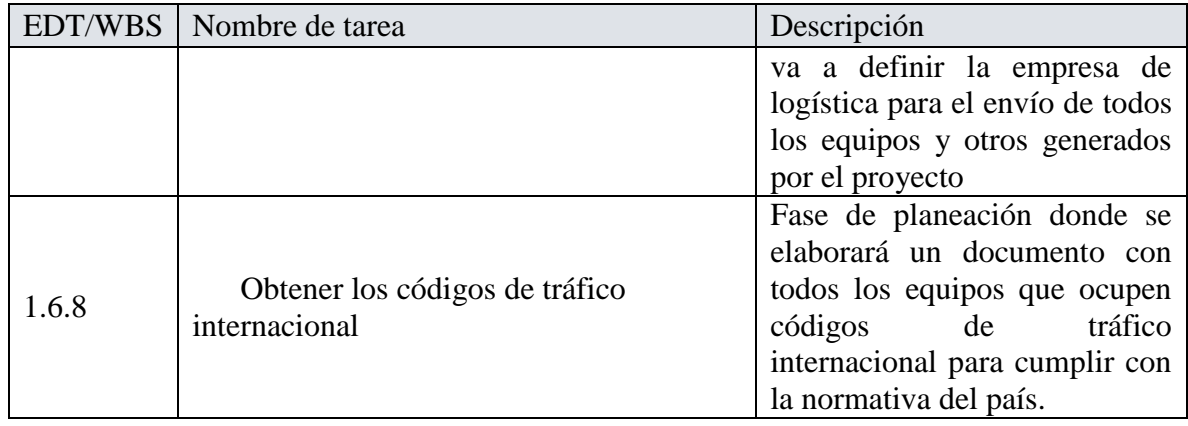

#### **4.1.5 Controlar el Alcance**

Controlar el Alcance es el proceso en el cual se monitorea el estado del alcance del proyecto y del producto, y se gestionan cambios a la línea base del alcance. El beneficio clave de este proceso es que permite mantener la línea base del alcance a lo largo del proyecto (PMI, 2013). Las solicitudes de cambios al alcance serán canalizadas a través del Supervisor de Reparación, revisadas por el Director del Proyecto y aprobadas por ambos. Los cambios del proyecto deben ser evaluados y aprobados. El Supervisor de Reparación debe cuantificar el impacto y proveer alternativas de solución, informando a los involucrados directos la nueva aprobación o desaprobación del cambio. Los cambios solicitados serán revisados en las reuniones semanales y se indica el estado de los cambios en la reunión siguiente a la que fue solicitado. Para realizar esta solicitud debe llenar la plantilla del cuadro 7 y enviada por medio de correo electrónico. El Supervisor de Reparación revisará la solicitud y hará una evaluación preliminar del mismo.

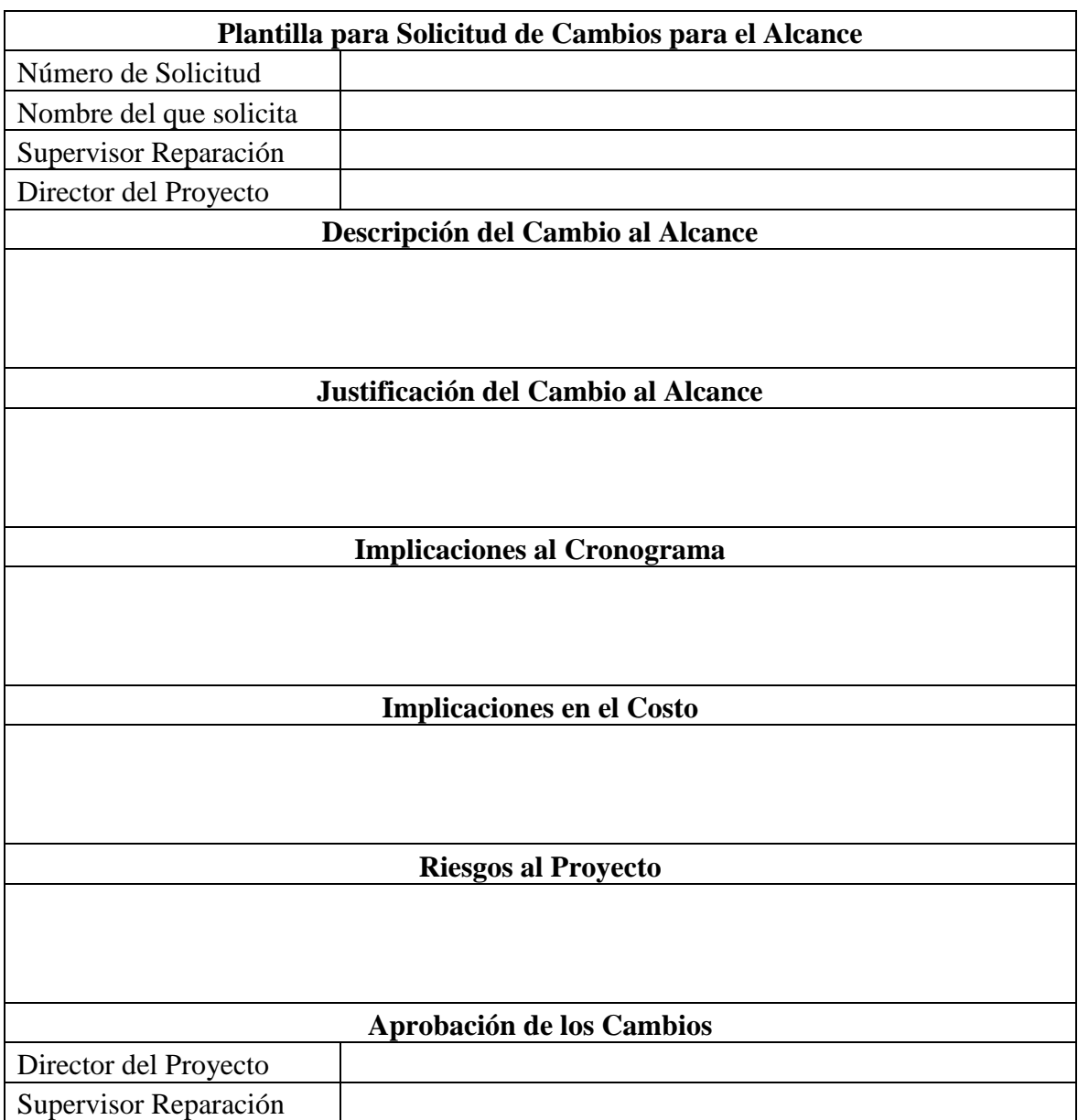

Cuadro 7. Plantilla de Solicitud de Cambio al Alcance. Fuente: Elaboración propia.
Con base en la plantilla del cuadro 7 esta debe llenarse con la toda la información requerida. Se debe registrar el número de solicitud, nombre completo de la persona que solicita el cambio, este cabio solo puede ser solicitado por cualquier involucrado directo del proyecto, además debe llevar el nombre del Director del Proyecto y del Supervisor de Reparación. Debe incluir una descripción detallada del cambio, asimismo si aplica una justificación al cambio del alcance, las implicaciones que conlleva en el cronograma, como las implicaciones en el costo y también los riesgos al proyecto que pueda generar los cambios solicitados. Una vez incluida toda esta información se debe buscar la aprobación del Director del Proyecto como la del Supervisor de Reparación.

Como parte del monitoreo del estado del avance y de cómo se van a gestionar los avances en el proyecto, se crea la plantilla para el control del avance del alcance como se muestra en el Cuadro 8. Semanalmente en las reuniones del proyecto se hará una verificación al cronograma con el fin de monitorear el progreso y cumplimiento del mismo, asimismo las solicitudes de cambio y sus repercusiones. En la plantilla se debe indicar el nombre del responsable, la fecha de revisión, nombre y código del proyecto. Se debe registrar en nombre del entregable junto con su código; seguido se completa el porcentaje tanto anterior como el actual esto con el fin de ver el avance que se lleva de los entregables, se debe registrar los problemas encontrados si aplica, asimismo los comentarios que se puedan tener para justificar el retraso o el no avance del entregable. Para validar esta verificación debe llevar la firma del Director del proyecto y la del Supervisor de Reparación.

Cuadro 8. Plantilla para el Control del Avance del Alcance. Fuente: Elaboración propia.

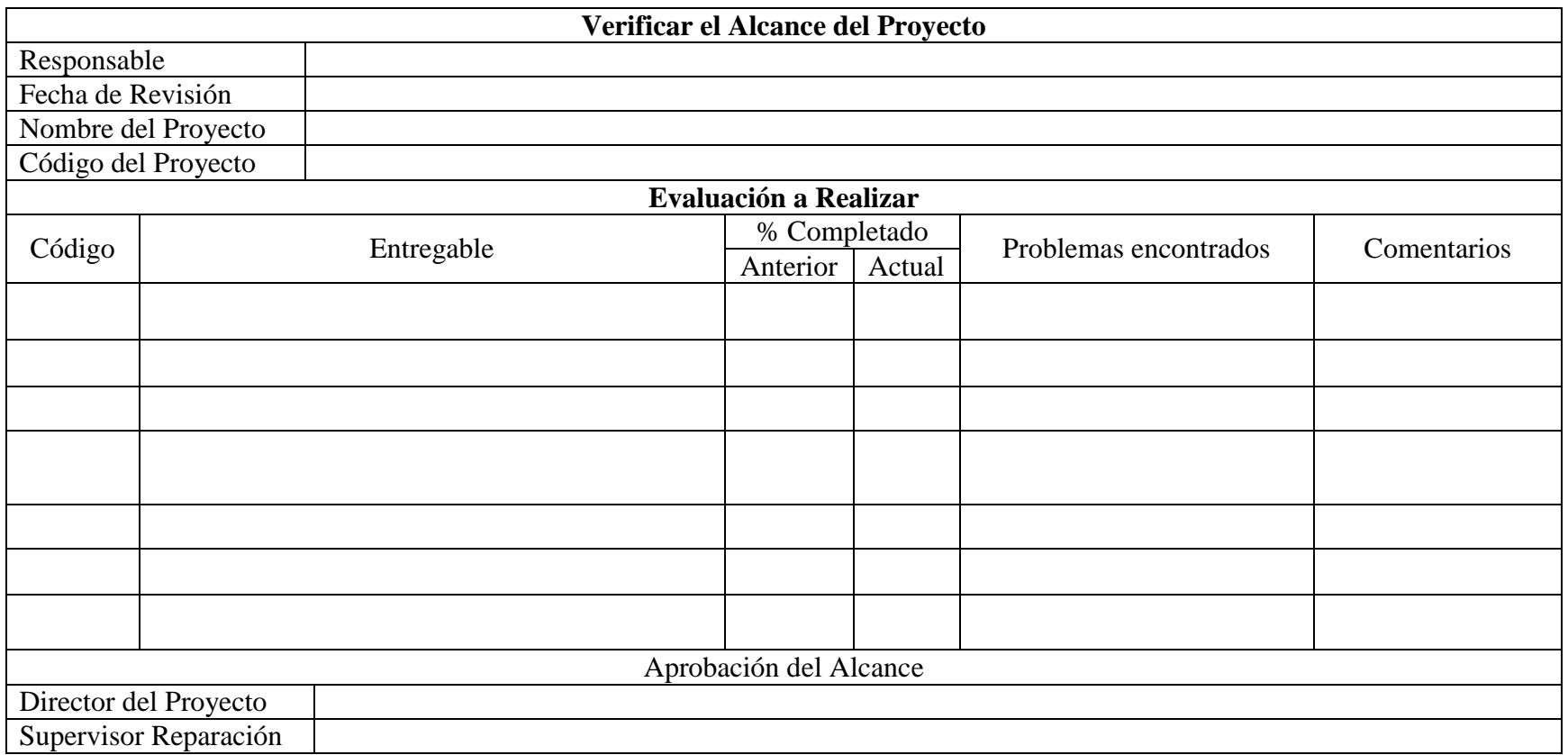

#### **4.2 Desarrollar un Plan de Gestión del Cronograma**

#### **4.2.1 Planificar la Gestión del Cronograma**

Planificar la Gestión del Cronograma es el proceso de establecer las políticas, los procedimientos y la documentación necesarios para planificar, desarrollar, gestionar, ejecutar y controlar el cronograma del proyecto. El beneficio clave de este proceso es que proporciona guía y dirección sobre cómo se gestionará el cronograma del proyecto a lo largo del mismo (PMI, 2013).

#### **4.2.2 Definir las Actividades**

Definir las Actividades es el proceso de identificar y documentar las acciones específicas que se deben realizar para generar los entregables del proyecto. El beneficio clave de este proceso es el desglose de los paquetes de trabajo en actividades que proporcionan una base para la estimación, programación, ejecución, monitoreo y control del trabajo del proyecto. El Cuadro 9 detalla las actividades del proyecto.

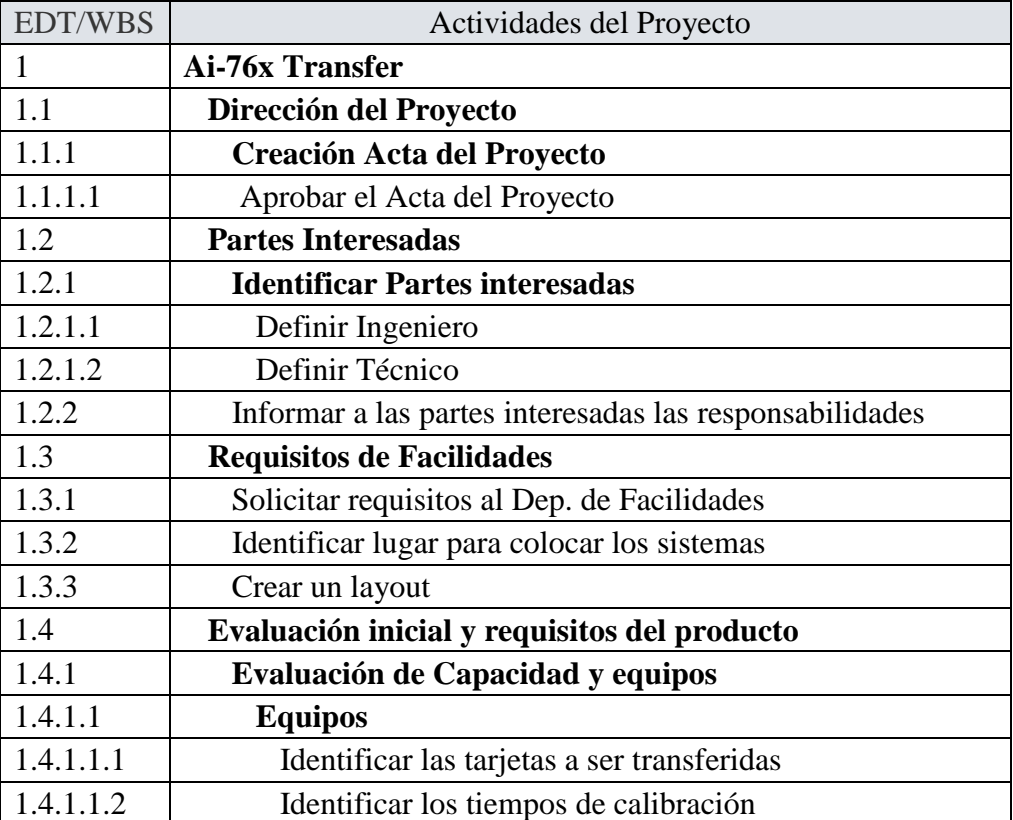

Cuadro 9. Actividades del Proyecto. Fuente Elaboración propia.

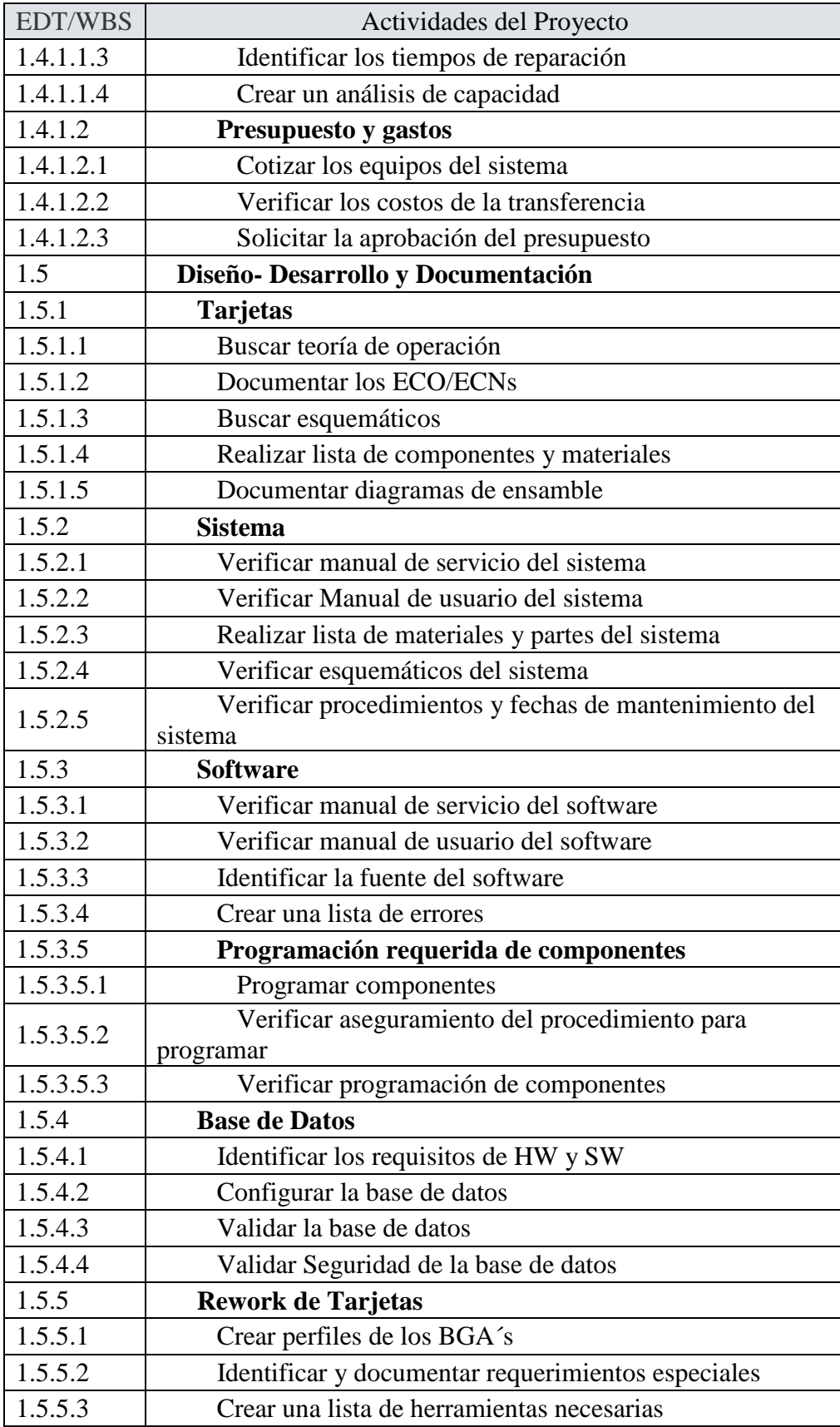

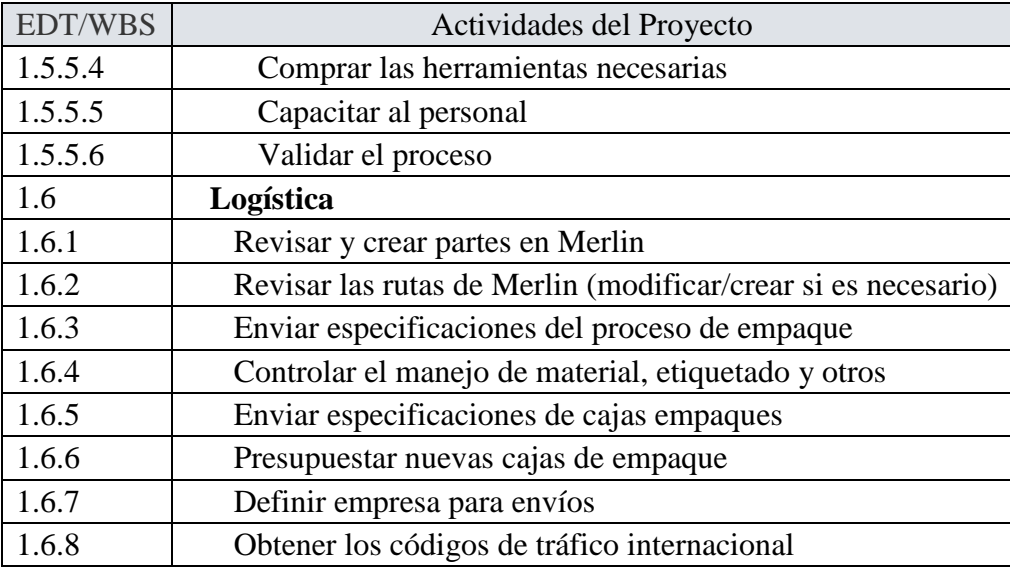

# **4.2.3 Estimar la Duración de las Actividades**

Estimar la Duración de las Actividades es el proceso de realizar una estimación de la cantidad de períodos de trabajo necesarios para finalizar las actividades individuales con los recursos estimados. El beneficio clave de este proceso es que establece la cantidad de tiempo necesario para finalizar cada una de las actividades, lo cual constituye una entrada fundamental para el proceso Desarrollar el Cronograma (PMI, 2013).

Para estimar la duración de las actividades se utilizó la estimación analógica donde, de acuerdo a juicio de expertos, proyectos similares realizados anteriormente y de acuerdo al presupuesto, tamaño, carga y complejidad se logró una estimación de las actividades para el proyecto. El detalle de la propuesta de estimación de las actividades para el proyecto se detalla en el Cuadro 10; se utilizó Microsoft Project 2016 para realizar la estimación de las actividades.

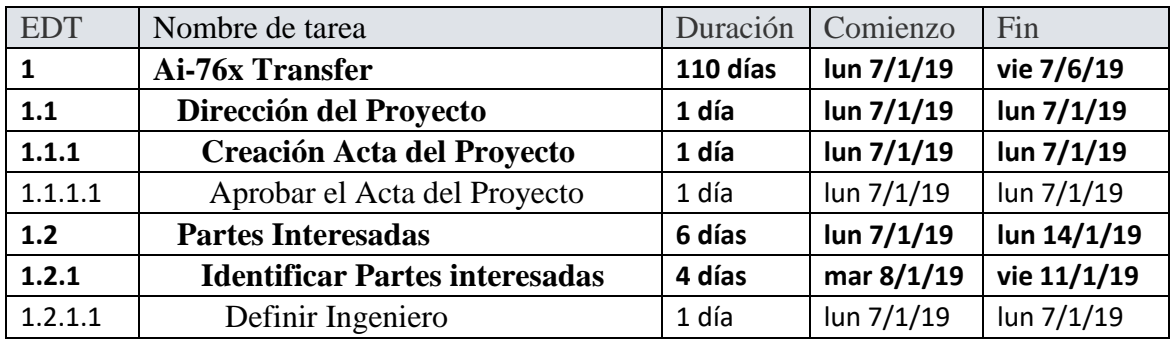

Cuadro 10. Estimar la Duración de las Actividades. Fuente: Elaboración propia.

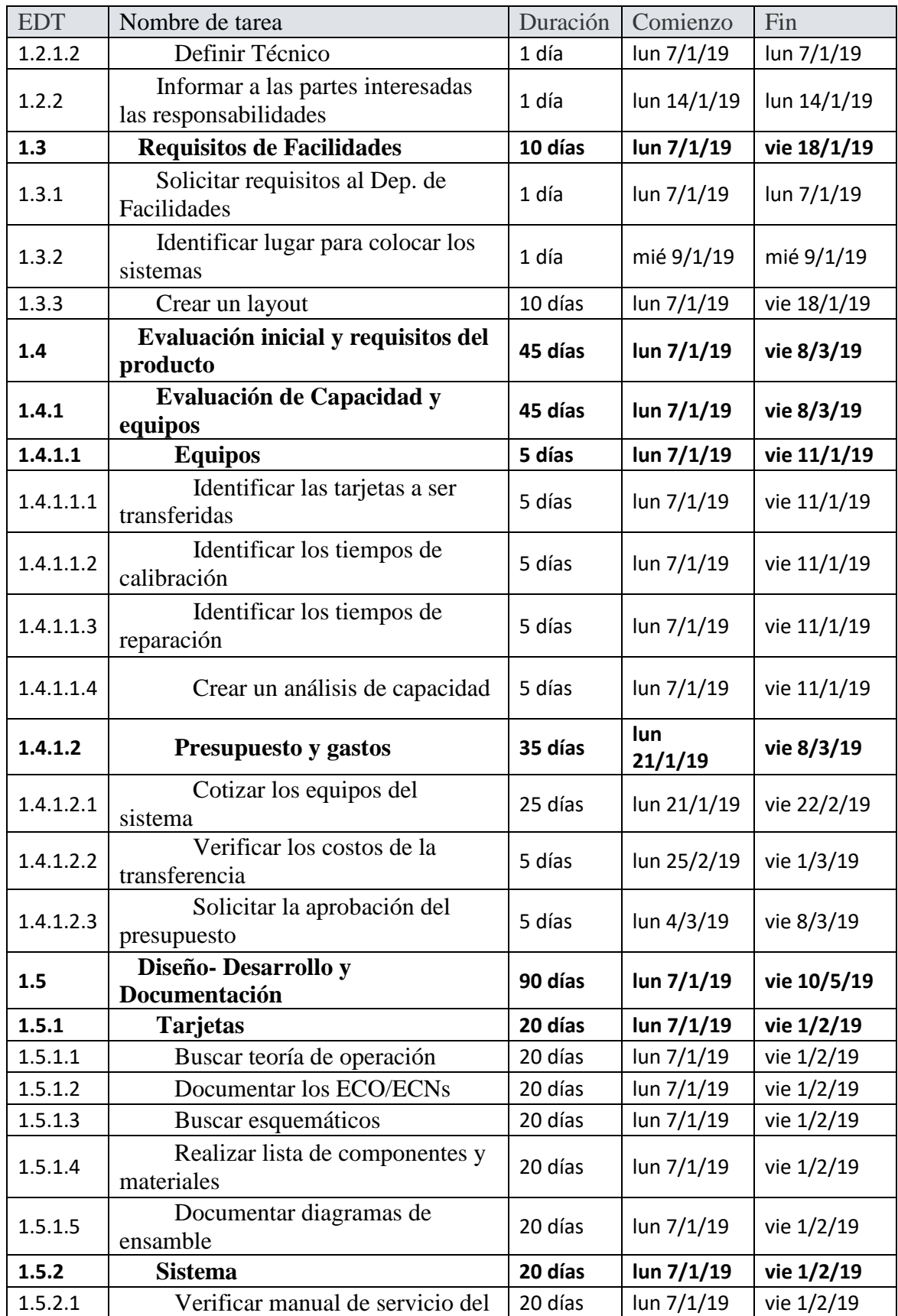

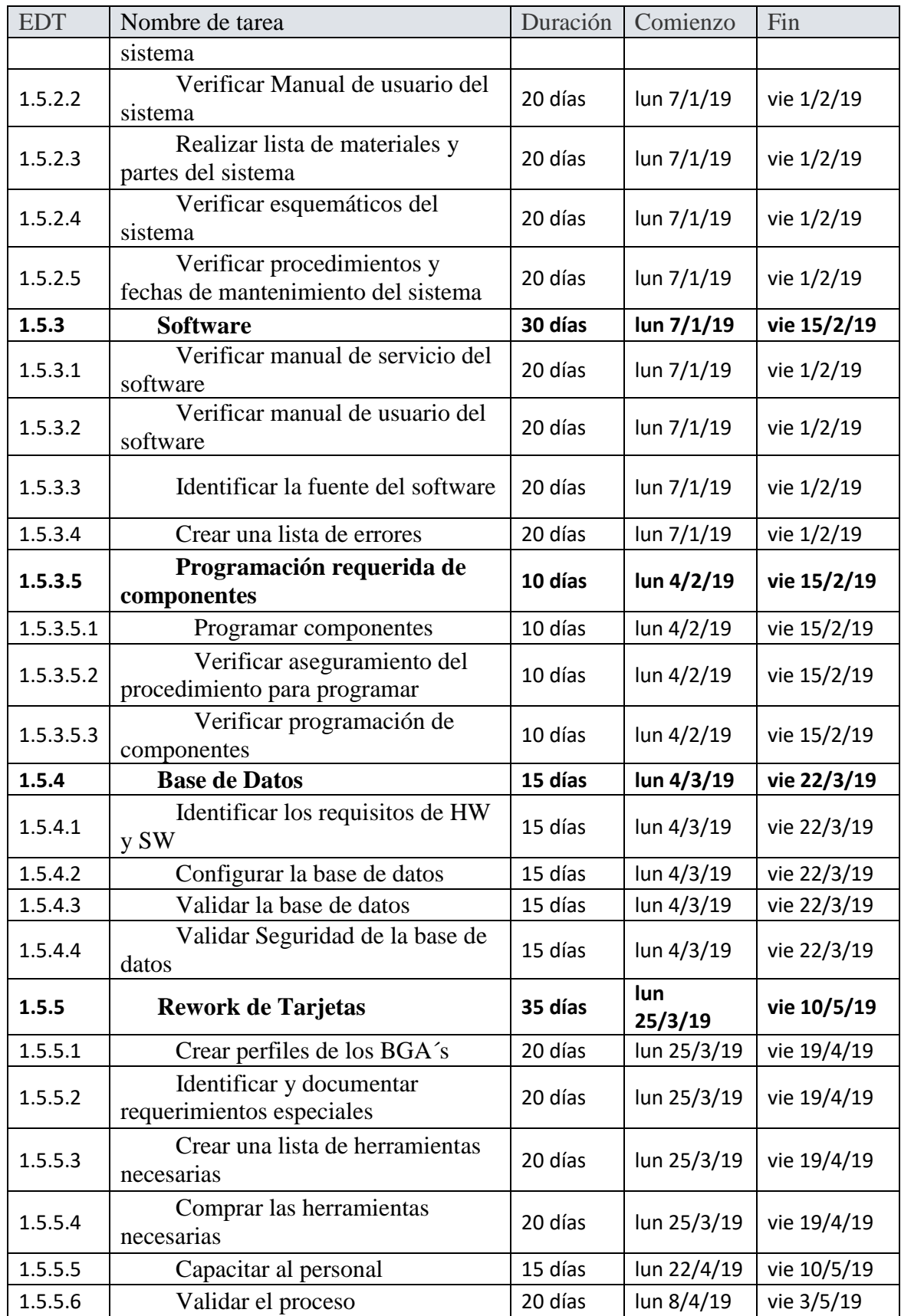

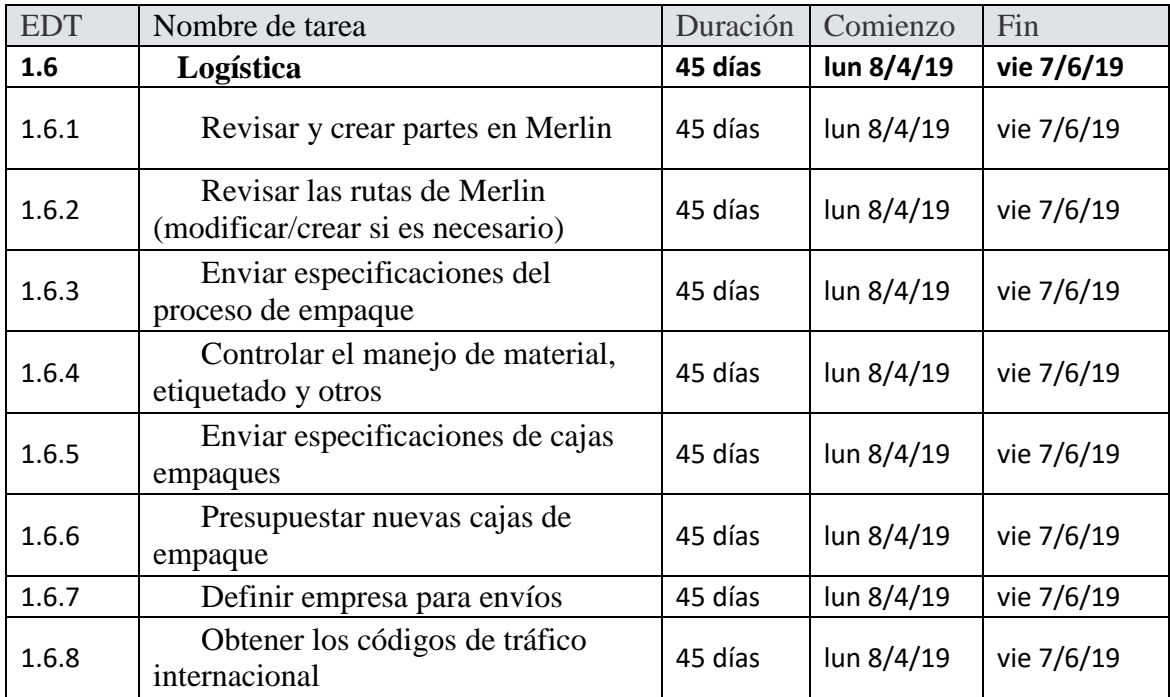

# **4.2.4 Controlar el Cronograma**

Controlar el Cronograma es el proceso de monitorear el estado de las actividades del proyecto para actualizar el avance del mismo y gestionar los cambios de la línea base del cronograma a fin de cumplir el plan. El beneficio clave de este proceso es que proporciona los medios para detectar desviaciones con respecto al plan y establecer acciones correctivas y preventivas para minimizar el riesgo (PMI, 2013). La plantilla de solicitud de cambio al cronograma se muestra el Cuadro 11, y en el Cuadro 12 se muestra la plantilla para el control del avance del cronograma que se crearon para el proyecto.

Las solicitudes de cambios al cronograma serán canalizadas a través del Supervisor de Reparación, revisadas por el Director del Proyecto y aprobadas por ambos. Los cambios del proyecto deben ser evaluados y aprobados. El Supervisor de Reparación debe cuantificar el impacto y proveer alternativas de solución, informando a los involucrados directos la nueva aprobación o desaprobación del cambio. Los cambios solicitados serán revisados en las reuniones semanales y se indica el estado de los cambios en la reunión siguiente a la que fue solicitado. Para realizar esta solicitud debe llenar la plantilla del cuadro 11 y enviada por medio de correo electrónico. El Supervisor de Reparación revisará la solicitud y hará una evaluación preliminar del mismo.

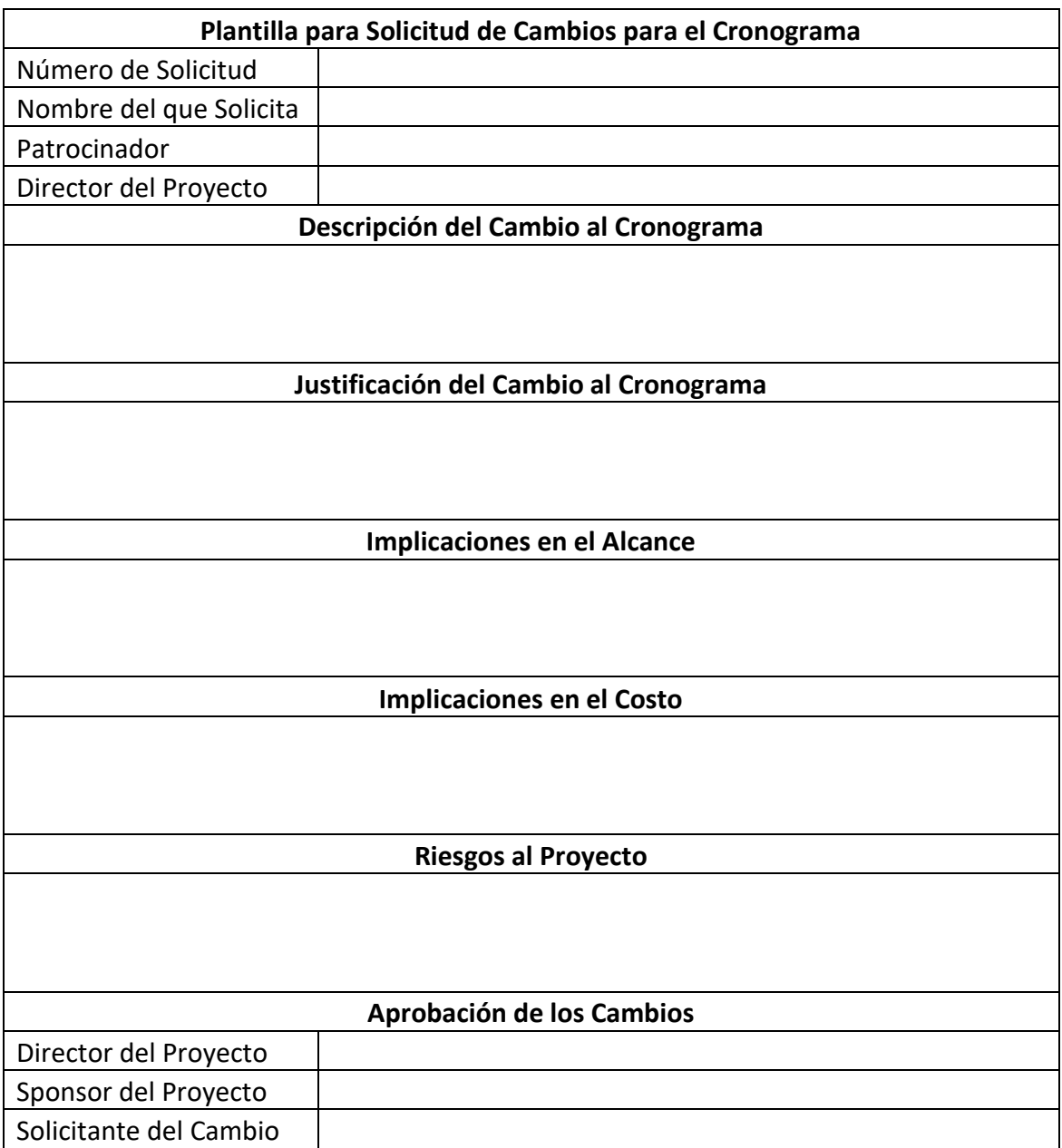

Cuadro 11. Plantilla de Solicitud de Cambio al Cronograma. Fuente: Elaboración propia.

Con base en la plantilla del cuadro 11, esta debe llenarse con la toda la información requerida. Se debe registrar el número de solicitud, nombre completo de la persona que solicita el cambio, este cabio solo puede ser solicitado por cualquier involucrado directo del proyecto, además debe llevar el nombre del Director del Proyecto y del Supervisor de Reparación. Debe incluir una descripción detallada del cambio, asimismo si aplica una justificación al cambio del cronograma las implicaciones que conlleva en el alcance, como las implicaciones en el costo, también los riesgos al proyecto que pueda generar los cambios solicitados. Una vez incluida toda esta información se debe buscar la aprobación del Director del Proyecto como la del Supervisor de Reparación.

Como parte del monitoreo del estado del cronograma y de cómo se van a gestionar los avances en el proyecto, se crea la plantilla para el control del avance al cronograma como se muestra en el Cuadro 12. Semanalmente en las reuniones del proyecto se hará una verificación al cronograma con el fin de monitorear el avance y cumplimiento del mismo, asimismo las solicitudes de cambio y sus repercusiones. En la plantilla se debe indicar el nombre del responsable, la fecha de revisión, nombre y código del proyecto. Se debe registrar en nombre del entregable junto con su código; seguido se completa el porcentaje tanto anterior como el actual esto con el fin de ver el avance que se lleva de los entregables, se debe registrar los problemas encontrados si aplica, asimismo los comentarios que se puedan tener para justificar el retraso o el no avance del entregable. Para validar esta verificación debe llevar la firma del Director del proyecto y la del Supervisor de Reparación.

Cuadro 12 Plantilla para el Control del Avance del Cronograma. Fuente: Elaboración propia.

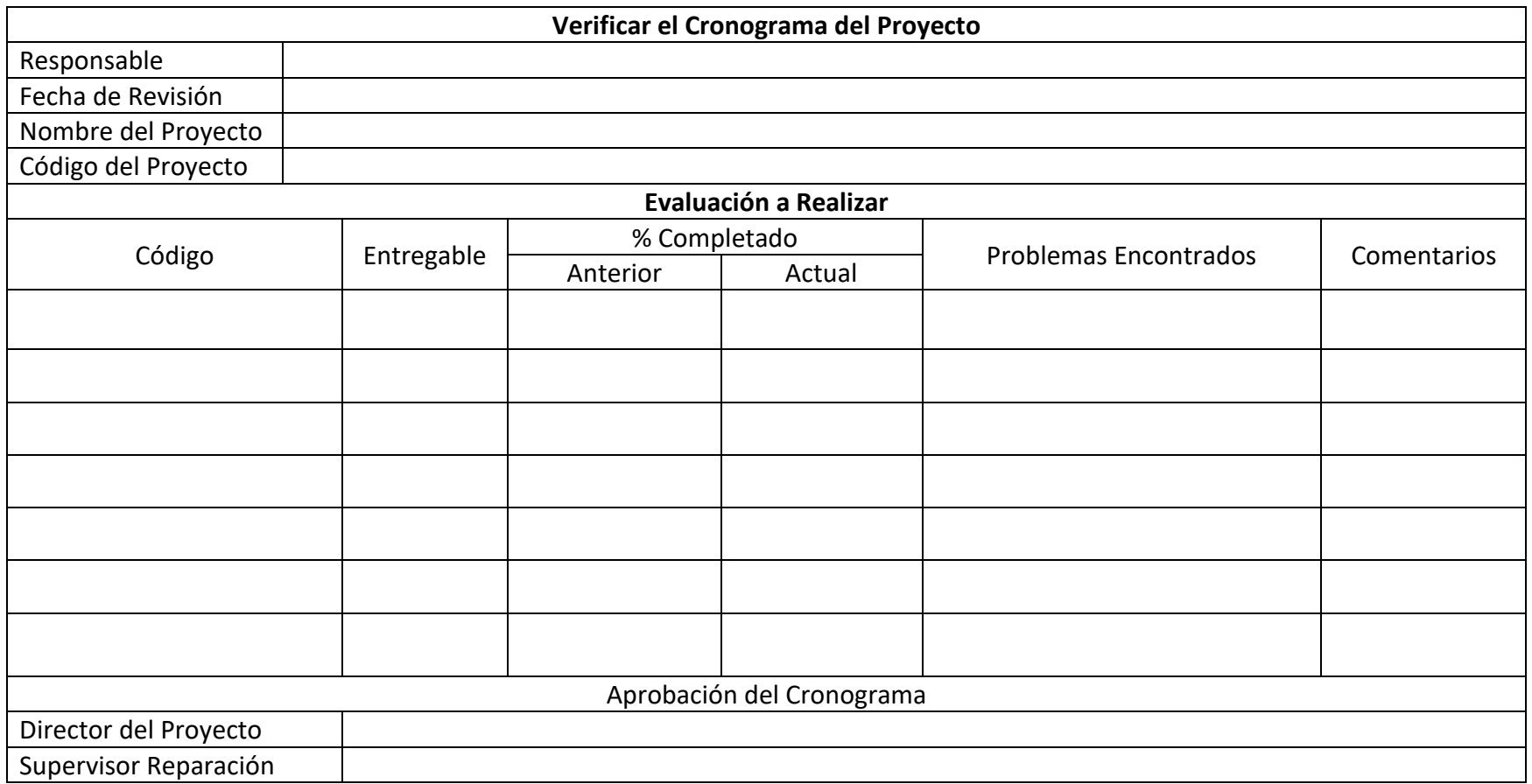

# **4.3 Desarrollar un Plan de Gestión de Costos para Estimar el Presupuesto y Definir Procesos para un Control Adecuado del mismo**

#### **4.3.1 Estimar los Costos**

Estimar los Costos es el proceso que consiste en desarrollar una estimación aproximada de los recursos monetarios necesarios para completar las actividades del proyecto. El beneficio clave de este proceso es que determina el monto de los costos requerido para completar el trabajo del proyecto (PMI, 2013).

#### **4.3.2 Determinar el Presupuesto**

Determinar el Presupuesto es el proceso que consiste en sumar los costos estimados de las actividades individuales o paquetes de trabajo de cara a establecer una línea base de costos autorizada. El beneficio clave de este proceso es que determina la línea base de costos con respecto a la cual se puede monitorear y controlar el desempeño del proyecto (PMI, 2013)

#### **4.3.2.1 Costos de Recurso Humano**

En el Cuadro 13 se detalla el costo de los profesionales involucrados en el proyecto, estos costos se obtienen del índice salarial de Teradyne de Costa Rica, proporcionados por el Área de Recursos Humanos, la cual se detalla de la siguiente manera: costo x día = salario mensual /28 días.

Recurso Humano  $\parallel$  Salario Mensual  $\parallel$  Salario por Día Director de Proyecto  $$4,000$   $$142,86$ Especialista de Reemplazo de Componentes  $\vert$  \$790  $\vert$  \$28.21 Ingeniero de Prueba  $\vert$  \$1,600  $\vert$  \$57.14 Jefe de Logística  $\begin{array}{|c|c|c|c|c|c|c|c|} \hline \text{6,000} & \text{$214.29}\ \hline \end{array}$ Supervisor de Reparación  $$2,000$  \$71.43 Técnico de Prueba  $\vert$  \$1,150  $\vert$  \$41.07

Cuadro 13. Índice Salarial de los Profesionales del Proyecto. Fuente: Elaboración propia.

El Cuadro 14 muestra los costos del proyecto generados por el recurso humano.

| <b>EDT</b>   | Nombre de tarea                                            | <b>Duración</b> | <b>Comienzo</b> | Fin           | <b>Nombres Recurso</b>                           | <b>Costo</b> |
|--------------|------------------------------------------------------------|-----------------|-----------------|---------------|--------------------------------------------------|--------------|
| $\mathbf{1}$ | <b>Ai-76x Transfer</b>                                     | 110 días        | lun 7/1/19      | vie 7/6/19    |                                                  | \$28,472.80  |
| 1.1          | Dirección del Proyecto                                     | 1 día           | lun 7/1/19      | lun 7/1/19    |                                                  | \$54.00      |
| 1.1.1        | <b>Creación Acta del Proyecto</b>                          | 1 día           | lun 7/1/19      | lun 7/1/19    |                                                  | \$54.00      |
| 1.1.1.1      | Aprobar el Acta del Proyecto                               | 1 día           | lun 7/1/19      | lun 7/1/19    | Director de Proyecto<br>Supervisor de Reparación | \$54.00      |
| 1.2          | <b>Partes Interesadas</b>                                  | 6 días          | $\ln 7/1/19$    | $\ln 14/1/19$ |                                                  | \$46.80      |
| 1.2.1        | <b>Identificar Partes</b><br>interesadas                   | 4 días          | mar 8/1/19      | vie 11/1/19   |                                                  | \$36.00      |
| 1.2.1.1      | Definir Ingeniero                                          | 1 día           | lun 7/1/19      | lun 7/1/19    | Supervisor de Reparación                         | \$18.00      |
| 1.2.1.2      | Definir Técnico                                            | 1 día           | lun 7/1/19      | lun 7/1/19    | Supervisor de Reparación                         | \$18.00      |
| 1.2.2        | Informar a las partes<br>interesadas las responsabilidades | 1 día           | lun 14/1/19     | lun 14/1/19   | Director de Proyecto<br>Supervisor de Reparación | \$10.80      |
| 1.3          | <b>Requisitos de Facilidades</b>                           | 10 días         | lun 7/1/19      | vie 18/1/19   |                                                  | \$252.00     |
| 1.3.1        | Solicitar requisitos al Dep. de<br>Facilidades             | 1 día           | lun 7/1/19      | lun 7/1/19    | Supervisor de Reparación                         | \$36.00      |
| 1.3.2        | Identificar lugar para colocar<br>los sistemas             | 1 día           | mié 9/1/19      | mié 9/1/19    | Supervisor de Reparación                         | \$36.00      |
| 1.3.3        | Crear un layout                                            | 10 días         | lun 7/1/19      | vie 18/1/19   | Supervisor de Reparación                         | \$180.00     |
| 1.4          | Evaluación inicial y requisitos<br>del producto            | 45 días         | $\ln 7/1/19$    | vie 8/3/19    |                                                  | \$1,640.00   |
| 1.4.1        | Evaluación de Capacidad y<br>equipos                       | 45 días         | $\ln 7/1/19$    | vie 8/3/19    |                                                  | \$1,640.00   |
| 1.4.1.1      | <b>Equipos</b>                                             | 5 días          | lun 7/1/19      | vie 11/1/19   |                                                  | \$590.00     |
| 1.4.1.1.1    | Identificar las tarjetas a<br>ser transferidas             | 5 días          | lun 7/1/19      | vie 11/1/19   | Ingeniero de Prueba                              | \$160.00     |

Cuadro 14. Estimación de los Costos del Recurso Humano del Proyecto. Fuente: Elaboración propia.

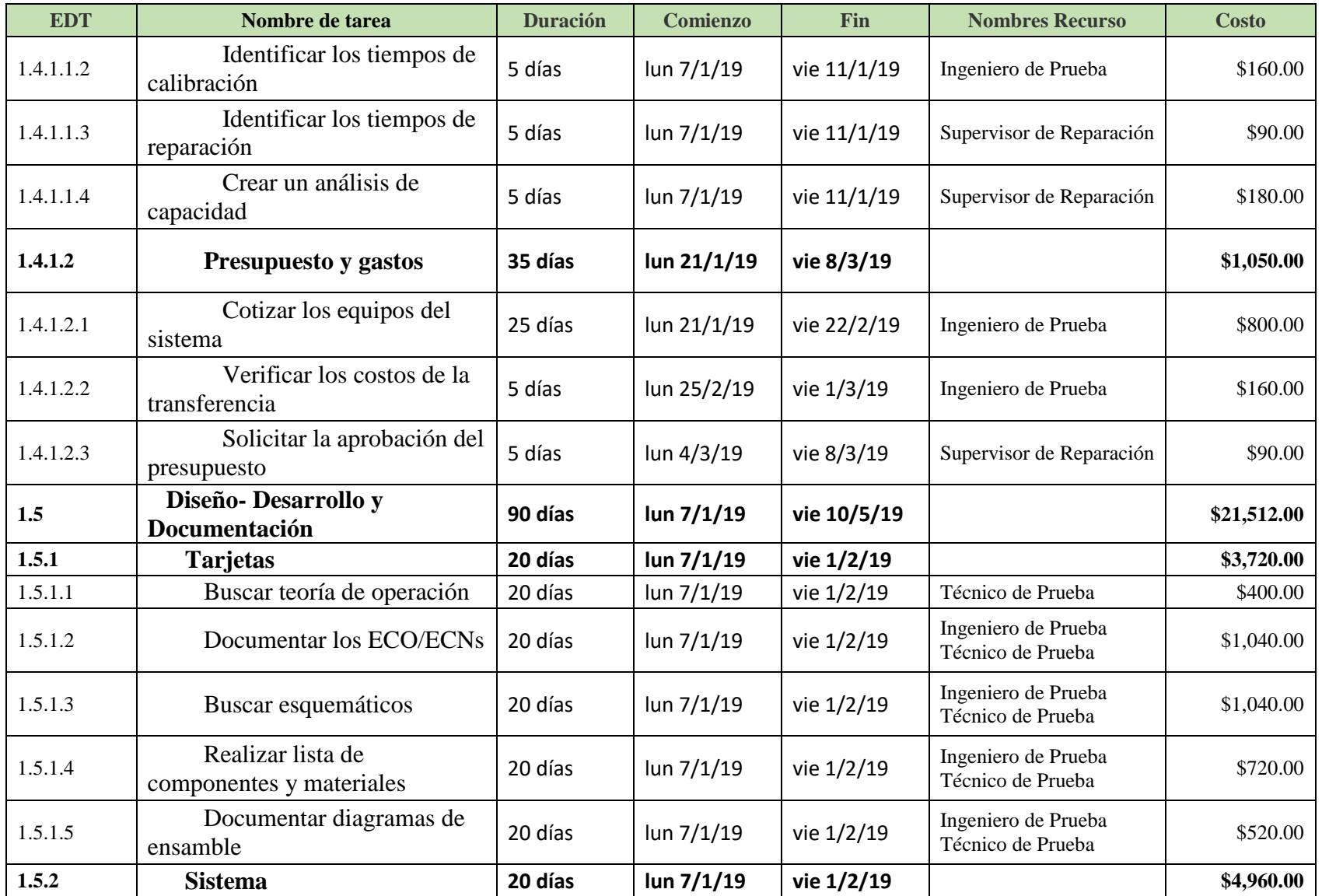

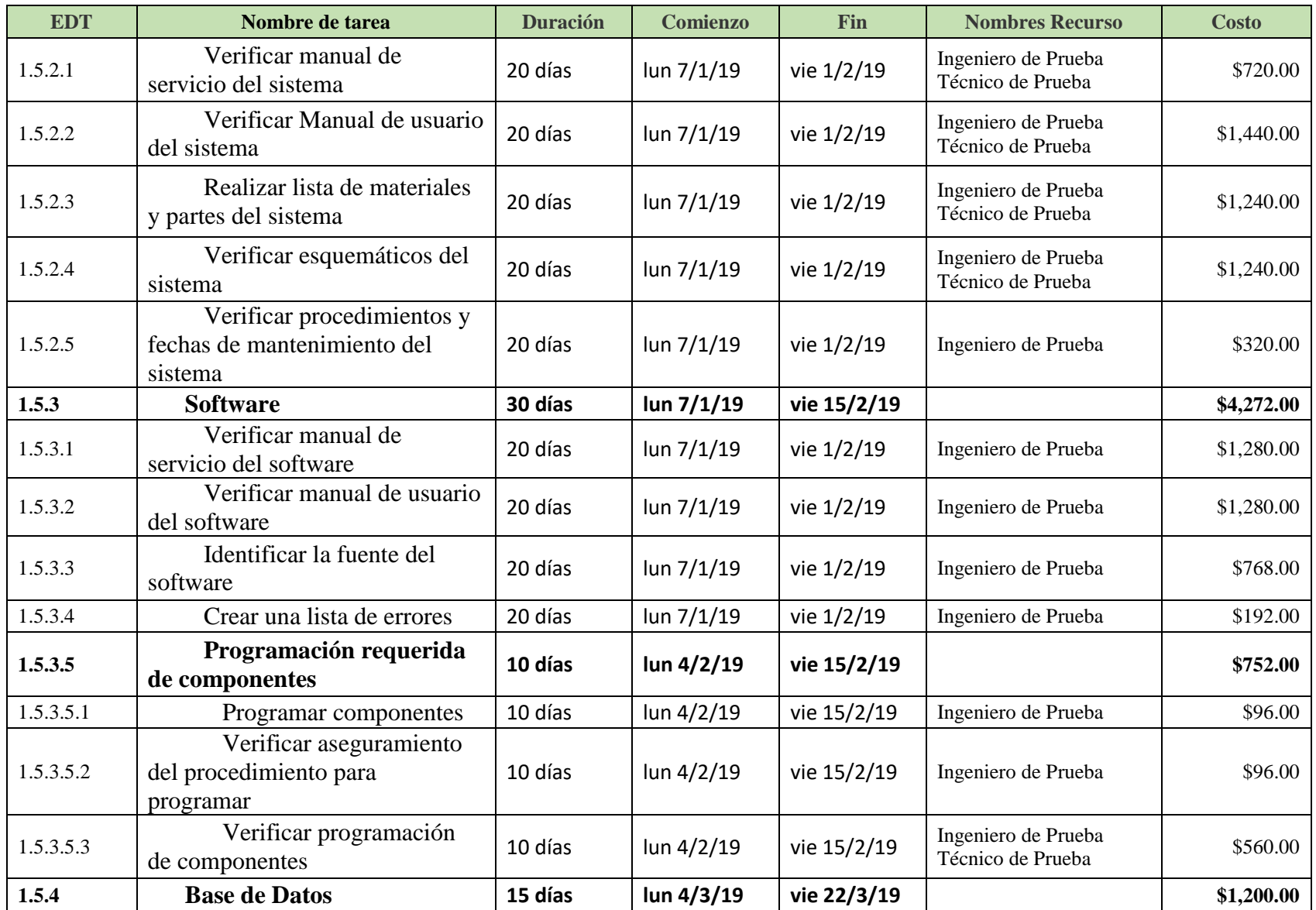

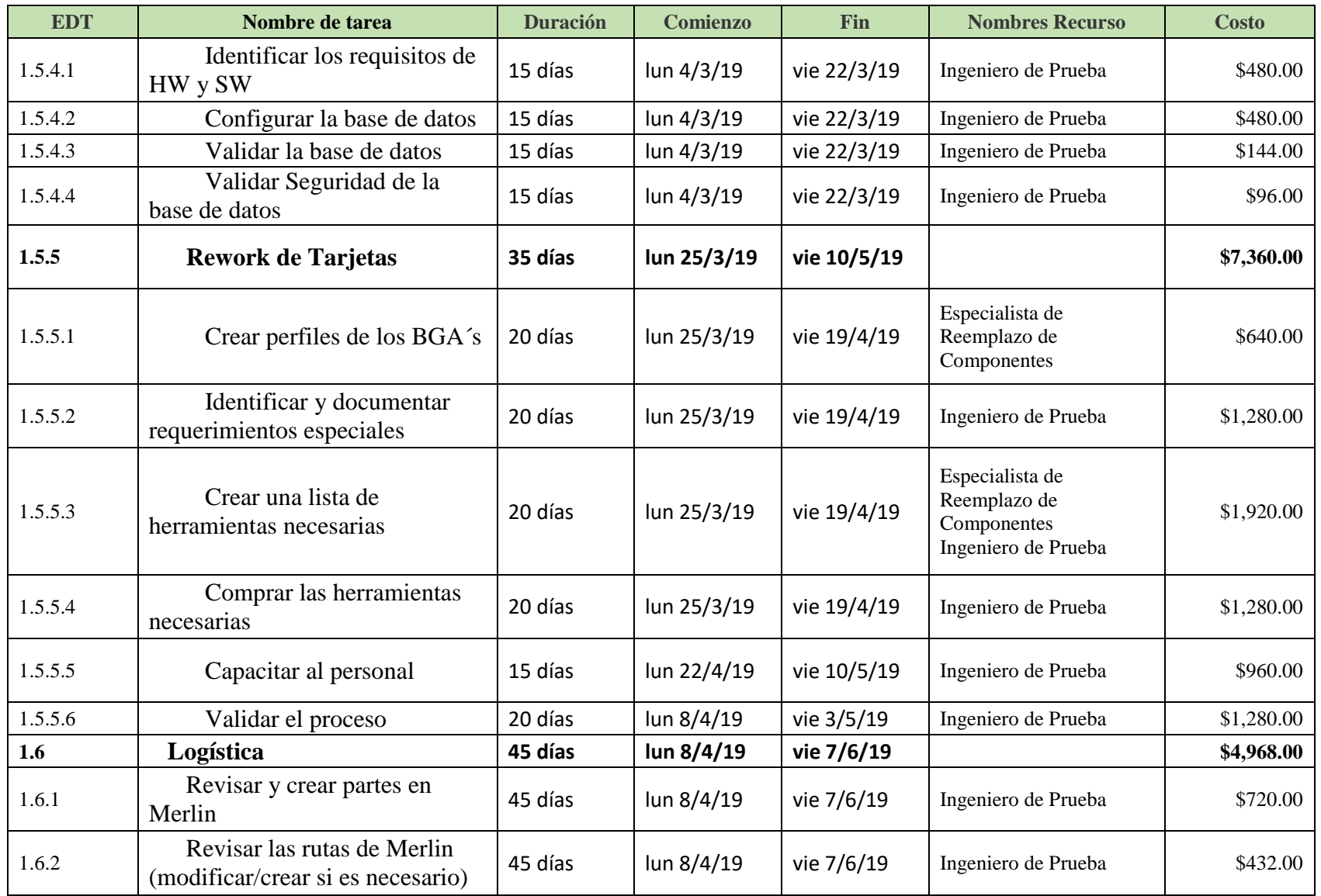

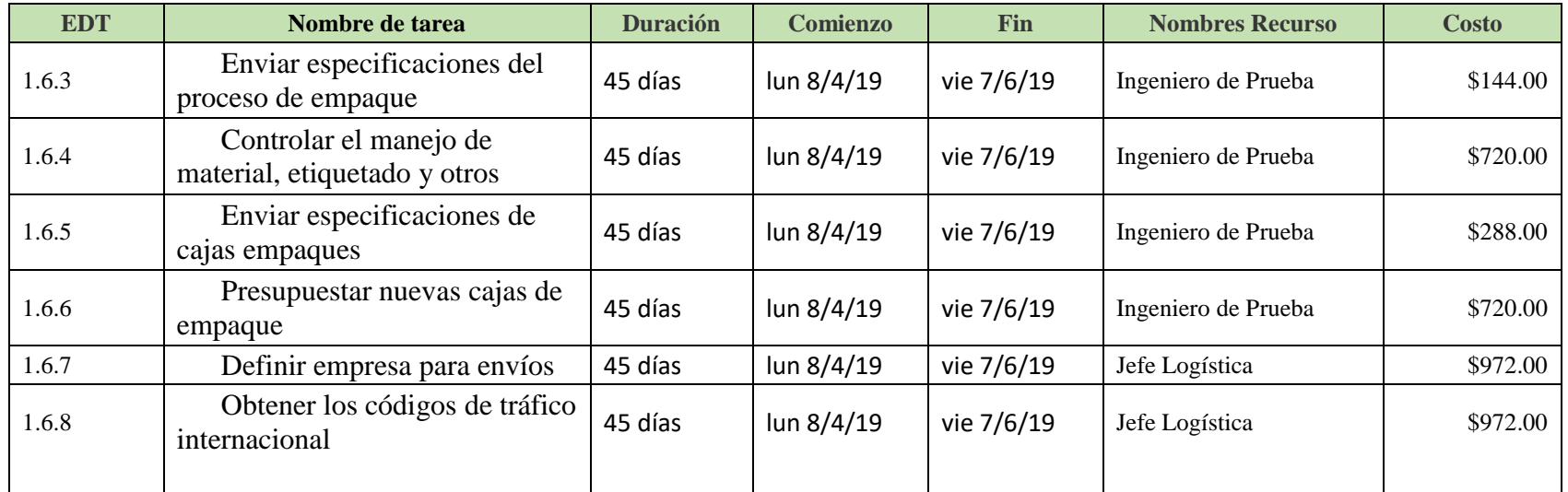

### **4.3.2.2 Análisis de Reserva**

Según (Lledó, 2013), el análisis de reserva "es agregar una reserva de costo adicional para contingencia sobre aquellos eventos previstos pero inciertos. En otras palabras, agregar una reserva de contingencia sobre aquellas incógnitas conocidas que tienen riesgos residuales". Para la propuesta del proyecto, se va a manejar una reserva del 10%, el cual fue acordado con el Patrocinador del proyecto. En el Cuadro 15 se muestran los costos de recurso humano más la reserva de contingencia acordada.

Cuadro 15. Costo Recurso Humano más Reserva de Contingencia. Fuente: Elaboración propia

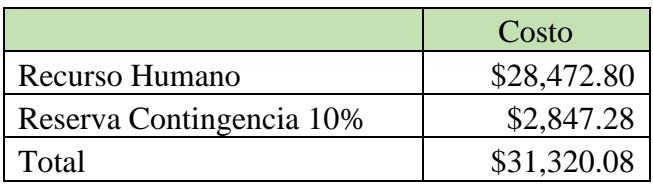

#### **4.3.3 Controlar los Costos**

Según el PMI 2013, controlar los costos es el proceso de monitorear el estado del proyecto para actualizar sus costos y gestionar cambios de la línea base de costo. El beneficio clave de este proceso es que proporciona los medios para detectar desviaciones con respecto al plan con objeto de tomar acciones correctivas y minimizar el riesgo. La plantilla que se muestra en el Cuadro 16, se propone para controlar los gastos que generará la compra del sistema y equipos utilizados para la calibración y pruebas de las tarjetas electrónicas del proyecto. Este presupuesto se obtiene de cotizaciones a proveedores, se acordó trabajar con una reserva de contingencia del 10%.

#### Cuadro 16. Plantilla para controlar los Costos de Sistemas y Equipos. Fuente: Elaboración propia. **Numero Costo Costo CTD v Vendedor PN PN Descripción PO**  $\overline{\phantom{a}}$ **Unidad Total External Equipment**

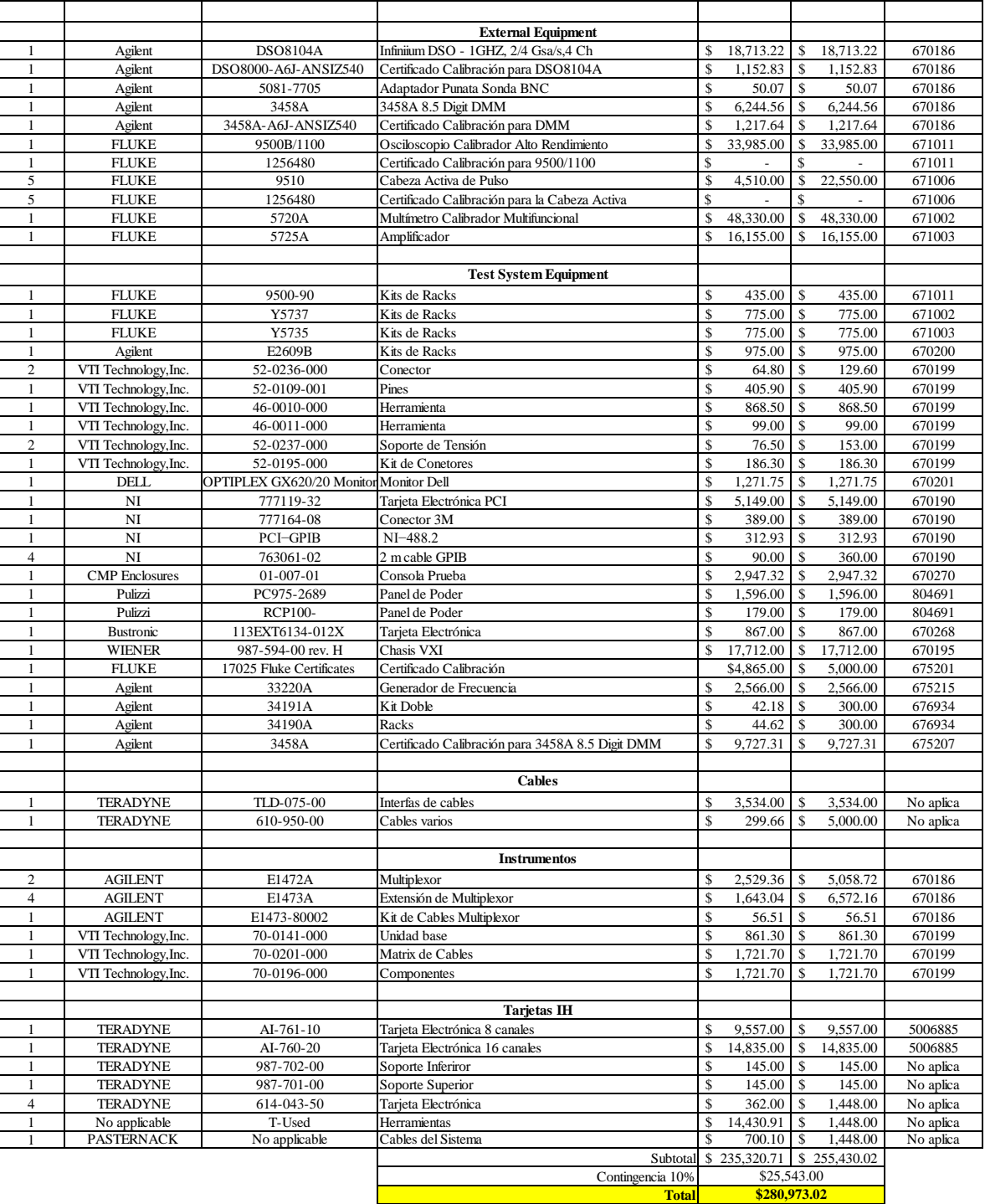

# **4.4 Desarrollar un Plan de Gestión de Calidad para Identificar las Métricas y Requerimientos de Calidad del Proyecto**

#### **4.4.1 Planificar la Gestión de la Calidad**

Planificar la Gestión de la Calidad es el proceso de identificar los requisitos y/o estándares de calidad para el proyecto y sus entregables, así como de documentar cómo el proyecto demostrará el cumplimiento con los mismos. El beneficio clave de este proceso es que proporciona guía y dirección sobre cómo se gestionará y validará la calidad a lo largo del proyecto (PMI, 2013). Realizar el Aseguramiento de la Calidad

Para Lledó 2013, asegurar la calidad es utilizar los procesos necesarios para cumplir con los requisitos del proyecto. En otras palabras, asegurarse que se estén utilizando los planes para la gestión de la calidad.

Para el PMI 2013, realizar el aseguramiento de calidad es el proceso de auditar los requisitos de calidad y los resultados obtenidos a partir de las medidas de control de calidad, a fin de garantizar que se utilicen los estándares de calidad y las definiciones operativas adecuadas. El beneficio clave de este proceso es que facilita la mejora de los procesos de calidad.

Para elaborar el Plan de Gestión de la Calidad de este proyecto se parte de la política actual de calidad de la empresa: "*El esfuerzo continuo de cada uno de los grupos que conforman la organización para entender, cumplir y exceder las expectativas de nuestros clientes para cada producto y servicio que ofrecemos*." A partir de aquí se continuó con la definición de los factores relevantes de calidad del proyecto los cuales pueden verse en el cuadro 17

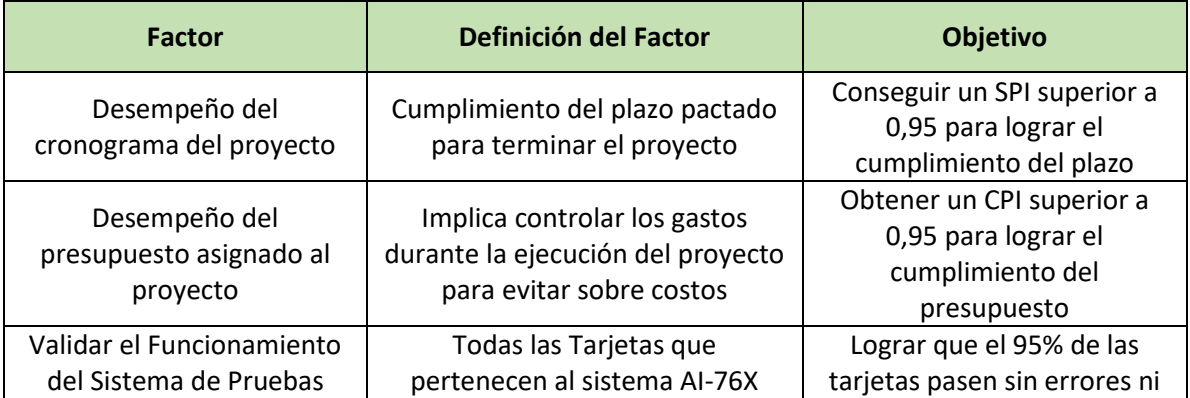

Cuadro 17. Factores Relevantes de la Calidad. Fuente: Elaboración propia.

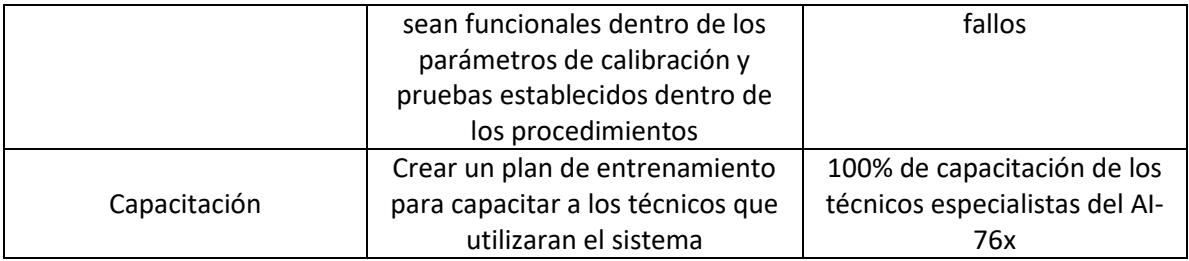

# **4.4.2 Controlar la Calidad**

Para el PMI 2013, Controlar la Calidad es el proceso de monitorear y registrar los resultados de la ejecución de las actividades de calidad, a fin de evaluar el desempeño y recomendar los cambios necesarios. En la Figura 18 se muestra la plantilla recomendada para las métricas de la calidad del proyecto.

Cuadro 18 Métricas de Calidad. Fuente Elaboración Propia

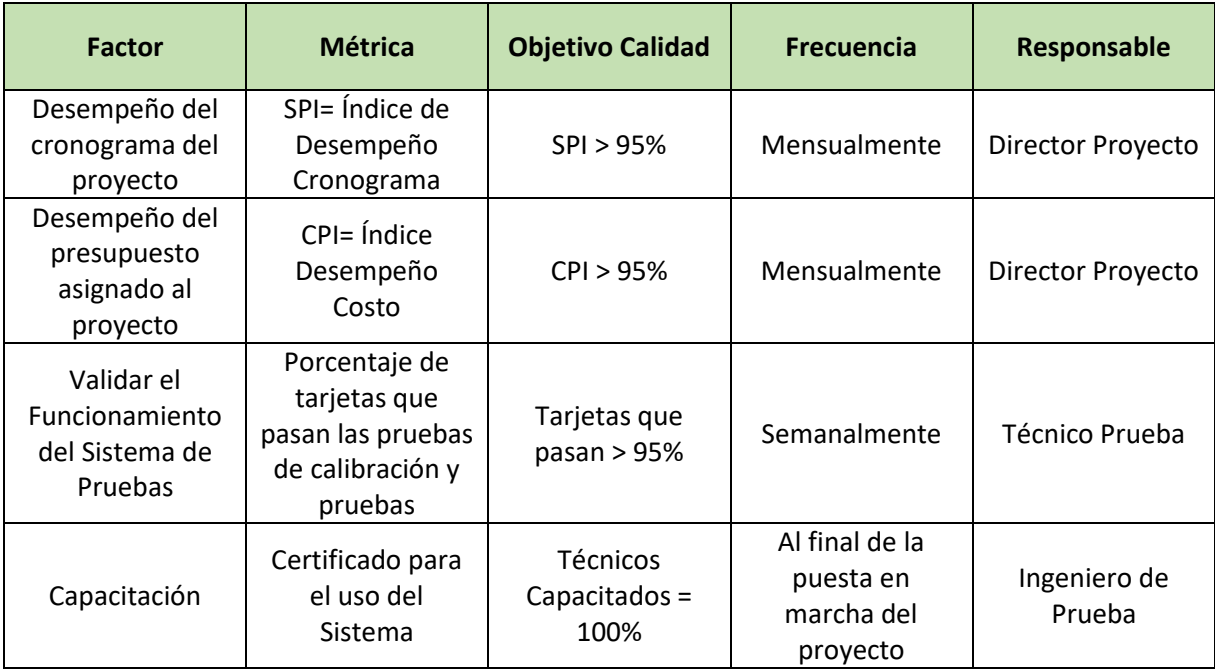

# **4.5 Desarrollar un Plan de Gestión de Riesgos**

Según (PMI, 2013), la Gestión de los Riesgos del proyecto incluye los procesos para llevar a cabo la planificación de la gestión de riesgos, así como la identificación, análisis, planificación de respuesta y control de los riesgos de un proyecto. Los objetivos de la gestión de los riesgos del proyecto consisten en aumentar la probabilidad y el impacto de

los eventos positivos, y disminuir la probabilidad y el impacto de los eventos negativos en el proyecto.

# **4.5.1 Identificar los Riesgos**

Identificar los Riesgos es el proceso de determinar los riesgos que pueden afectar al proyecto y documentar sus características. El beneficio clave de este proceso es la documentación de los riesgos existentes y el conocimiento y la capacidad que confiere al equipo del proyecto para anticipar eventos (PMI, 2013). En el cuadro 18 se muestra la propuesta para la identificación de riesgos del proyecto. Para la codificación de los riesgos se utilizará la tabla que se muestra en el cuadro 19.

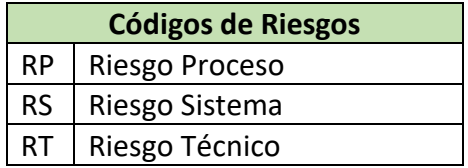

Cuadro 19 Codificación de Riesgos. Fuente: Elaboración propia.

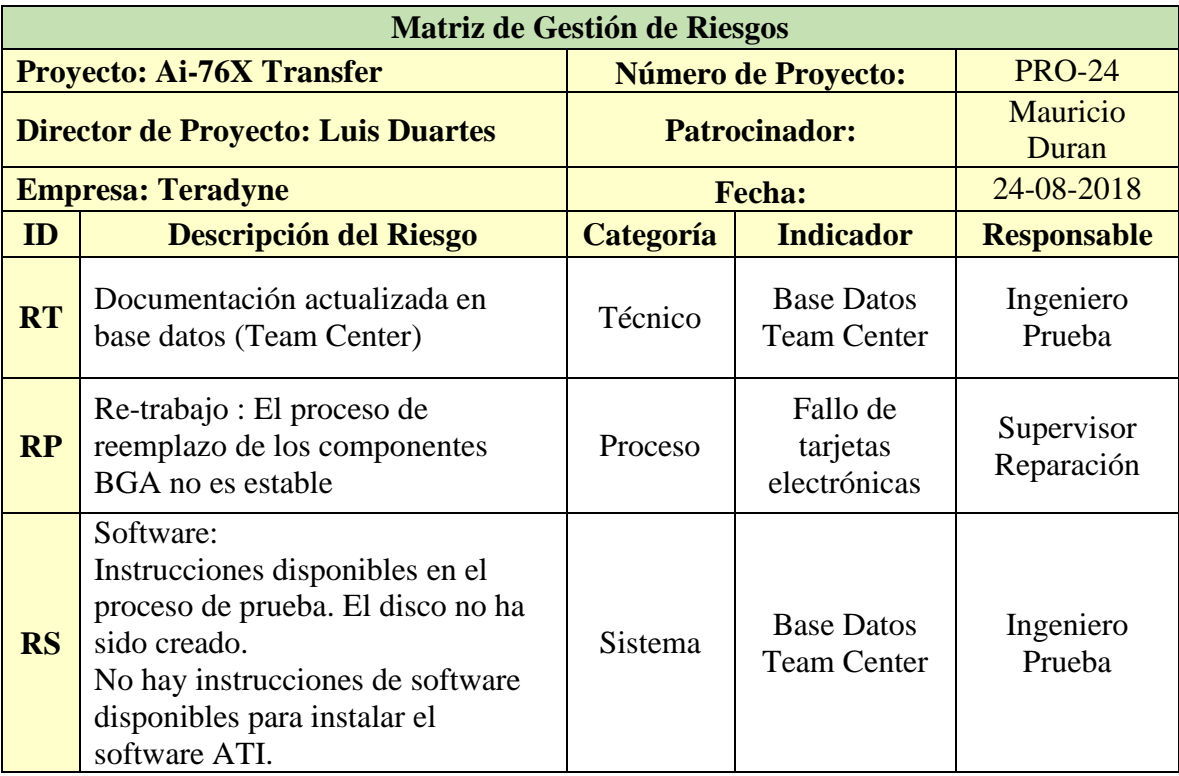

Cuadro 20. Plantilla de Matriz de Gestión de Riesgos. Fuente: Elaboración propia.

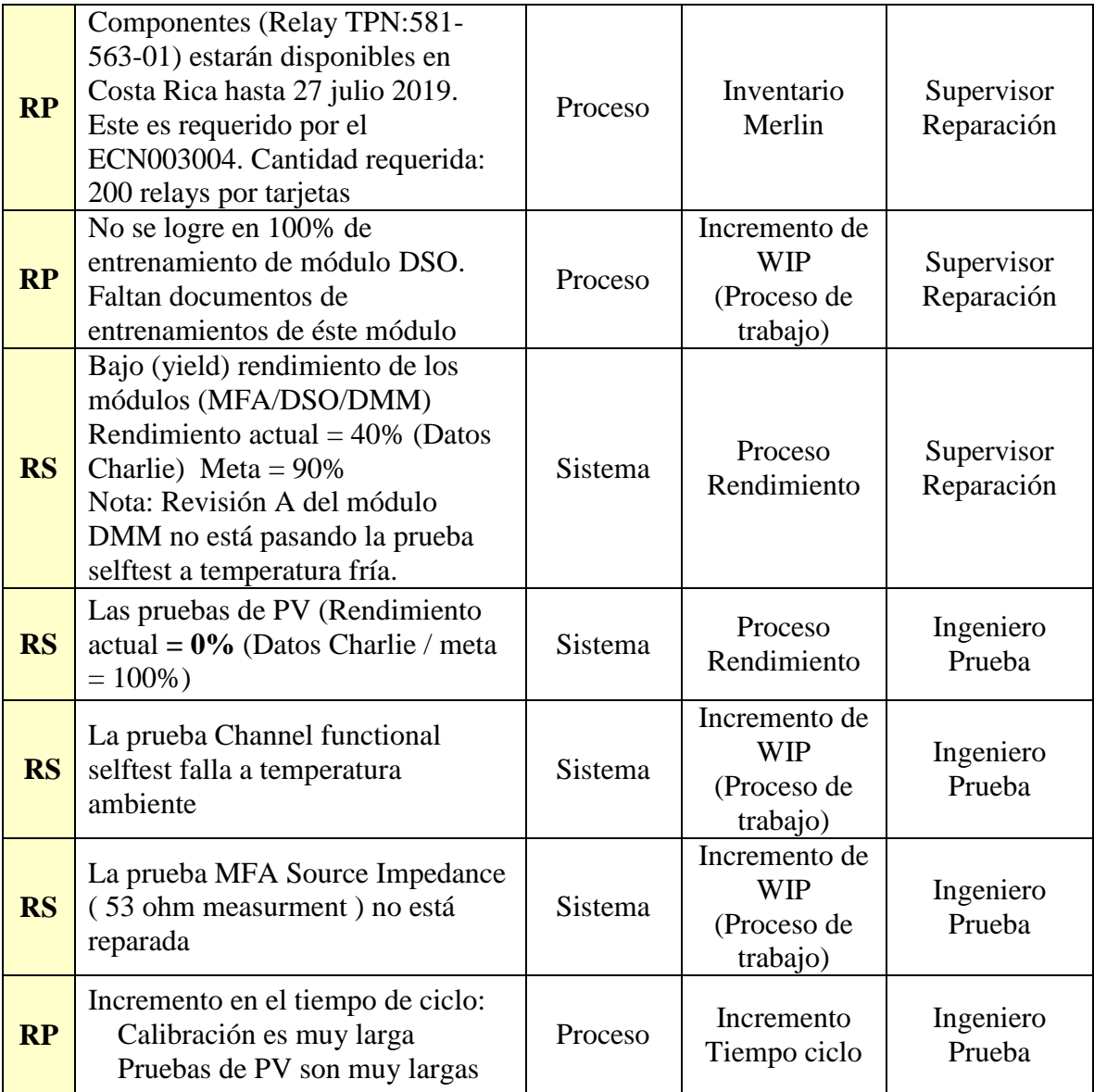

# **4.5.2 Realizar un Análisis Cualitativo de los Riesgos**

Según el PMI, 2013, realizar el Análisis Cualitativo de Riesgos es el proceso de priorizar riesgos para análisis o acción posterior, evaluando y combinando la probabilidad de ocurrencia e impacto de dichos riesgos. El beneficio clave de este proceso es que permite a los directores de proyecto reducir el nivel de incertidumbre y concentrarse en los riesgos de alta prioridad.

Para realizar el análisis de los riesgos del proyecto se utilizará el método cualitativo, es decir se realizará por medio de una combinación impacto, ocurrencia y detección a los

riesgos para obtener un numero de priorización de riesgo (NPR), y así ordenarlos de acuerdo a su importancia relativa.

Con el fin de utilizar la matriz de probabilidad por impacto, primero se parte de la ponderación para cada uno de los rubros. En los cuadros 19, 20 y 21 se puede observar el valor asignado a cada categoría.

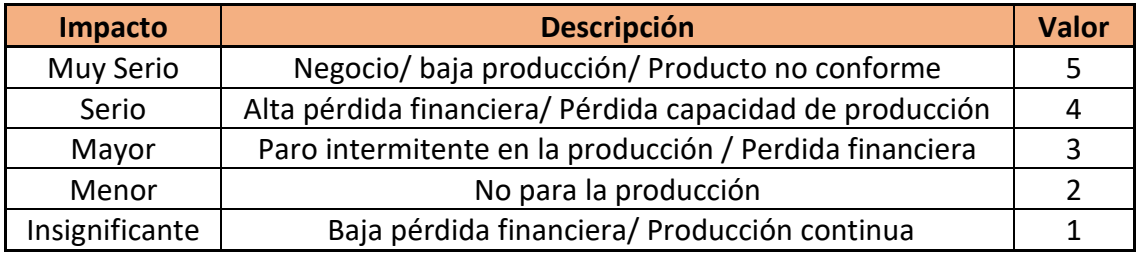

Cuadro 21 Escala de Impacto. Fuente: Elaboración propia.

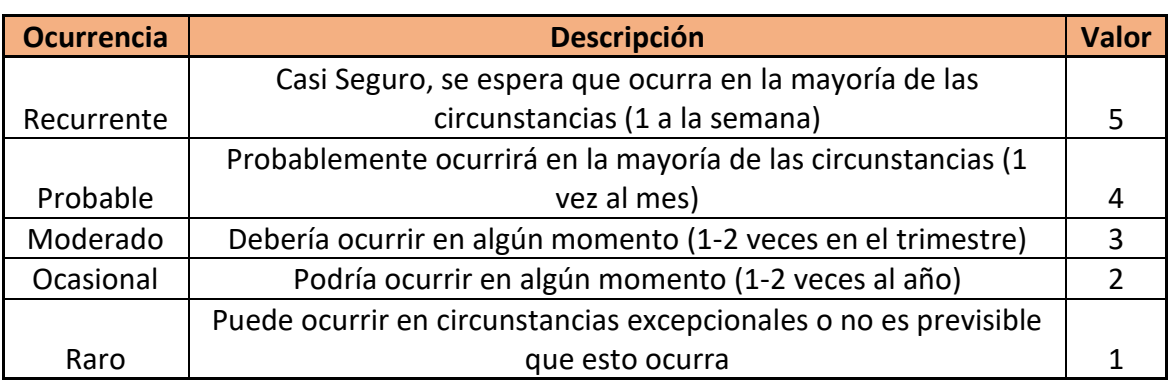

Cuadro 22 Escala de Referencia. Fuente: Elaboración propia.

#### Cuadro 23 Escala de Detección. Fuente: Elaboración propia.

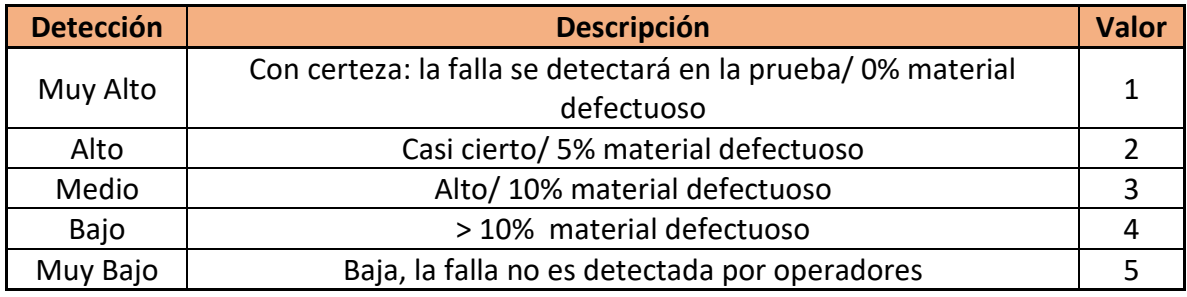

Con base en las escalas anteriores se crea la plantilla del cuadro 22 para el registro de riesgos con priorización para determinar la importancia de los mismos con base en el resultado de NPR que se obtiene por la multiplicación I\*D, y el producto se multiplica por O. Como resultado de este análisis se obtendrá un mínimo de 1 y un máximo de 125.

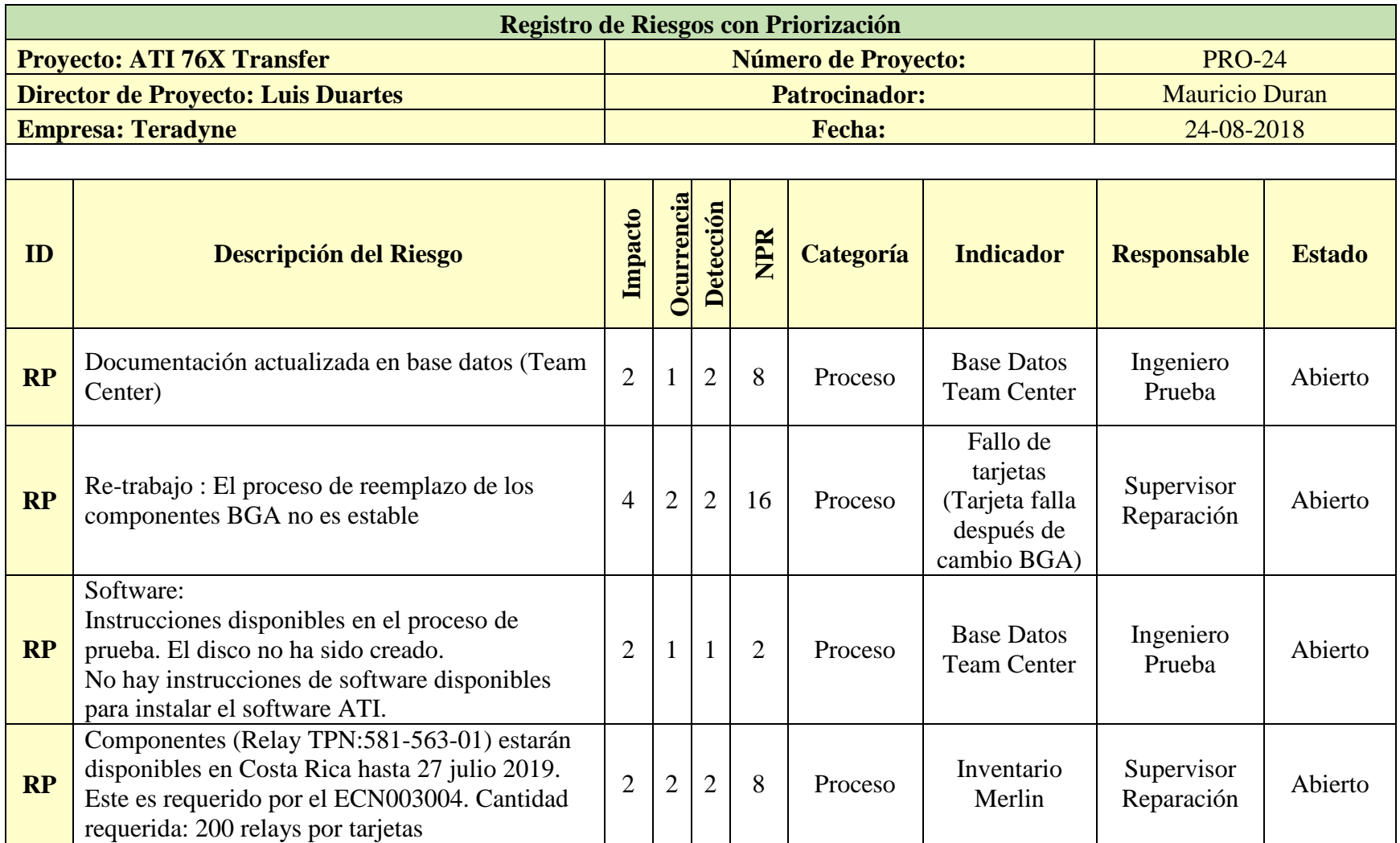

Cuadro 24 Plantilla de Registro de Riesgos con Priorización. Fuente: Elaboración propia.

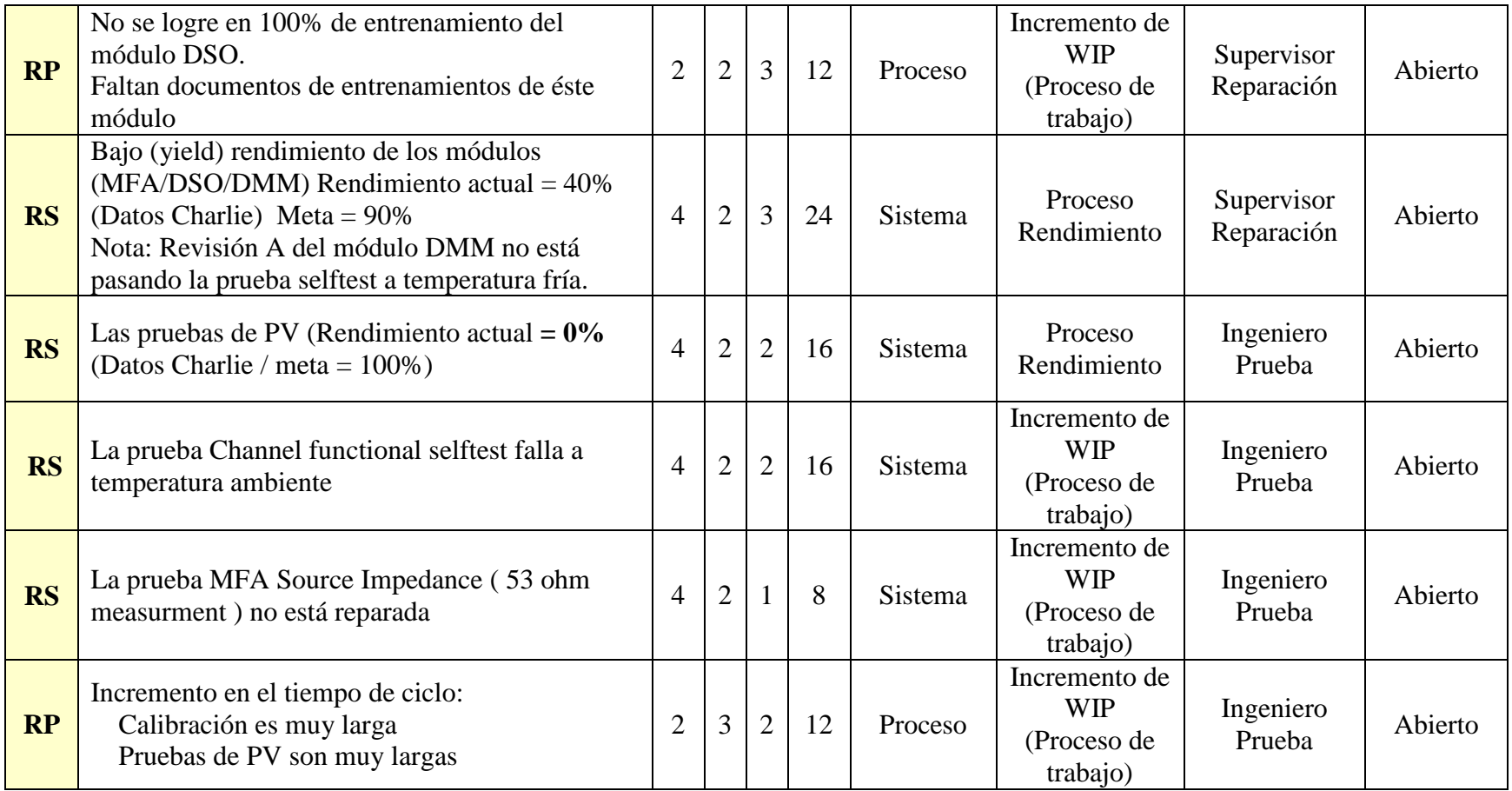

# **4.5.3 Planificar la Respuesta a los Riesgos**

El PMI, 2013 afirma: "Planificar la Respuesta a los Riesgos es el proceso de desarrollar opciones y acciones para mejorar las oportunidades y reducir las amenazas a los objetivos del proyecto" (p.342).

Una vez identificados los riesgos del proyecto, el siguiente paso consiste en definir estrategias para abordarlos, tal y como puede apreciarse en el cuadro 25. Las estrategias a las que se recurrirán como respuesta a los diferentes riesgos del proyecto se mencionan a continuación:

- *Evitar:* Básicamente esta estrategia se basa en eliminar la amenaza por completo.
- *Transferir:* Mediante una transferencia del riesgo, un tercero es el responsable del impacto de una amenaza, así como también de la respuesta ante ésta. Dicho de otra forma, el riesgo no se elimina, solamente que la gestión está ahora a cargo de una tercera parte.
- *Mitigar:* Por medio de la mitigación de riesgos se intenta reducir la probabilidad de ocurrencia o impacto de un riesgo.
- *Aceptar:* Con la aceptación se decide no tomar ninguna medida a menos que el riesgo se presente.

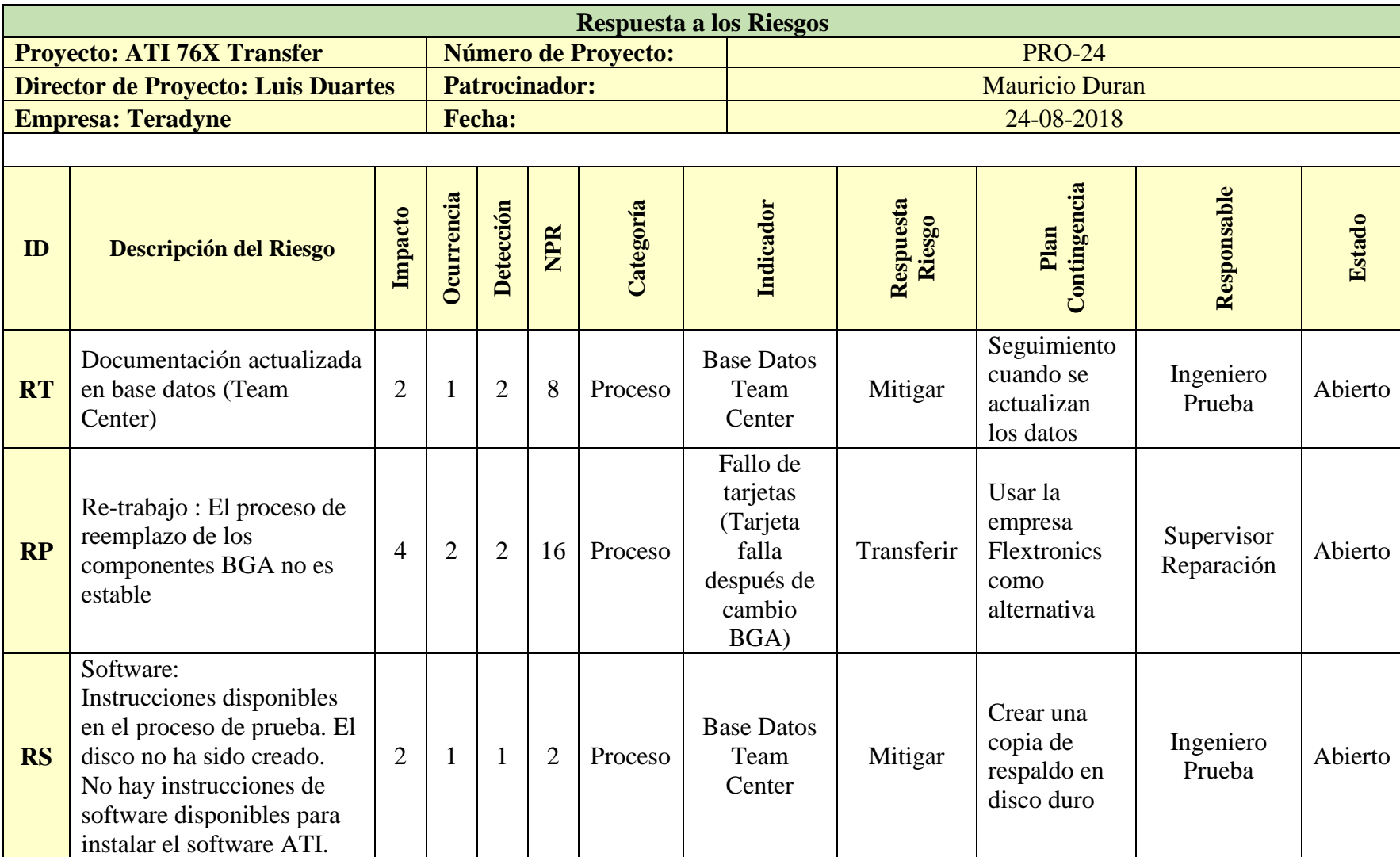

Cuadro 25 Plantilla de Respuesta a los Riesgos. Fuente: Elaboración propia.

88

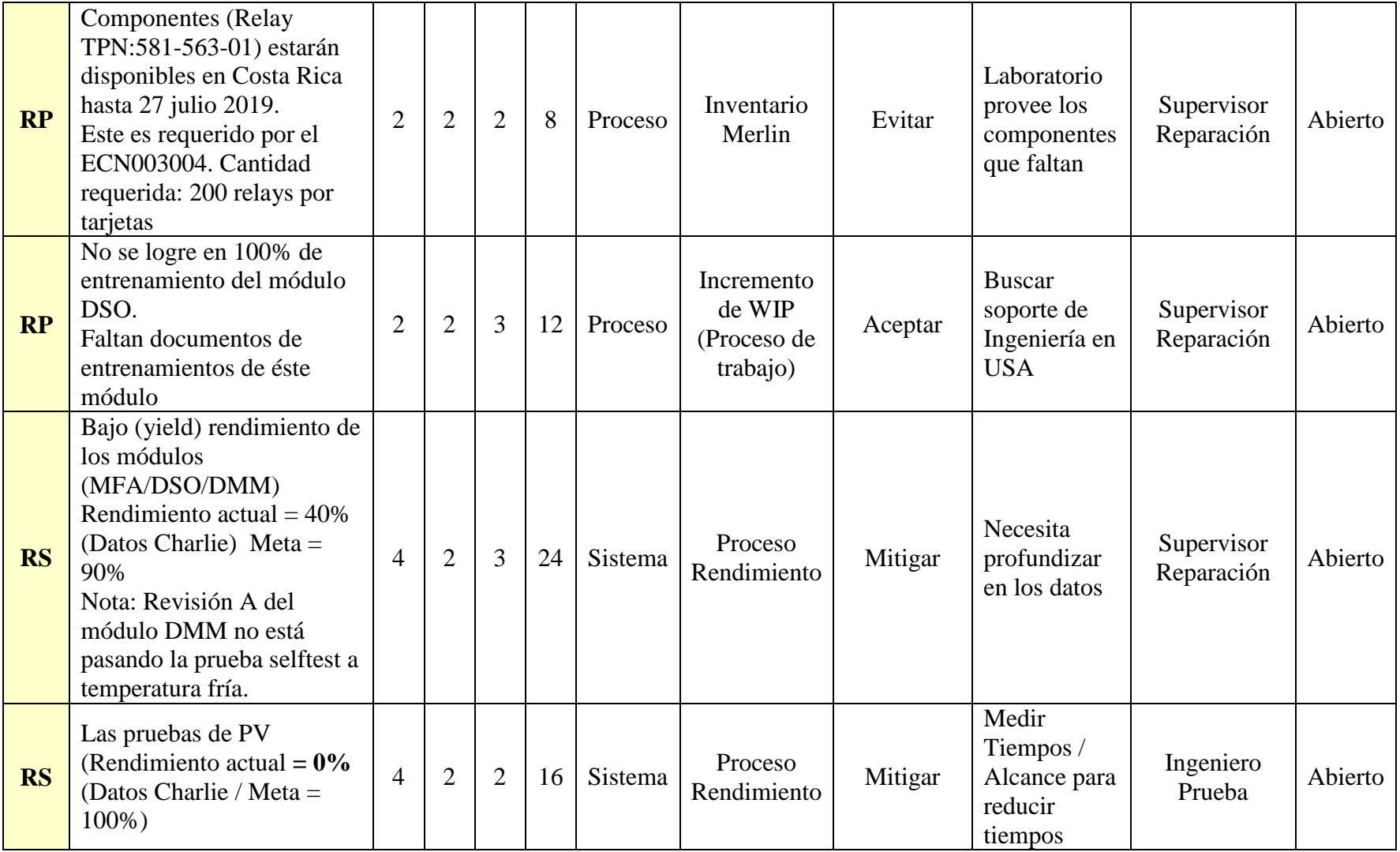

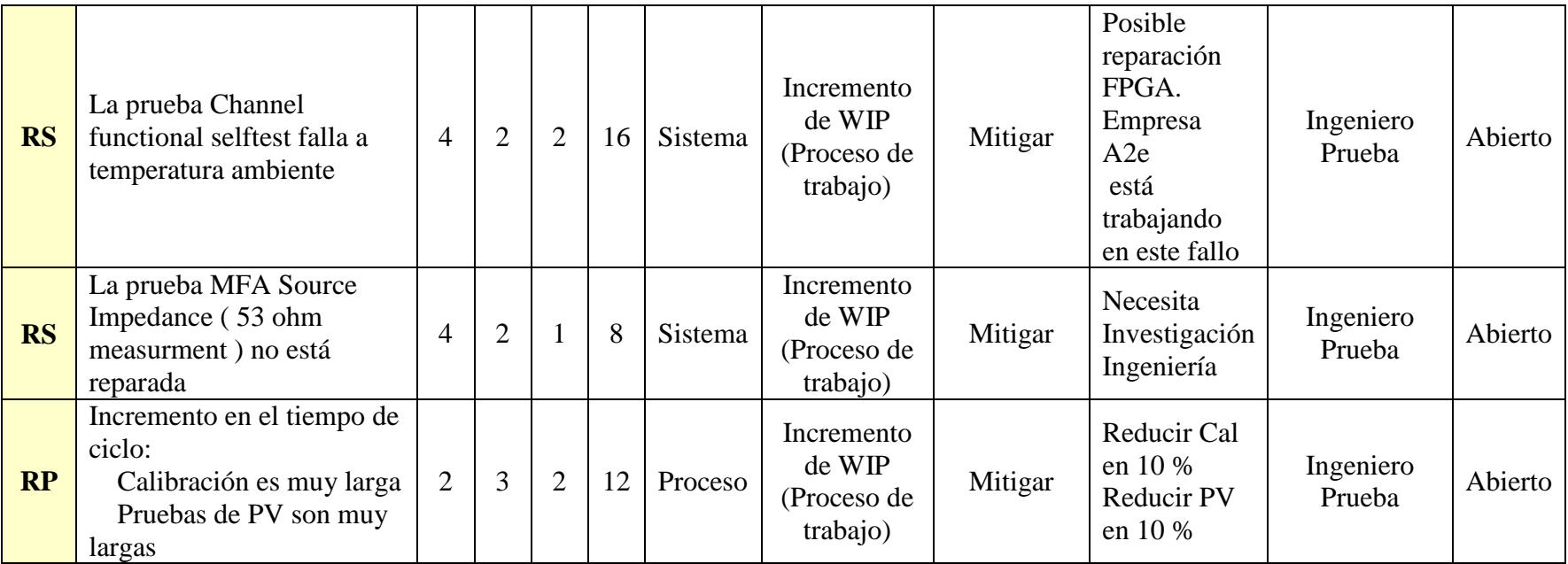

# **4.5.4 Monitoreo y Control de los Riesgos**

Para el seguimiento y control de los riesgos se recomienda hacer una revisión semanal de los mismos, así como identificar nuevos riesgos e implementar los planes de respuesta propuestos en las plantillas anteriores y con base en la plantilla del cuadro 26 con el fin de tomar acciones.

Cuadro 26 Plantilla para monitoreo, control y toma de acciones de los Riesgos. Fuente: Elaboración propia

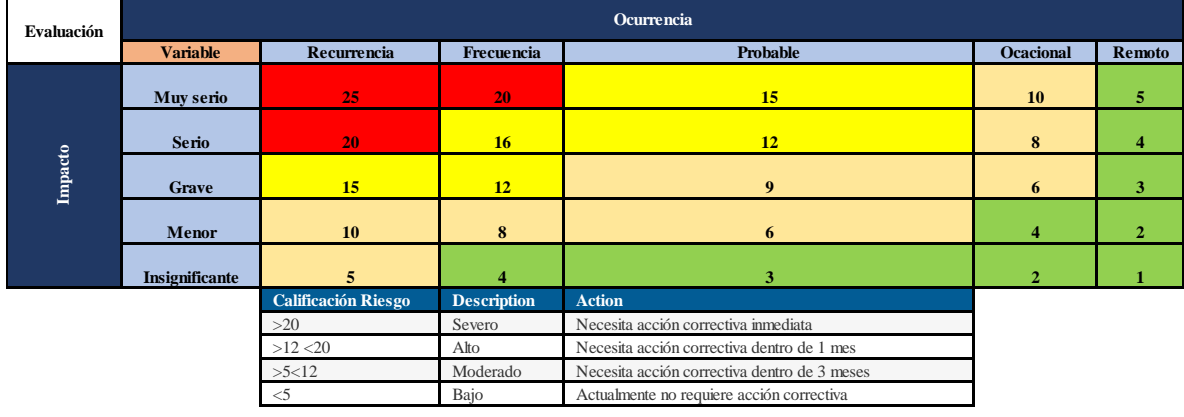

# **4.6 Desarrollar un Plan de Gestión de Interesados para Determinar las Necesidades de cada uno y Establecer las Correspondientes Estrategias para su Atención.**

Según (PMI, 2013), la Gestión de los Interesados del proyecto incluye los procesos necesarios para identificar a las personas, grupos u organizaciones que pueden afectar o ser afectados por el proyecto, para analizar las expectativas de los interesados y su impacto en el proyecto, y para desarrollar estrategias de gestión adecuadas a fin de lograr la participación eficaz de los interesados en las decisiones y en la ejecución del proyecto.

# **4.6.1 Identificar los Interesados**

Este proceso tiene la finalidad de identificar a todas las partes que puedan estar involucradas y tengan un interés en el proyecto; el objetivo del proceso es establecer la relación real del interesado y la interacción que este pueda tener a lo largo del proceso o de las fases del proyecto. Los riesgos de una mala gestión de los interesados pueden ser variados, entre ellos el PMI, 2013 menciona que "…puede conducir a retrasos, aumento de

los costos, incidentes inesperados y otras consecuencias negativas, incluyendo la cancelación del proyecto." (p31).

|              | Involucrado                                    | <b>Poder</b>                                                                                                    | <b>Interés</b>                                                         |
|--------------|------------------------------------------------|----------------------------------------------------------------------------------------------------|------------------------------------------------------------------------|
| 1            | Supervisor de<br>Reparación                    | Dueño del proyecto<br>Aprueba presupuesto<br>Aprueba los cambios al<br>Alcance<br>Aprueba cambios al<br>presupuesto<br>Aprueba cambios al<br>cronograma                                                               | Culminación exitosa del<br>proyecto                                    |
| $\mathbf{2}$ | Ingenieros de Prueba                           | En decisiones de la parte<br>ingenieril<br>Presupuesta los necesario del<br>sistema<br>Puede solicitar cambios al<br>Alcance<br>Puede solicitar cambios al<br>presupuesto<br>Puede solicitar cambios al<br>cronograma | Encargado de la parte<br>ingenieril del proyecto                       |
| 3            | Técnicos de prueba                             | Decisiones en la parte técnica<br>Puede solicitar cambios al<br>Alcance<br>Puede solicitar cambios al<br>presupuesto<br>Puede solicitar cambios al<br>cronograma                                                      | Encargado de la parte técnica<br>del proyecto                          |
| 4            | Director del Proyecto                          | Manejo y dirección del<br>proyecto<br>Aprueba los cambios al<br>Alcance<br>Aprueba cambios al<br>presupuesto<br>Aprueba cambios al<br>cronograma                                                                      | Administrar exitosamente el<br>proyecto                                |
| 5            | Especialista de<br>reemplazo de<br>componentes | En decisiones en la parte de<br>remplazo de componentes, re-<br>trabajos y perfiles de BGA de<br>las tarjetas electrónicas<br>Puede solicitar cambios al<br>Alcance                                                   | La parte de re-trabajos de las<br>tarjetas electrónicas del<br>sistema |

Cuadro 27 Plantilla de Involucrados del Proyecto. Fuente: Elaboración propia.

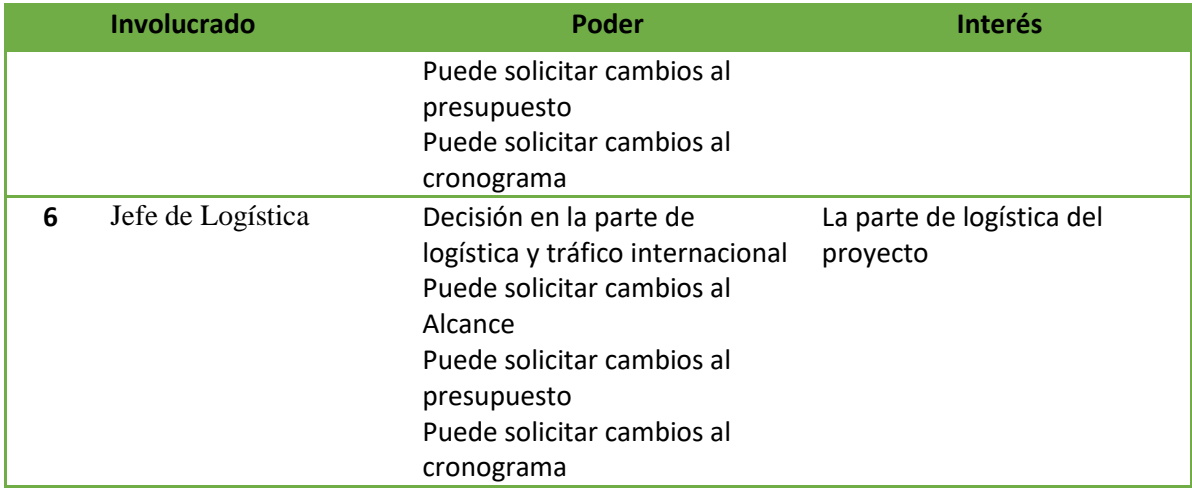

### **4.6.2 Clasificación de los Interesados**

Se clasifican los grupos de interesados de acuerdo a su nivel de poder sobre las decisiones del proyecto o bien poder para influir sobre el mismo ya sea volviéndolo viable o no, versus el interés de cada involucrado sobre el proyecto, aunque no tenga poder de decisión. La escala de medida para el poder vs el interés va desde poder bajo e interés bajo, que implicaría tener a la parte interesada solamente monitoreada, para un poder bajo e interés alto, implicaría mantener informada a la parte interesada. Para el caso de un nivel de poder alto e interés bajo, correspondería una gestión con objetivo de mantener satisfecha a la parte interesada y por último un nivel de poder alto e interés alto sería la escala más alta de la tabla, implicaría una gestión atenta y continua de la parte interesada. En la figura 17 se observa la gráfica de matriz poder/interés para el proyecto para cada interesado.

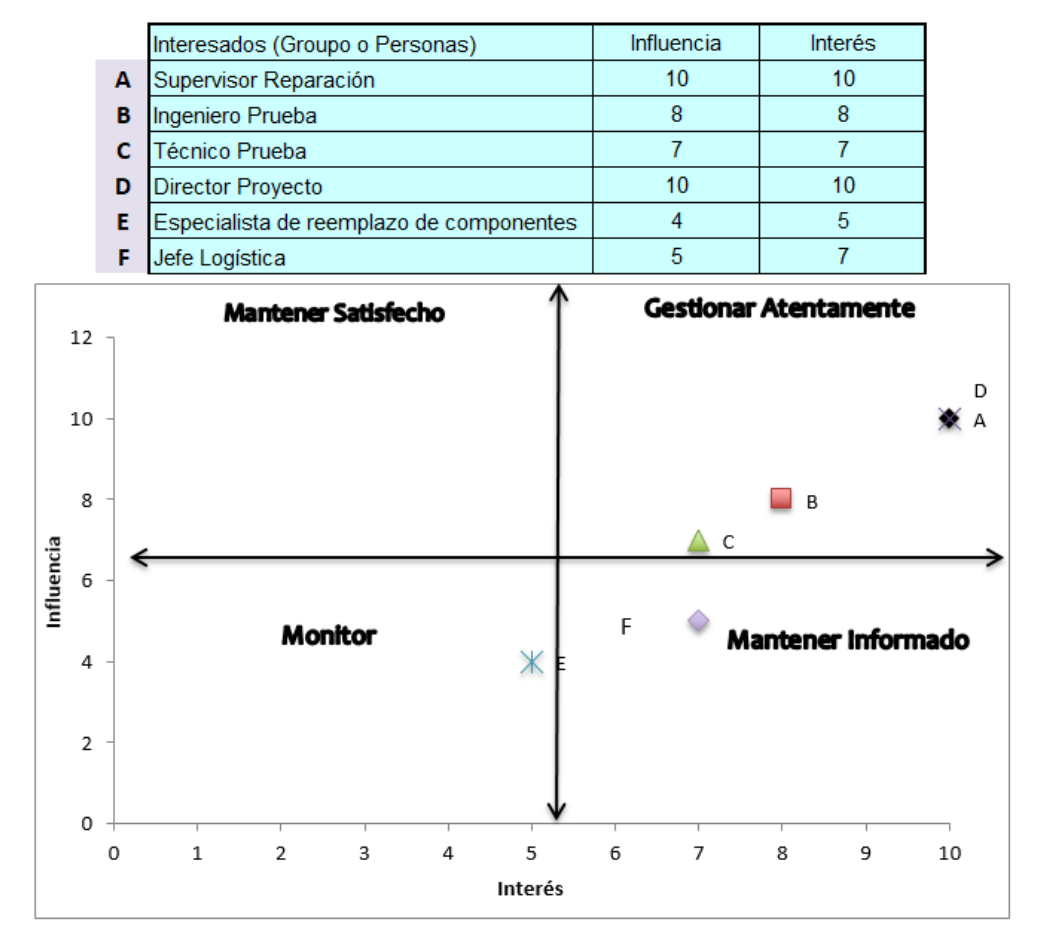

Figura 17 Matriz Poder/Interés. Fuente: Elaboración propia.

# **4.6.3 Controlar la Participación de los Interesados**

Según el PMI 2013, controlar la Participación de los Interesados es el proceso de monitorear las relaciones generales de los interesados del proyecto y ajustar las estrategias y los planes para involucrar a los interesados. El beneficio clave de este proceso es que se mantendrá o incrementará la eficiencia y la eficacia de las actividades de participación de los interesados a medida que el proyecto evoluciona y su entorno cambia. Para este proyecto se llevará a cabo este control por medio de las reuniones semanales en la sección de interesados.

# **5 CONCLUSIONES**

A continuación, se plantean las siguientes conclusiones obtenidas a partir de la propuesta del Plan de Proyecto para la transferencia e implementación de un sistema de pruebas funcionales y de calibración en Teradyne Costa Rica.

- $\triangleright$  El plan de gestión del alcance permitió identificar los requerimientos necesarios relacionados con el desarrollo de las actividades del proyecto, así como la estructura de desglose del trabajo y su diccionario, garantizando que se incluye todo el trabajo requerido para completar con éxito.
- $\triangleright$  El plan de gestión del cronograma permitió delimitar las actividades y los recursos requeridos para que el proyecto se desarrolle en el plazo definido en el cronograma, lo cual ayudará a evitar retrasos en la terminación del plazo para el proyecto. Gracias al proceso de definición de actividades y las duraciones de las taeras contribuyó a una mejor estimación en la duración de las mismas.
- El plan de gestión de costos se logró estimar el presupuesto tomando como base las actividades descritas en el cronograma para determinar los costos de cada actividad, además incluye una reserva de contingencia del 10%. También se incluye una estimación de costos que pueden generar los equipos a utilizar el sistema de pruebas con su respectiva reserva de contingencia del 10%.
- $\triangleright$  El plan de gestión de calidad se lograron identificar las métricas y requerimientos de calidad del proyecto alineados con la política de calidad de la empresa, la cual busca siempre cumplir y exceder las expectativas del cliente. Mediante la planificación de la calidad se definió los factores relevantes y los objetivos a alcanzar. Por medio de reuniones con los involucrados directos del proyecto se establecieron las métricas que se van a medir en cada uno de los factores identificados.
- $\triangleright$  El plan de gestión de riesgos se identificaron y analizaron de forma cualitativa los principales riesgos del proyecto. A partir de la identificación se logró establecer escalas de probabilidad e impacto, ocurrencia y detección para dar ponderación a cada uno de los riesgos y así determinar cual va a ser las acciones para abordarlos. De manera grupal y en reuniones se recurrió a diferentes estrategias para dar respuesta a los riesgos, ya sea evitar, transferir, mitigar o aceptar, y así definir los responsables de estos.
- $\triangleright$  Para el plan de gestión de los interesados se identificaron y documentaron las personas o gupos que pueden afectar o ser afectados por el desarrollo del proyecto. Se clasificaron los interesados de acuerdo a su nivel de poder sobre las decisiones o bien que puedan influir sobre el mismo.
- $\triangleright$  Se concluye que las buenas prácticas propuestas por la Guía del PMBOK (2013) utilizadas como referencia del presente plan de proyecto facilitó la articulación y elaboración de la propuesta para el manejo del proyecto.
- $\triangleright$  Se concluye que con la creación del Acta de Constitución del Proyecto las partes involucradas tienen una mejor visión del alcance del proyecto, además ayuda a aumentar las posibilidades de una finalización exitosa.
- $\triangleright$  Se concluye que la metodología seleccionada y las herramientas establecidas en el marco metológico contribuyeron en forma positiva y acertada para la realización de la propuesta del presente proyecto.
- Como conclusión sobre el Proyecto Final de Graduación se logró cumplir con su objetivo el cual consiste en la elaboración de una propuesta para un Plan de Proyecto para la transferencia e implementación de un sistema de pruebas funcionales y de calibración en Teradyne Costa Rica.
- $\triangleright$  Como conclusión la inversión estimada que debe realizar la empresa para poner en marcha el plan de proyecto es de \$312,293.
- $\geq$  Como conclusión al menos 10 proyectos en 2017 tuvieron problemas o deficiencias en la planificación, desarrollo y ejecución de los mismos a causa de tener una persona a cargo de los proyectos y a una mala administración de proyectos.
- Como conclusión la propuesta para el manejo del proyecto incide de manera positiva en la estrategia de innovación y crecimiento que tiene la empresa en los objetivos estratégicos que planifica anualmente.
- Como conclusión al incluir la propuesta del proyecto al sistema de gestión de calidad, esta cumple con la perspectiva de procesos internos de la organización ya que ayuda a los gerentes a identificar los objetivos e indicadores estratégicos y se alinean a los costos, plazos, límites y eficiencia de producción de la empresa.

#### **6 RECOMENDACIONES**

- 1 Se recomienda a Teradyne de Costa Rica incluir las otras áreas de conocimiento para una planificación más completa y ajustada a las mejores prácticas propuesta en la Guía del PMBOK (2013).
- 2 Se recomienda a la empresa Teradyne de Costa Rica tomar este plan de gestión de proyecto como una guía para el manejo de la transferencia del sistema de pruebas y calibración.
- 3 Se recomienda involucrar a más miembros del equipo del Departamento de Ingeniería con el fin de tener más recursos para no afectar negativamente el cronograma del proyecto.
- 4 Se recomienda involucrar a más miembros del equipo del Departamento de Producción con el fin de tener más recursos para no afectar negativamente el cronograma del proyecto.
- 5 Se recomienda a Teradyne Costa Rica capacitar a sus líderes en materia de administración de proyectos para buscar una estandarización y un mayor compromiso por parte de los líderes en manejo de proyectos.
- 6 Se recomienda identificar a aquellos colaboradores con más experiencia en la participación y elaboración de proyectos dentro del departamento de reparación e ingeniería con el fin de transferir los conocimientos por medio de entrenamientos a otros colaboradores que requieran fortalecer e incrementar la experiencia en proyectos.
- 7 Se recomienda a Teradyne de Costa Rica incluir al menos una revisión anual de las plantillas aportadas en esta propuesta para que se adapten a los requerimientos y objetivos de la empresa.
- 8 Se recomienda a Teradyne de Costa Rica documentar todas las lecciones aprendidas por parte del equipo del proyecto para que puedan ser aprovechadas por otras personas o proyectos similares que se desarrollen en el futuro.
- 9 Se recomienda a Teradyne de Costa Rica la creación de una oficina de PMO para el manejo de todos los proyectos que posee la empresa y así se ejecuten con una estandarización y estén enfocados a las mejores prácticas de la administración de proyectos.
- 10 Se recomienda al Supervisor de Producción incluir el proyecto al sistema de gestión de calidad que tiene la empresa.
- 11 Se recomienda a Teradyne de Costa Rica el uso o la adquisición de programas especializados para la gestión de AP, como parte de las herramientas para el desarrollo del cronograma, costo y alcance de los proyectos que se ejecutan en la empresa.
- 12 Se recomienda al grupo de proyecto hacer reuniones semanales para realizar la identificación de nuevos riesgos que puedan afectar al proyecto y su exitosa finalización.
- 13 Se recomienda al Director del Proyecto desarrollar e incentivar una comunicación efectiva entre los involucrados directos e indirectos con el fin de minimizar los conflictos y mantener una comunicación más asertiva.
- 14 Se recomienda al grupo de proyecto hacer reuniones semanales para realizar la identificación de nuevos involucrados que puedan afectar al proyecto y su exitosa finalización.
- 15 Se recomienda al Supervisor de Reparación incluir las plantillas dentro el sistema de gestión de calidad de la empresa, para que sean documentos controlados, auditados y revisados para un mejor control documental.

## **7 BIBLIOGRAFÍA**

- Admin. (29 de noviembre de 2018). Prucommercialre: ¿Qué es el equipo de prueba automático? Recuperado de http://www.prucommercialre.com/que-es-el-equipo-deprueba-automatico/
- Agilent Technologies (2015). Keysight. Recuperado de: http://literature.cdn.keysight.com/litweb/pdf/E4400-90506.pdf.
- Amanda. (9 de abril de 2018). ¿Qué es el método analítico? Características, reglas, clasificación y demás. Recuperado de: https://www.recursosdeautoayuda.com/metodo-analitico/
- Borrero, ME (Julio, 2011). eREdING. Recuperado de: http://bibing.us.es/proyectos/abreproy/11986/fichero/CAP%C3%8DTULO+2%252F CAP%C3%8DTULO+2.pdf.
- De La Cruz, L. (30 de diciembre de 2015). Precisión, exactitud y sensibilidad Mediciones Eléctricas. Recuperado de: https://ingenieriaelectronica.org/precision-exactitud-ysensibilidad-mediciones-electricas/
- Eldirectordelproyecto. (junio 19, 2012). La Globalización del PMBOK. Supuestos y Riesgos Recuperado de: https://eldirectordelproyecto.wordpress.com/
- Equipo de Colaboradores. (viernes, enero 25, 2013). Enciclopedia Culturalia. Cuál es el Significado de Método de observación. Concepto, Definición, Qué es Método de observación. Recuperado de https://edukavital.blogspot.com/2013/01/definicion-demetodo-de-observacion.html
- Gido, J. & Clements, J. P. (2018). Administración exitosa de proyectos (7ª ed.). Ciudad de México: Thomson Editores S.A.
- Google, s.f. Google Maps: Teradyne de Costa Rica. Recuperado de https://www.google.com/maps/place/Teradyne+de+Costa+Rica/@9.9876081,- 84.1640197,17z/data=!4m5!3m4!1s0x8fa0fa4b0056d927:0x29c5f4486bd47990!8m2! 3d9.9876029!4d-84.1618308
- Infinite Company. s.f. Global Connectivity: IEEE-488-GPIB-Tutorial. Recuperado de http://www.l-com.com/content/IEEE-488-GPIB-Tutorial.html
- L-com Global Connectivity. (2018). IEEE-488 GPIB Tutorial. Recuperado de: http://www.l-com.com/content/IEEE-488-GPIB-Tutorial.html.
- Lledó, P. (2013). Director de Proyectos. Como aprobar el examen PMP sin morir en el intento (2ª Edición) Victoria, BC, Canadá.
- Magazine Organizarte (febrero 17, 2015). 7 pasos para elaborar tu cronograma de actividades. Por Project Management Blog. Recuperado de: http://www.organizartemagazine.com/7-pasos-para-elaborar-tu-cronograma-deactividades/
- Mártil, I (31 marzo, 2017). La historia de la electrónica antes del transistor. Recuperado de: http://blogs.publico.es/ignacio-martil/2017/03/31/la-historia-de-la-electronica-antesdel-transistor/
- Muñoz, C. (2011). Cómo elaborar y asesorar una investigación de tesis (2da ed.) México: Pearson Internacional.
- Olivio Díaz A, (2013). Plantilla para EDT (WBS): Basada en PMBoK 5ª Edición (Spanish Edition) Kindle Edition.
- OMEGA Engineering (Abril, 2018) Overview of IEEE-488. Recuperado de: http://www.omega.com/techref/overview-of-ieee.html.
- Project Management Institute (2013). Guía de los fundamentos de la Dirección de Proyectos (PMBoK). (5ª. Edición) Estados Unidos de América: PMI Publications.
- Project Management Institute. (2011). Practice Standard for Work Breakdown Structures. Newton Square, Pennsylvania, EEUU: PMI Institute Inc.
- Repplinger, J. (21 de junio de 2018). Williamette University. Information Literacy: 11. Primary & Secondary Sources. Recuperado de: https://libguides.willamette.edu/c.php?g=56952&p=370309
- Senthilmurugan, S (sf). SRM University. Recuperado de: [http://www.srmuniv.ac.in/sites/default/files/files/GPIB.pdf.](http://www.srmuniv.ac.in/sites/default/files/files/GPIB.pdf)
- Teradyne, s.f. Teradyne Inc: Collaborative-robots. Recuperado de http://www.teradyne.com/products/production-board-test
- Teradyne, s.f. Teradyne Inc: J750. Recuperado de http://www.teradyne.com/products/semiconductor-test/j750
- Teradyne, s.f. Teradyne Inc: Ultraflex. Recuperado de http://www.teradyne.com/products/semiconductor-test/ultraflex

## **8 ANEXOS**

## **8.1 Anexo 1: ACTA DEL PFG**

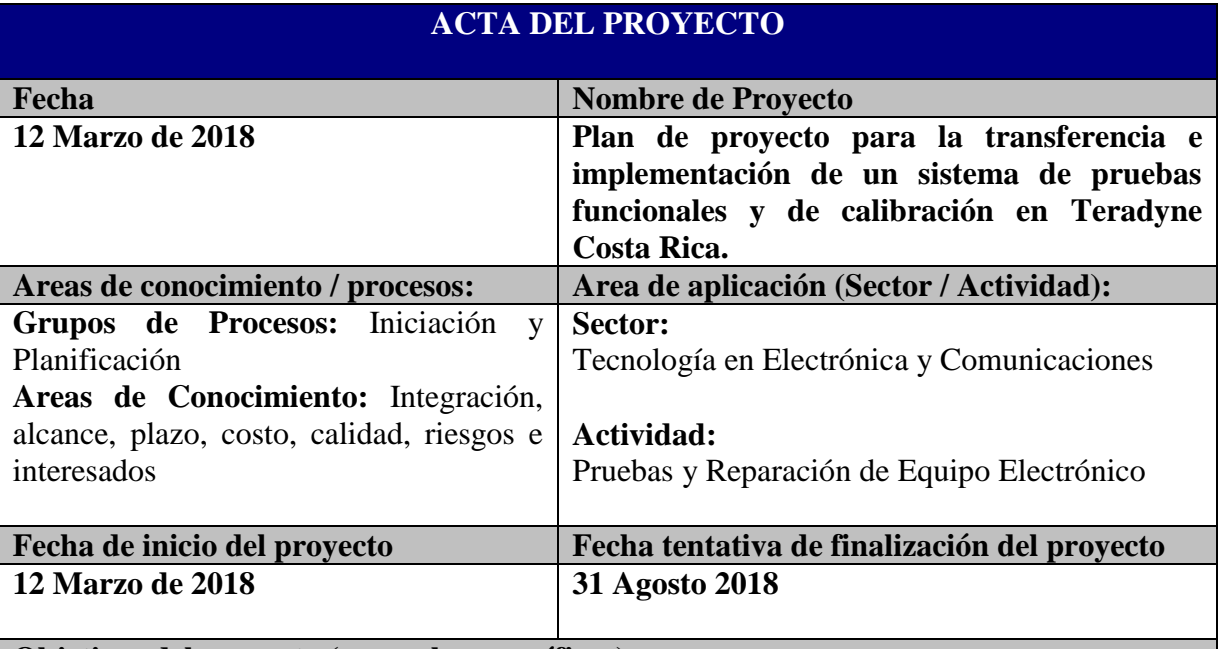

## **Objetivos del proyecto (general y específicos)**

#### **Objetivo general**

Diseñar un plan de proyecto para transferir e implementar un sistema automático de pruebas funcionales y de calibración para las tarjetas electrónicas AI760 de primera generación en Teradyne Costa Rica.

## **Objetivos específicos:**

- Desarrollar un plan de gestión del alcance para identificar los requirimientos necesarios del proyecto.
- Desarrollar un plan de gestión del cronograma para controlar las actividades del cronograma del proyecto.
- Desarrollar un plan de gestión de costos para estimar el presupuesto y definir procesos para un control adecuado del mismo.
- Desarrollar un plan de gestión de calidad para identificar las métricas y requerimientos de calidad del proyecto.
- Desarrollar un plan de gestión de riesgos para administrarlos de forma oportuna y minimizar su eventual efecto en el proyecto.

 Desarrollar un plan de gestión de interesados para determinar las necesidades de cada uno y establecer las correspondientes estrategias para su atención.

# **Justificación o propósito del proyecto (Aporte y resultados esperados)**

Teradyne Inc. es una empresa transnacional, que provee equipos y servicios de automatización para pruebas y aplicaciones industriales. Fue fundada en 1960, con la visión de automatizar las tareas de producción manual para mejorar su precición, facilitar procesos de pruebas y reducir costos.

Los equipos de pruebas automatizados de Teradyne Inc. (ATE) son utilizados para la verificación de semiconductores, productos inalámbricos, almacenamiento de datos y sistemas electrónicos complejo. Así Teradyne Inc. Cubre las necesidades de sus clientes en el área industrial, de comunicación, gubernamental, aeroespacial, militar entre otras.

Desde su fundación en el año 2000, Teradyne Costa Rica se ha convertido en una sede de suma importancia para Teradyne Inc., debido a la calidad de sus servicios y eficiencia en la producción. Esto le ha ayudado a expandir sus operaciones, mediante la apertura de nuevos departamentos en áreas relacionadas al diseño e implementación de sus productos. Es así como Teradyne Costa Rica se compromete con las políticas de la empresa, buscando siempre la innovación y excelencia en sus servicios de soporte y reparación. Precisamente con este proyecto se pretende cubrir una necesidad existente en el área de soporte: la transferencia e implementación de un sistema automático de pruebas funcionales y de calibración para las tarjetas electrónicas AI760 de primera generación.

Beneficios de que obtendrá la empresa:

- 1. Obtiene una ventaja competitiva entre los centros de reparación que tiene la empresa a nivel mundial.
- 2. Un crecimiento económico.
- 3. Maximiza la productividad de sus empleados
- 4. Mayor confianza de los clientes
- 5. Mayor posibilidad de abrir nuevos mercados en diferentes divisiones
- 6. Asegura el cumplimiento de la calidad del producto que recibe el cliente

## **Descripción del producto o servicio que generará el proyecto – Entregables finales del proyecto**

Como producto general de este proyecto se obtendrá la transferencia de varias tarjetas electrónicas al centro de reparación de Teradyne Costa Rica. Entregables son:

Plan de gestión del alcance Plan de gestión del cronograma Plan de gestión de costos Plan de gestión de la calidad Plan de gestión de riesgos Plan de gestión de interesados

#### **Supuestos:**

Hay un compromiso de la alta gerencia y los diferentes encargados a brindar información que ayude a la elaboración del PFG.

Se tienen todos los recursos necesarios para el desarrollo del proyecto.

La calidad de la información suministrada es adecuada y suficiente para hacer los aportes al PFG

## **Restricciones**

Fecha de finalización del proyecto es el 31 agosto de 2018.

No hay experiencia en la transferencia de equipo electrónico en la empresa.

La disponibilidad de tiempo de los involucrados directos puede estar limitado en razón de sus otras actividades prioritarias.

El proyecto tendrá como único alcance, un plan de proyecto para transferir e implementar un sistema automático de pruebas funcionales y de calibarción para las tarjetas electrónicas AI760 de primera generación en Teradyne Costa Rica.

## **Identificación riesgos**

Si los Ingenieros de Teradyne en EEUU no ven viable el proyecto, podría afectar la realización del proyecto y del PFG.

Si la jafatura retira los recursos del proyecto, se podría ver afectada la calidad del PFG.

Si los involucrados solicitan cambios fuera de los planes acordados, se verían afectados el plazo y el alcance del PFG.

Si el cronograma del PFG no se cumple, podría verse afectado el plazo de entrega del proyecto.

## **Presupuesto**

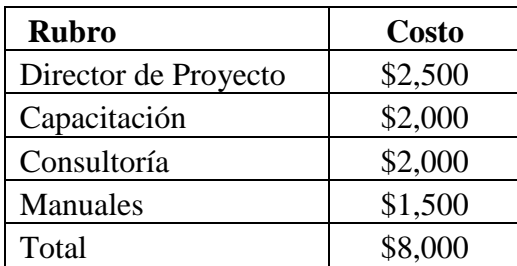

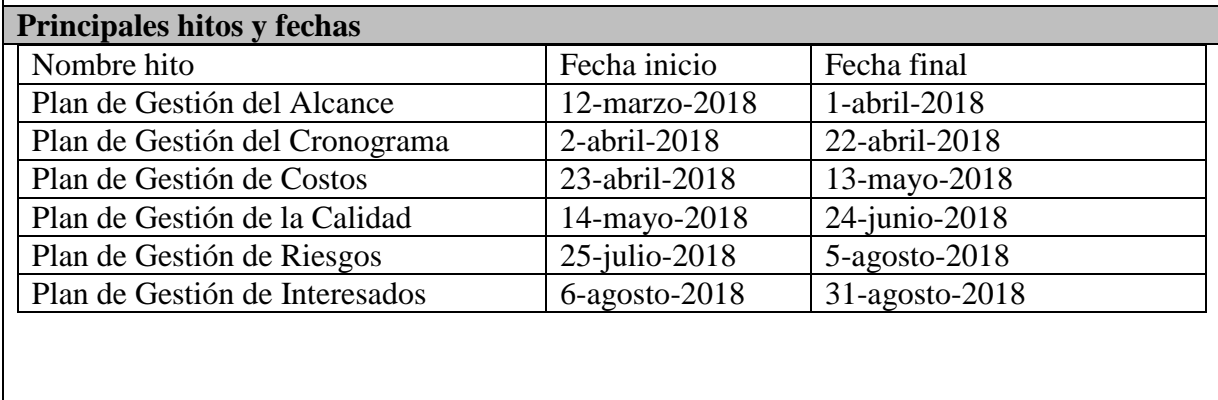

## **Información histórica relevante**

Teradyne Inc. es una empresa líder en la fabricación de Equipos Automáticos de Pruebas (ATE), los cuales son utilizados para probar semiconductores, productos inalámbricos, almacenamiento de datos y equipos electrónicos de alta complejidad para sus clientes a nivel mundial.

La empresa fue creada por dos estudiantes emprendedores del Instituto Tecnológico de Massachusetts (MIT) quienes se conocieron en 1940. Luego de graduarse siguieron carreras diferentes, y fue hasta 1960 que se reunieron nuevamente con el fin de crear la empresa Teradyne Inc.

Ambos predijeron que la validación y el proceso de pruebas para los componentes electrónicos en producciones de alto volumen iban a llegar a un punto de estancamiento a no ser que las pruebas hechas por los técnicos y los instrumentos de laboratorio fueran automatizadas. Su plan consistía en crear un nuevo tipo de equipo electrónico de pruebas conocido tanto por su fiabilidad, recuperación de la inversión económica y estabilidad, además de su desempeño técnico.

Teradyne Costa Rica inició operaciones en setiembre del año 2000, como un centro de reparación de equipos de pruebas electrónicos, a la fecha de actual Teradyne Costa Rica tiene más de 22 departamentos, entre ellas, reparación, desarrollo de software, revisión de software, compras, planeamiento, ingeniería avanzada, desarrollo de productos nuevos entre otros. La empresa se encuentra estratégicamente ubicada en la zona de Heredia con el fin de tener cerca el aeropuerto principal del país.

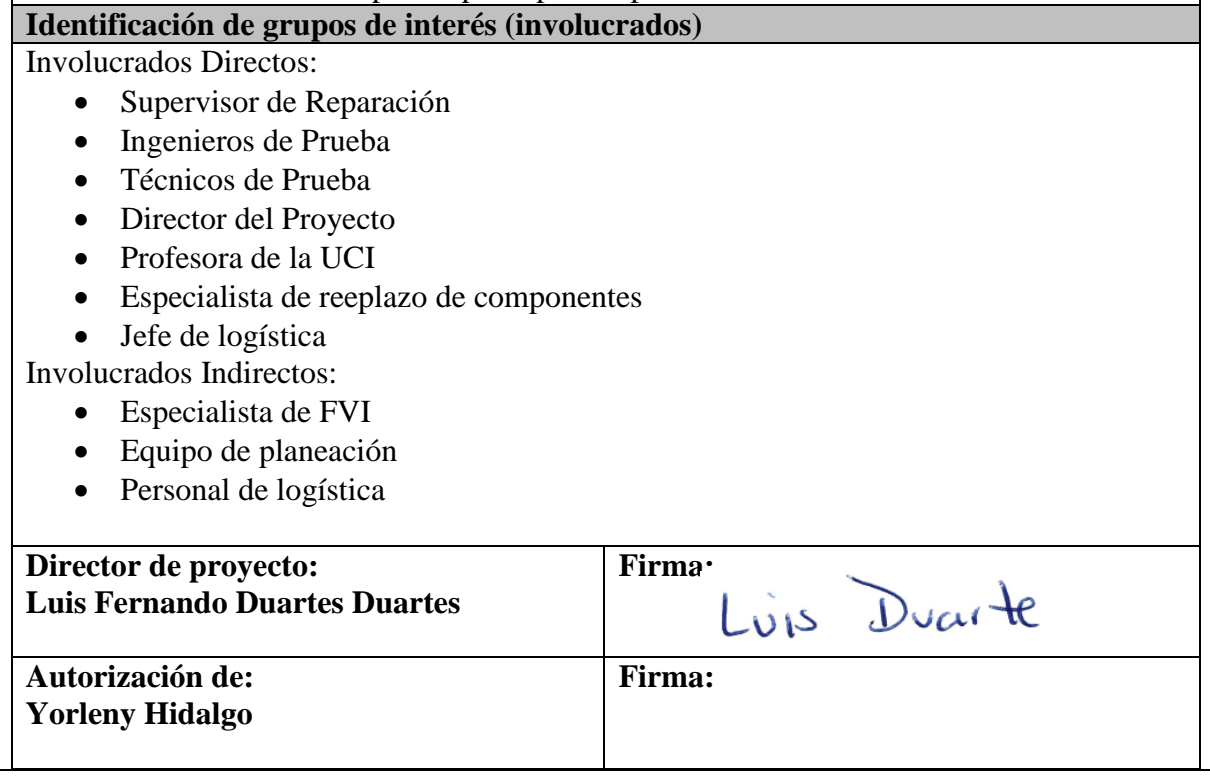

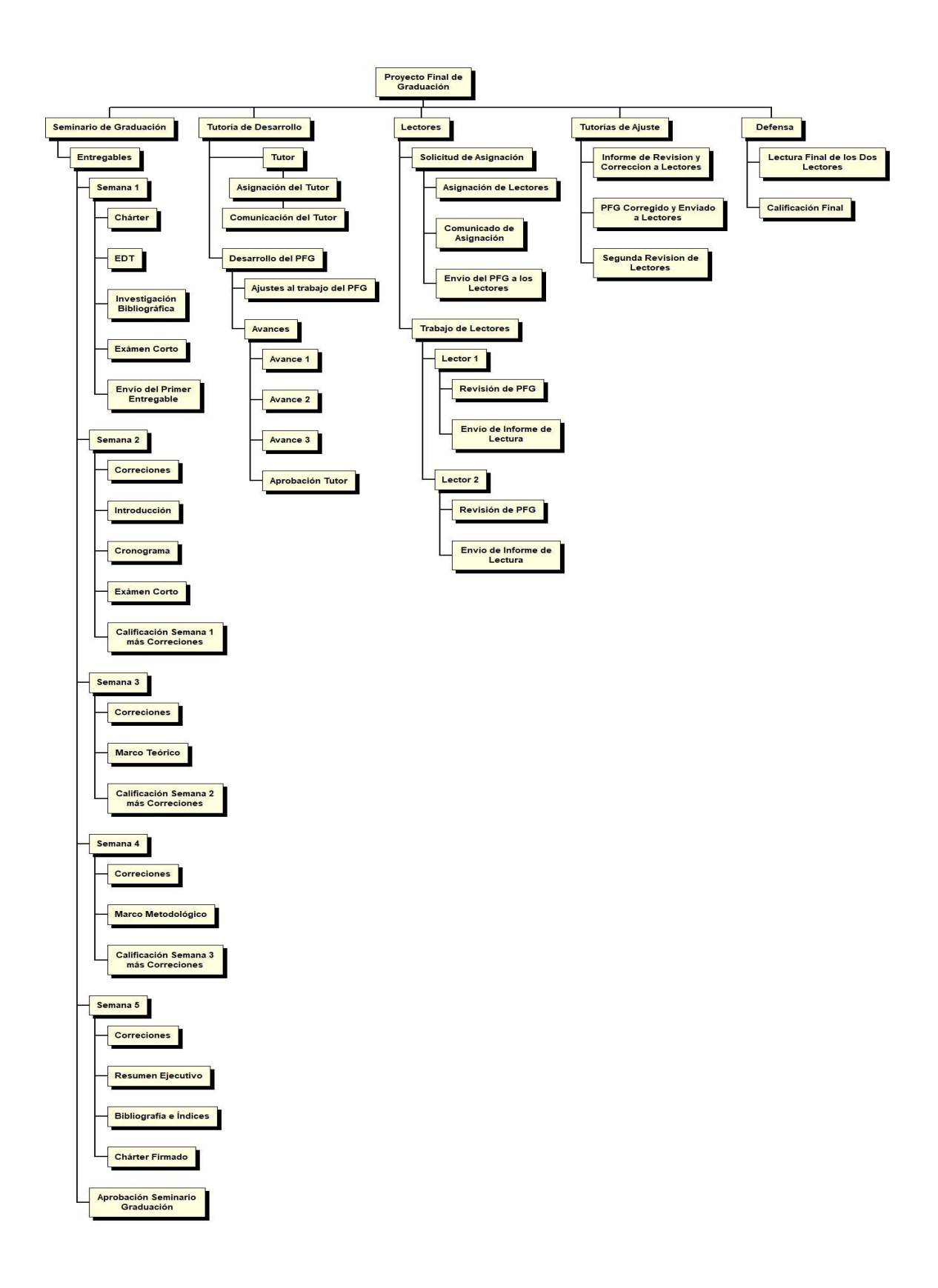

#### **8.2 Anexo 2: EDT del Seminario de Graduación**

## **8.3 ANEXO 3: Cronograma del Seminario de Graduación**

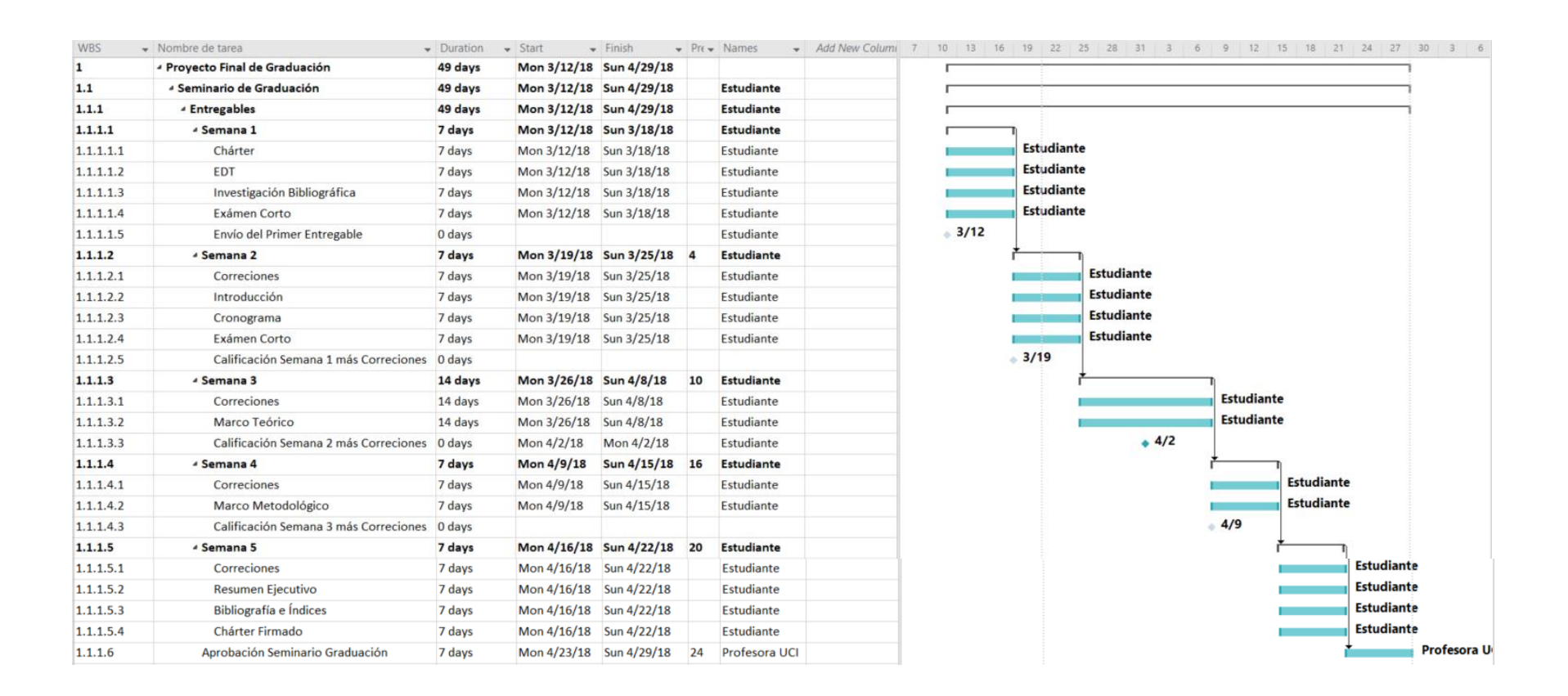

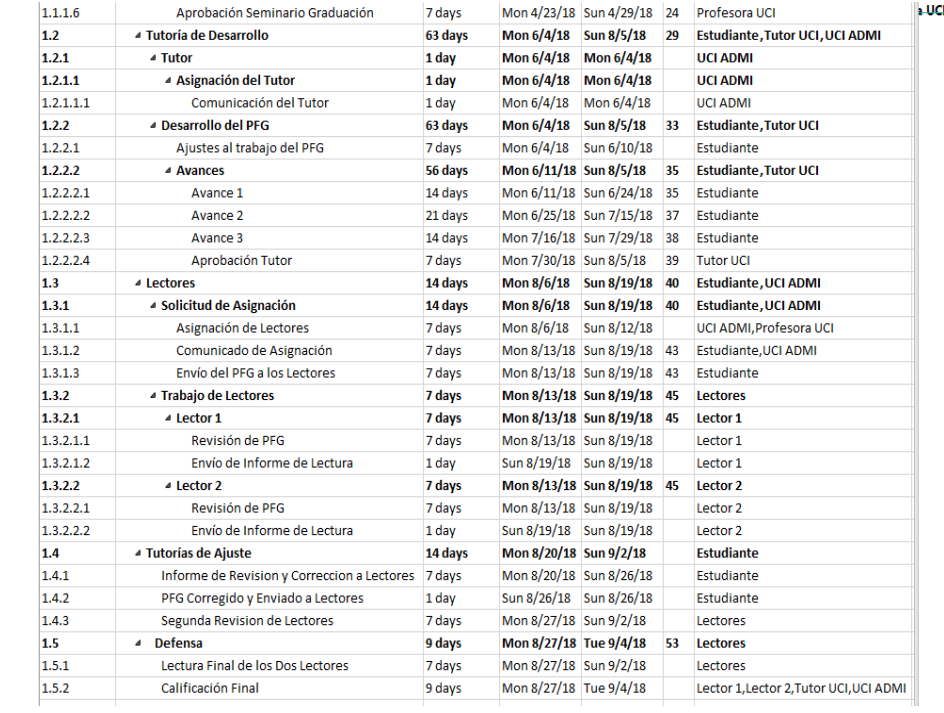

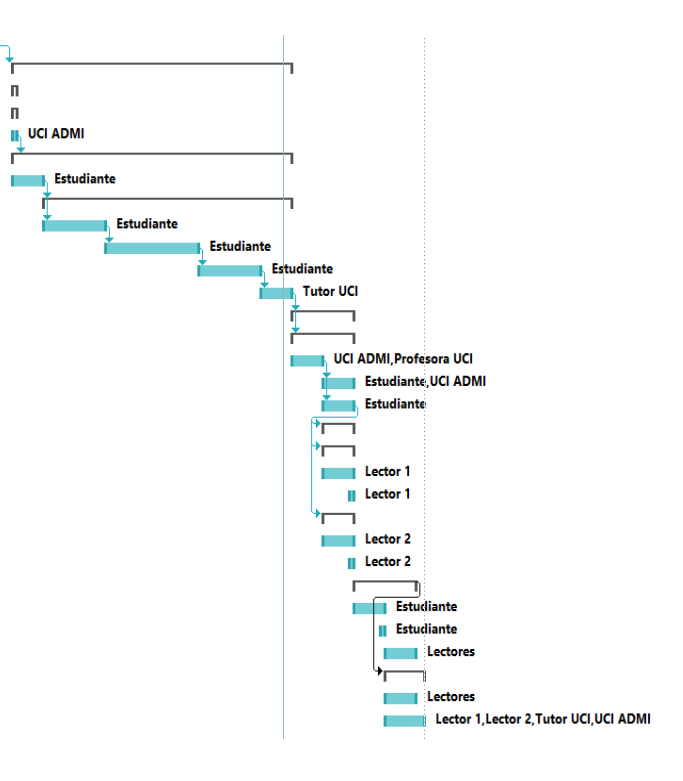